#### 1. Descrizione delle Funzionalità di NVA

L'accesso a NVA avviene tramite l'url seguente:

- https://www2.autostrade.it/NVA per gli utenti esterni al gruppo
- https://www1.gruppo.autostrade.it/NVA per gli utenti del gruppo Autostrade

per tutti la schermata proposta è la medesima (fig.1)

#### NVA è composto da due moduli applicativi: Autoparco e Claims Autoparco.

Autoparco è la procedura in cui è censito e gestito il parco veicoli aziendale che comprende tutti gli autoveicoli, i veicoli industriali ed i mezzi speciali. Per convenzione con il Ministero degli Interni sono anche compresi i veicoli di polizia che sono di proprietà di Autostrade. La procedura gestisce il ciclo di vita di tutti i veicoli che va dall'acquisto, all'allestimento (per i mezzi polizia e industriali), all'immatricolazione, assicurazione e messa in servizio fino al termine dell'esercizio che può concludersi con la vendita (se di proprietà), con la restituzione (se in rent o leasing) o con la radiazione e rottamazione.

Claims Autoparco è la procedura in cui è censito e gestito l'elenco dei sinistri inerenti ai veicoli aziendali censiti nell'Autoparco. La procedura gestisce il ciclo di vita del singolo sinistro dall'inserimento dell'evento, l'acquisizione della documentazione, al passaggio allo studio di infortunistica che si relaziona con la compagnia di controparte per la gestione del sinistro e si conclude con il risarcimento o il pagamento dei danni a seconda delle responsabilità riscontrate.

NVA prevede per entrambe i flussi l'acquisizione in allegato della documentazione per ciascun veicolo nelle varie fasi di ciascun ciclo: per esempio libretto di circolazione, certificato di proprietà, certificato di omologazione, assicurazione, scarico di responsabilità, atto di vendita, ecc. per Autoparco; Verbale di Polizia, Constatazione Amichevole di Incidente, Fotografie, Perizie tecniche o medico legali, ecc. per Claims Autoparco.

Alla procedura accedono diversi profili di utenti in funzione dell'attività svolta. A ciascun profilo è dedicata una vista e delle funzionalità ad hoc in cui sono visualizzati e gestiti i veicoli di pertinenza per quel profilo. I dati dei veicoli sono elencati nella scheda veicolo contenente tutti i campi disponibili che sono editabili o meno in base al profilo.

#### PROFILI APPLICATIVI

Ogni profilo ha una vista dedicata cui sono associate diverse funzionalità in funzione dell'attività da svolgere  $(p.e.: fig.2, ..., fig.7)$ 

SGE - struttura di Roma SGE-Servizi Generali

- per Autoparco: si occupa dell'acquisto e dei servizi amministrativi dei veicoli (immatricolazione, reimmatricolazione, dismissione e vendita) e della gestione delle vetture sociali e dei dirigenti.
- Per Claims Autoparco: può inserire e gestire i sinistri delle vetture sociali e dei dirigenti

GTR - struttura di Firenze AMZ-Gestione Manutenzione e Standard tecnici–Coordinamento Atomezzi

Per Autoparco: si occupa dell'allestimento dei veicoli industriali e di Polizia.

DTA - Direzioni di Tronco

- Per Autoparco: gestisce in sola visualizzazione tutti i veicoli di loro competenza.
- Per Claims Autoparco: può inserire e gestire sinistri per i veicoli di propria competenza

ICM - Ufficio ICM-Insurance & Claims management

- Per Autoparco: gestisce per tutti i veicoli l'attività assicurativa di routine di assicurazione e riassicurazione. Inoltre, periodicamente gestiscono il rinnovo annuale dell'intera flotta in servizio assieme al Broker Assicurativo
- Per Claims Autoparco: gestisce i sinistri per tutti i veicoli dell'Autoparco, istruisce le pratiche chiedendo laddove è carente la documentazione necessaria alla gestione del sinistro assieme allo Studio di Infortunistica che gestisce poi con la controparte la liquidazione dei danni

BRK: Broker assicurativo esterno

 Per Autoparco: crea le polizze ed i tagliandi assicurativi dei vari veicoli quando gli pervengono le richieste tramite le mail strutturate inoltrate da ICM. Inoltre, ha il compito di aggiornare la data di decorrenza copertura per i veicoli assicurati, di inviare all'Ufficio ICM i contrassegni originali da apporre sui veicoli e di allegarne una copia tra i documenti allegati dei relativi veicoli;

INF: Studio di Infortunistica esterno

 Per Claims Autoparco: gestisce le pratiche assicurative con le controparti dei vari sinistri che ICM gli comunica tramite una mail strutturata. Condivide tramite gli allegati la documentazione con l'Ufficio ICM

SPV - supervisore

#### FUNZIONALITA'

Le funzionalità per Autoparco e per Claims Autoparco possono essere attivate o meno dall'amministratore per i vari profili e sono le seguenti:

- Nuovo Modifica Elimina Visualizza GESTIONE DATA ENTRY: tramite i relativi pulsanti consente l'inserimento, la modifica, la visualizzazione e l'eliminazione (solo logica) di una scheda veicolo (fig.8) o di una scheda sinistro (fig.9). Questa funzionalità varia in funzione del profilo assegnato ad un utente;
- GESTIONE ALLEGATI (fig.10 e 11): premendo il pulsante  $\Box$  si apre una scheda contenente l'elenco dei documenti allegati per un dato veicolo su Autoparco o per un dato sinistro su Claims Autoparco. La funzione consente l'inserimento da file o da scanner di documenti, la modifica della scheda relativa all'allegato, la visualizzazinoe del documento e l'eliminazione dello stesso. Questa funzionalità è attivata su tutti i profili;
- GIORNALE (fig.12): premendo il pulsante sionale vengono visualizzati in una ListBox tutti gli eventi ed i passaggi di stato per un determinato veicolo (Autoparco) o sinistro (Claims Autoparco) con la relativa data ed utente che ha eseguito l'operazione relativa. Questa funzionalità è attivata su tutti i profili;
- > COPIA (solo Autoparco): premendo il pulsante viene duplicata la scheda di un determinato veicolo al netto dei dati identificativi univoci del veicolo quali la Targa, la Targa Polizia e il Telaio. Questa funzionalità è attiva solo sul profilo SGE;
- > REIMMATRICOLA (solo Autoparco): premendo il pulsante reimmatricole viene effettuata una copia della schedda del veicolo selezionato, che acquisisce lo stato "Reimmatricolata", con una nuova scheda del veicolo al netto della targa e della targa Polizia con lo stato "In fase di immatricolazione". Questa funzionalità è attiva solo sul profilo SGE;
- INVIO MAIL GENERICA (Fig.13): premendo il relativo pulsante **il suo Email** il sistema offre per tutti i profili la possibilita di inviare, per un determinato veicolo (Autoparco) o sinistro (Claims Autoparco) una mail generica con cui è possibile inserire un qualsiasi destinatario, destinatario in cc, Oggetto, Testo e selezionare degli allegati del veicolo o del sinistro selezionato da inviare. Questa funzionalità è attivata su tutti i profili;
- MAIL STRUTTURATE: inoltre alcuni profili hanno a disposizione delle mail strutturate con destinatari, oggetto e corpo del testo predefiniti che, selezionato un veicolo, vengono inviate alla pressione del relativo pulsante e sono:

@Assicura @Copertura @Cambio Valore @Spostamento @Radiazion @Vendita @Infortunis

- o @Assicura: serve a chiedere all'ufficio preposto la copertura assicurativa per un determinato veicolo. Questa funzionalità è attivata sui profili SGE e GTR (solo Autoparco);
- o @Copertuta: serve a chiedere al Broker Assicurativo la generazione della polizza e il relativo tagliando assicurativo da esporre nel veicolo.Questa funzionalità è attivata sul profilo ICM (solo Autoparco);
- o @Cambio Valore: serve a comunicare il cambio del valore degli allestimenti di un veicolo all'ufficio Servizi Generali.Questa funzionalità è attivata sul profilo GTR (solo Autoparco);
- o @Spostamento: serve a comunicare ai Servizi Generali da parte delle Direzioni di Tronco lo spostamento di un veicolo presso un'altra Direzione. Questo può capitare soprattutto a causa di eventi eccezionali per cui è necessario rafforzare le dotazioni in funzione dell'evento (p.e.: nevicate eccezionali). Questa funzionalità è attivata sul profilo DTA (solo Autoparco);
- o @Radiazione: serve a comunicare ai Servizi Generali da parte delle Direzioni di Tronco l'attivazione della pratica di radiazione e restituzione delle targhe alla Motorizzazione per un veicolo. Questa funzionalità è attivata sul profilo DTA (solo Autoparco);
- o @Vendita: serve a comunicare ai Servizi Generali da parte delle Direzioni di Tronco l'attivazione della pratica per la vendita di un veicolo. Questa funzionalità è attivata sul profilo DTA (solo Autoparco);
- o @Infortunistica: serve ad inviare un alert allo Studio di Infortunistica che notifichi la presenza di un nuovo sinistro da prendere in carico per la relativa gestione. Nella vista di INF il sinistro risulterà evidenziato assieme ai nuovi sinistri ancora non presi in carico per mezzo di un contrassegno rosso. Questa funzionalità è attivata solo per il profilo ICM (solo Claims Autoparco);
- $\triangleright$  EXCEL: premendo il pulsante  $\frac{\text{Exact}}{\text{Area}}$  viene esportato su un file Excel il set di dati preventivamente filtrati dal form a video. Questa funzionalità è attiva su tutti i profili sia in Autoparco che in Claims Autoparco;
- Ogni form della procedura NVA sia in Autoparco che in Claims Autoparco è dotato di una funzionalità di RICERCA che può essere effettuata impostando uno o più valori (o selezionandone uno di quelli mostrati laddove sono legati ad una tabella) sulla testata del form stesso

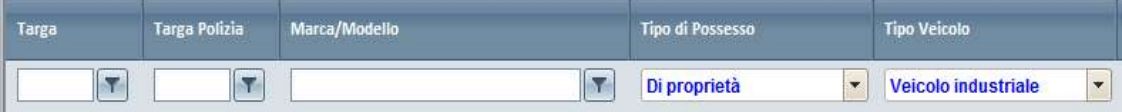

- > CANC.RIC.: premendo il pulsante  $\frac{\text{Canc.Ric.}}{\text{viene}}$  cancellato un eventuale filtro di ricerca impostato precedentemente e viene ripristinato il set di dati iniziale del profilo di appartenenza sia in Autoparco che in Claims Autoparco.
- STAMPA: la procedura NVA consente da menu di generare 3 stampe diverse per i Veicoli e filtrate a monte dal form in cui impostare i parametri di ricerca (Fig.14). Premendo da quest'ultima il pulsante Stampa viene generato il report richiesto contenente i veicoli filtrati (Fig.15, 16 e 17).
- TABELLE: La procedura NVA consente da Menu la visualizzazione delle diverse tabelle di servizio (circa 11). Il solo profilo SPV ha la possibilità di aggiungere o modificare valori in tali tabelle e di attivarne o disattivarne la visualizzazione ai vari profili.

### SCHERMATE DI ESEMPIO

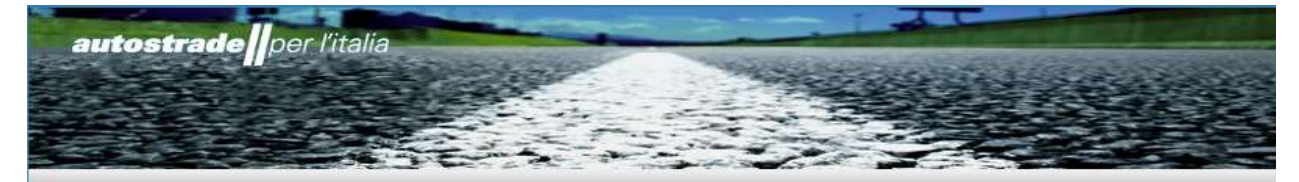

# **Area Login**

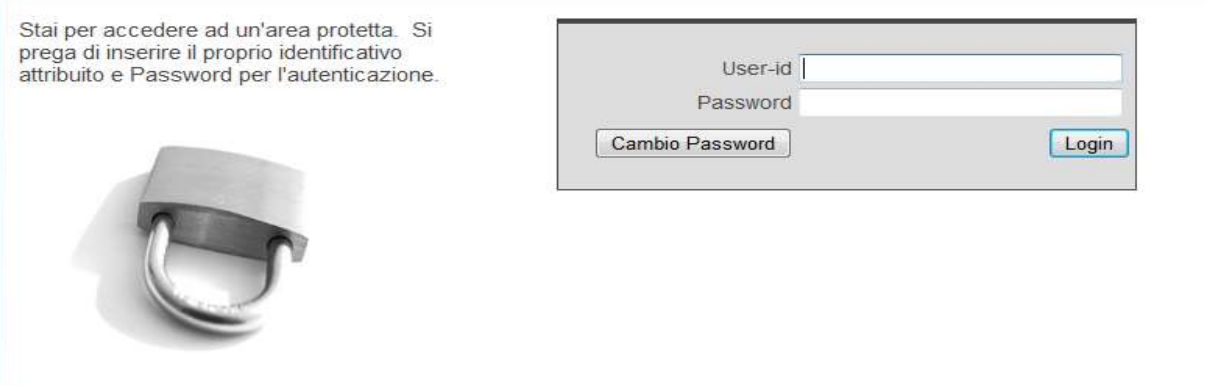

Fig.1 – Maschera di Login di NVA

|                               |                         | Gestione Tabelle Veicoli Sinistri Stampe |         |                    |        |              |                                      |             |                          |                  |                           |                         |                     |       |                        |                      |                                  |                          | Ufficio Servizi Generali - F * |
|-------------------------------|-------------------------|------------------------------------------|---------|--------------------|--------|--------------|--------------------------------------|-------------|--------------------------|------------------|---------------------------|-------------------------|---------------------|-------|------------------------|----------------------|----------------------------------|--------------------------|--------------------------------|
| N° Libro<br>Matricol <u>a</u> |                         | Targa                                    |         | Targa Polizia      | Telaio |              | Marca/Modello                        |             | Data<br>Immatricolazione | <b>Direzione</b> |                           | <b>Tipo di Possesso</b> |                     | Stato | <b>Tipo Veicolo</b>    |                      | <b>Data Ult.</b><br>Assegnazione |                          | Assegnatario                   |
|                               | $\overline{\mathbf{r}}$ | $\overline{\mathbf{r}}$                  |         | $\vert \tau \vert$ |        | $\mathbf{r}$ |                                      | $\boxed{7}$ | E                        |                  | $\blacktriangledown$      |                         | $\vert \cdot \vert$ |       | $\boxed{\blacksquare}$ | $\blacktriangledown$ |                                  | $\vert \mathbf{r} \vert$ |                                |
|                               |                         |                                          |         |                    |        |              |                                      |             |                          |                  |                           |                         |                     |       |                        |                      |                                  |                          |                                |
|                               |                         |                                          |         |                    |        |              |                                      |             |                          |                  |                           |                         |                     |       |                        |                      |                                  |                          |                                |
|                               |                         |                                          |         |                    |        |              |                                      |             |                          |                  |                           |                         |                     |       |                        |                      |                                  |                          |                                |
|                               |                         |                                          |         |                    |        |              |                                      |             |                          |                  |                           |                         |                     |       |                        |                      |                                  |                          |                                |
|                               |                         |                                          |         |                    |        |              |                                      |             |                          |                  |                           |                         |                     |       |                        |                      |                                  |                          |                                |
|                               |                         |                                          |         |                    |        |              |                                      |             |                          |                  |                           |                         |                     |       |                        |                      |                                  |                          |                                |
|                               |                         |                                          |         |                    |        |              |                                      |             |                          |                  |                           |                         |                     |       |                        |                      |                                  |                          |                                |
|                               |                         |                                          |         |                    |        |              |                                      |             |                          |                  |                           |                         |                     |       |                        |                      |                                  |                          |                                |
|                               |                         |                                          |         |                    |        |              |                                      |             |                          |                  |                           |                         |                     |       |                        |                      |                                  |                          |                                |
|                               |                         |                                          |         |                    |        |              |                                      |             |                          |                  |                           |                         |                     |       |                        |                      |                                  |                          |                                |
|                               |                         |                                          |         |                    |        |              |                                      |             |                          |                  |                           |                         |                     |       |                        |                      |                                  |                          |                                |
|                               |                         |                                          |         |                    |        |              |                                      |             |                          |                  |                           |                         |                     |       |                        |                      |                                  |                          |                                |
|                               |                         |                                          |         |                    |        |              |                                      |             |                          |                  |                           |                         |                     |       |                        |                      |                                  |                          |                                |
|                               |                         |                                          |         |                    |        |              |                                      |             |                          |                  |                           |                         |                     |       |                        |                      |                                  |                          |                                |
|                               |                         |                                          |         |                    |        |              |                                      |             |                          |                  |                           |                         |                     |       |                        |                      |                                  |                          |                                |
|                               |                         |                                          |         |                    |        |              |                                      |             |                          |                  |                           |                         |                     |       |                        |                      |                                  |                          |                                |
|                               |                         |                                          |         |                    |        |              |                                      |             |                          |                  |                           |                         |                     |       |                        |                      |                                  |                          |                                |
|                               |                         |                                          |         |                    |        |              |                                      |             |                          |                  |                           |                         |                     |       |                        |                      |                                  |                          |                                |
|                               |                         |                                          |         |                    |        |              |                                      |             |                          |                  |                           |                         |                     |       |                        |                      |                                  |                          |                                |
|                               |                         |                                          |         |                    |        |              |                                      |             |                          |                  |                           |                         |                     |       |                        |                      |                                  |                          |                                |
|                               |                         |                                          |         |                    |        |              |                                      |             |                          |                  |                           |                         |                     |       |                        |                      |                                  |                          |                                |
|                               |                         |                                          |         |                    |        |              |                                      |             |                          |                  |                           |                         |                     |       |                        |                      |                                  |                          |                                |
|                               |                         |                                          |         |                    |        |              |                                      |             |                          |                  |                           |                         |                     |       |                        |                      |                                  |                          |                                |
| $\leftarrow$<br>Nuovo         |                         | Modifica                                 | Elimina | Visualizza         | Copia  |              | $111 -$<br>Reimmatricola<br>Allegati | Giornale    | Chrvio Email CAssicura   |                  | @Cambio Valore @Radiazion | @Vendita                | Canc.Ric.<br>Excel  |       |                        |                      |                                  |                          | $\rightarrow$                  |

Fig.2 – Schermata principale di Autoparco per il profilo SGE

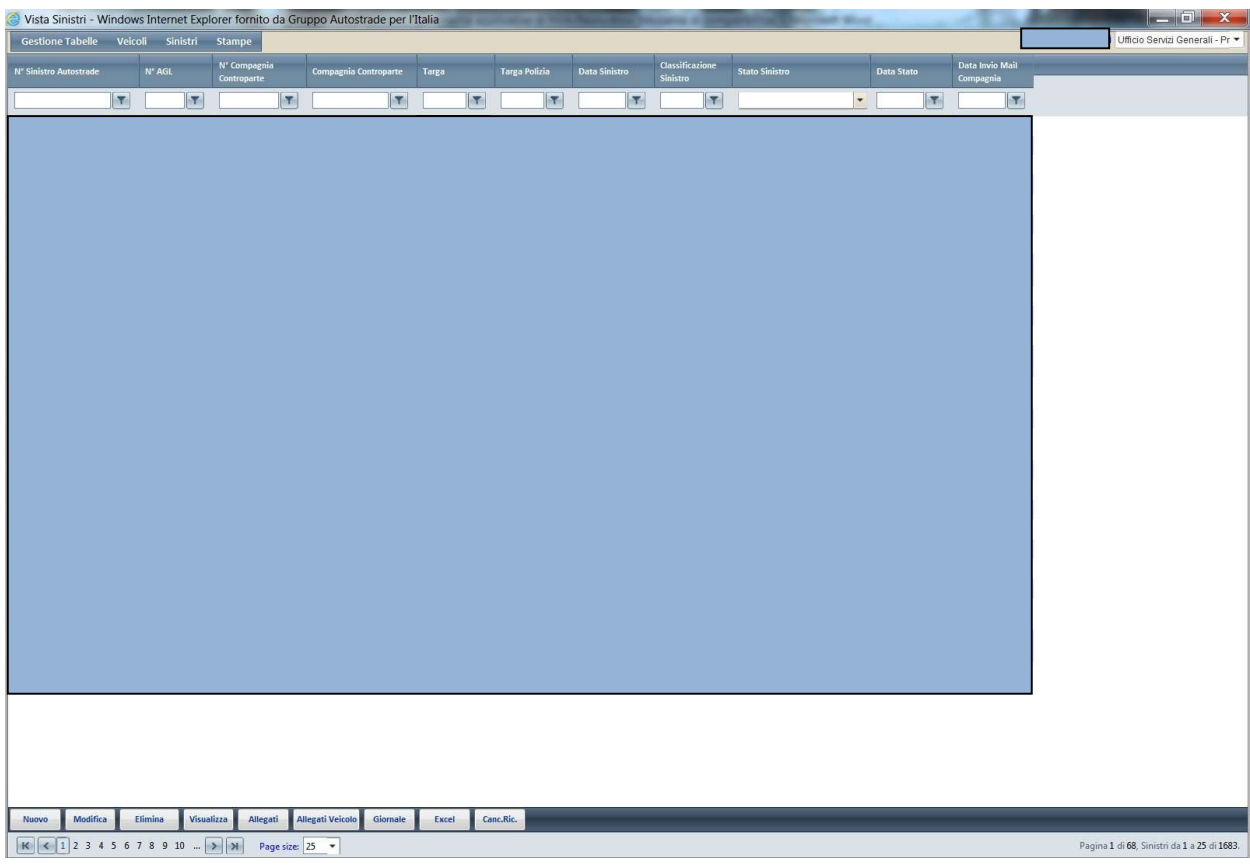

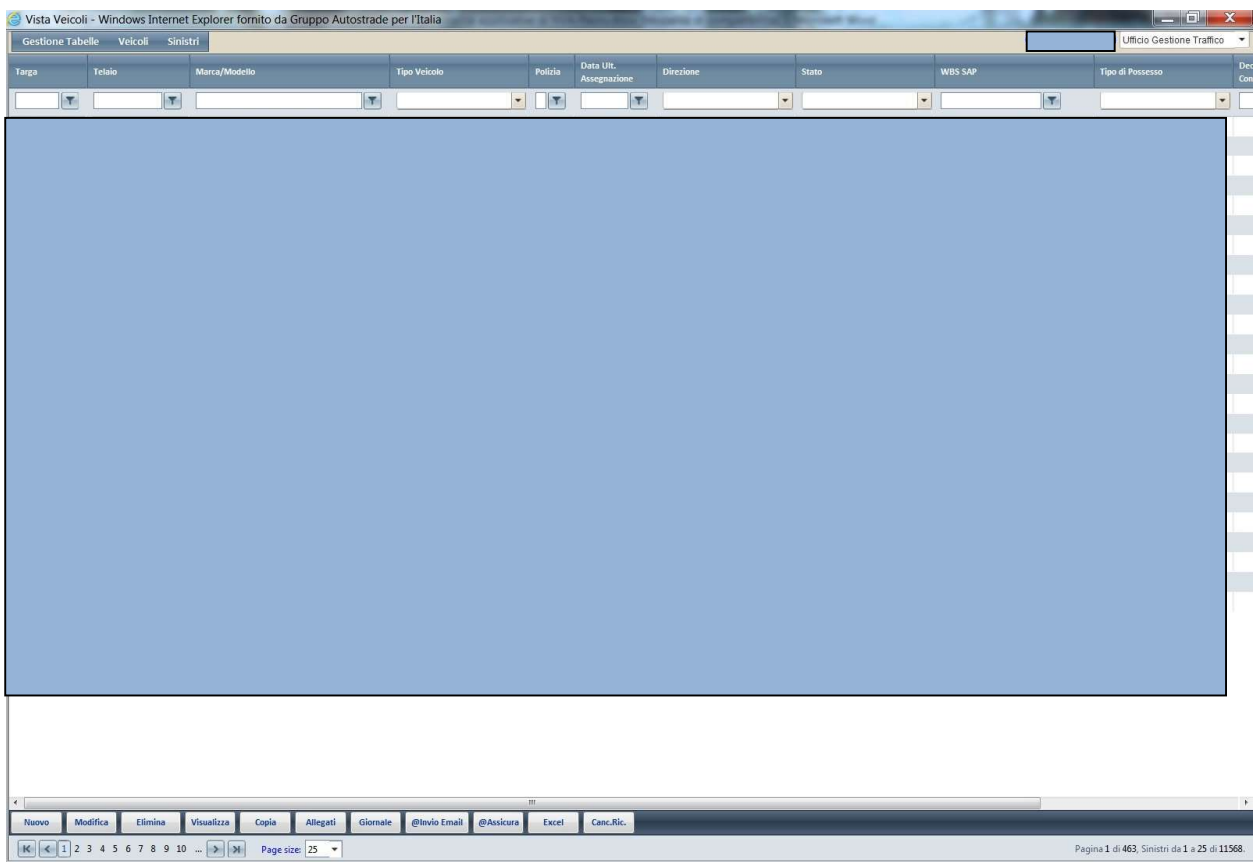

# Fig.3 - Schermata principale di Claims Autoparco per il profilo SGE

Fig.4 - Schermata principale di Autoparco per il profilo GTR

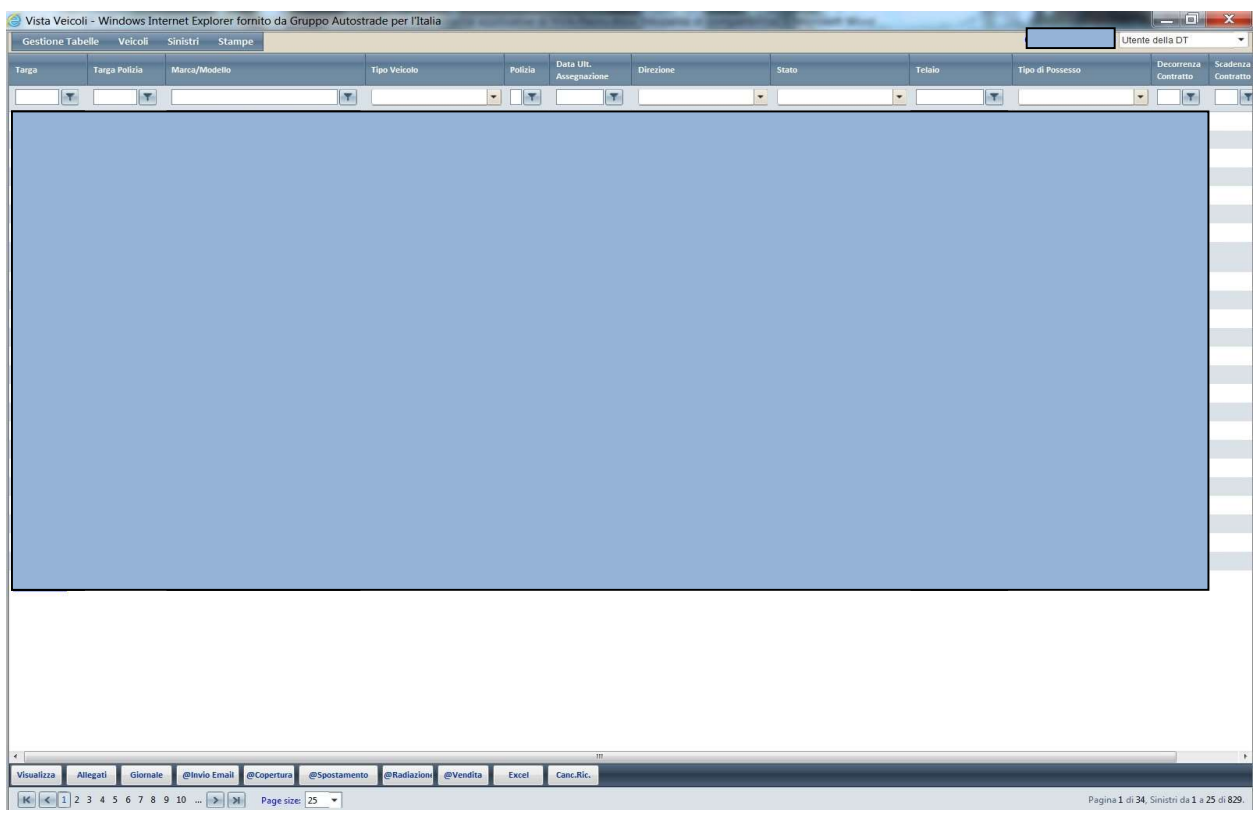

Fig.5 - Schermata principale di Autoparco per il profilo DTA

|              |                        | Vista Veicoli - Windows Internet Explorer fornito da Gruppo Autostrade per l'Italia |                     |                |                                    |                         |                          | <b>R. More</b>           |                                    |                |                       |                                               |                          |
|--------------|------------------------|-------------------------------------------------------------------------------------|---------------------|----------------|------------------------------------|-------------------------|--------------------------|--------------------------|------------------------------------|----------------|-----------------------|-----------------------------------------------|--------------------------|
|              |                        | Gestione Tabelle Veicoli Sinistri Stampe                                            |                     |                |                                    |                         |                          |                          |                                    |                |                       | Ufficio ICM                                   | $\overline{\phantom{a}}$ |
| Targa        | <b>Targa Polizia</b>   | Marca/Modello                                                                       | <b>Tipo Veicolo</b> | Polizia        | <b>Direzione</b>                   | <b>Tipo di Possesso</b> | Stato                    |                          | <b>Data Richiesta</b><br>Copertura |                | Data Fax<br>Copertura | <b>Data Inclusione</b>                        | $\bullet$                |
|              | 57<br>$\mathbf{r}$     | 57                                                                                  |                     | $\blacksquare$ | $\left\vert \mathbf{v}\right\vert$ |                         | $\overline{\phantom{a}}$ | $\overline{\phantom{a}}$ |                                    | $\mathbf{E}_i$ | $\mathbf{H}$          |                                               | $\mathbf{r}$<br>56       |
|              |                        |                                                                                     |                     |                |                                    |                         |                          |                          |                                    |                |                       |                                               |                          |
|              |                        |                                                                                     |                     |                |                                    |                         |                          |                          |                                    |                |                       |                                               |                          |
|              |                        |                                                                                     |                     |                |                                    |                         |                          |                          |                                    |                |                       |                                               |                          |
|              |                        |                                                                                     |                     |                |                                    |                         |                          |                          |                                    |                |                       |                                               |                          |
|              |                        |                                                                                     |                     |                |                                    |                         |                          |                          |                                    |                |                       |                                               |                          |
|              |                        |                                                                                     |                     |                |                                    |                         |                          |                          |                                    |                |                       |                                               |                          |
|              |                        |                                                                                     |                     |                |                                    |                         |                          |                          |                                    |                |                       |                                               |                          |
|              |                        |                                                                                     |                     |                |                                    |                         |                          |                          |                                    |                |                       |                                               |                          |
|              |                        |                                                                                     |                     |                |                                    |                         |                          |                          |                                    |                |                       |                                               |                          |
|              |                        |                                                                                     |                     |                |                                    |                         |                          |                          |                                    |                |                       |                                               |                          |
|              |                        |                                                                                     |                     |                |                                    |                         |                          |                          |                                    |                |                       |                                               |                          |
|              |                        |                                                                                     |                     |                |                                    |                         |                          |                          |                                    |                |                       |                                               |                          |
|              |                        |                                                                                     |                     |                |                                    |                         |                          |                          |                                    |                |                       |                                               |                          |
|              |                        |                                                                                     |                     |                |                                    |                         |                          |                          |                                    |                |                       |                                               |                          |
|              |                        |                                                                                     |                     |                |                                    |                         |                          |                          |                                    |                |                       |                                               |                          |
|              |                        |                                                                                     |                     |                |                                    |                         |                          |                          |                                    |                |                       |                                               |                          |
|              |                        |                                                                                     |                     |                |                                    |                         |                          |                          |                                    |                |                       |                                               |                          |
|              |                        |                                                                                     |                     |                |                                    |                         |                          |                          |                                    |                |                       |                                               |                          |
|              |                        |                                                                                     |                     |                |                                    |                         |                          |                          |                                    |                |                       |                                               |                          |
|              |                        |                                                                                     |                     |                |                                    |                         |                          |                          |                                    |                |                       |                                               |                          |
|              |                        |                                                                                     |                     |                |                                    |                         |                          |                          |                                    |                |                       |                                               |                          |
|              |                        |                                                                                     |                     |                |                                    |                         |                          |                          |                                    |                |                       |                                               |                          |
|              |                        |                                                                                     |                     |                |                                    |                         |                          |                          |                                    |                |                       |                                               |                          |
|              |                        |                                                                                     |                     |                |                                    |                         |                          |                          |                                    |                |                       |                                               |                          |
|              |                        |                                                                                     |                     |                |                                    |                         |                          |                          |                                    |                |                       |                                               |                          |
| $\leftarrow$ |                        |                                                                                     | $\,$ m $\,$         |                |                                    |                         |                          |                          |                                    |                |                       |                                               | $\ddot{\phantom{1}}$     |
| Modifica     | Visualizza<br>Allegati | Giornale<br>@Copertura<br>Excel                                                     | Canc.Ric.           |                |                                    |                         |                          |                          |                                    |                |                       |                                               |                          |
|              |                        | Page size: $25 - 4$                                                                 |                     |                |                                    |                         |                          |                          |                                    |                |                       | Pagina 1 di 463, Sinistri da 1 a 25 di 11568. |                          |

Fig.6 - Schermata principale di Autoparco per il profilo ICM

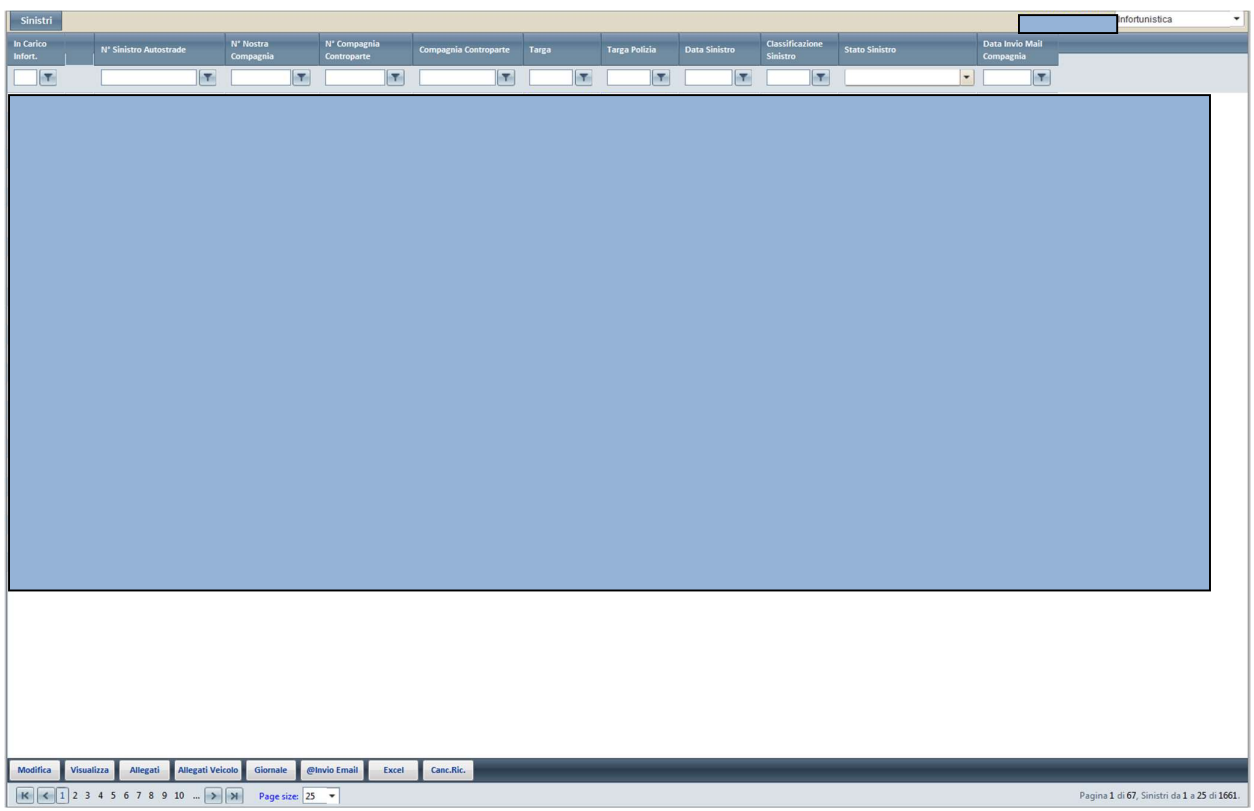

Fig.7 - Schermata principale di Claims Autoparco per il profilo INF

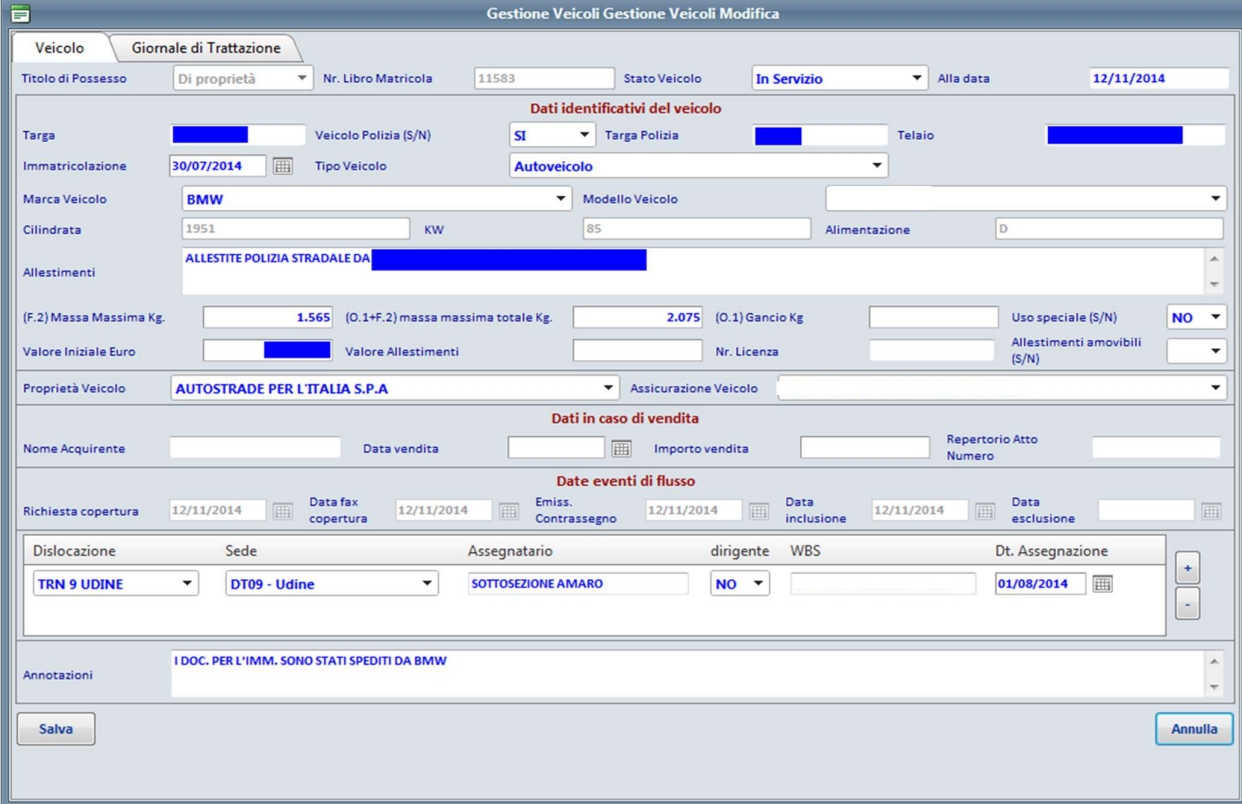

Fig.8 – Scheda Veicolo di Autoparco

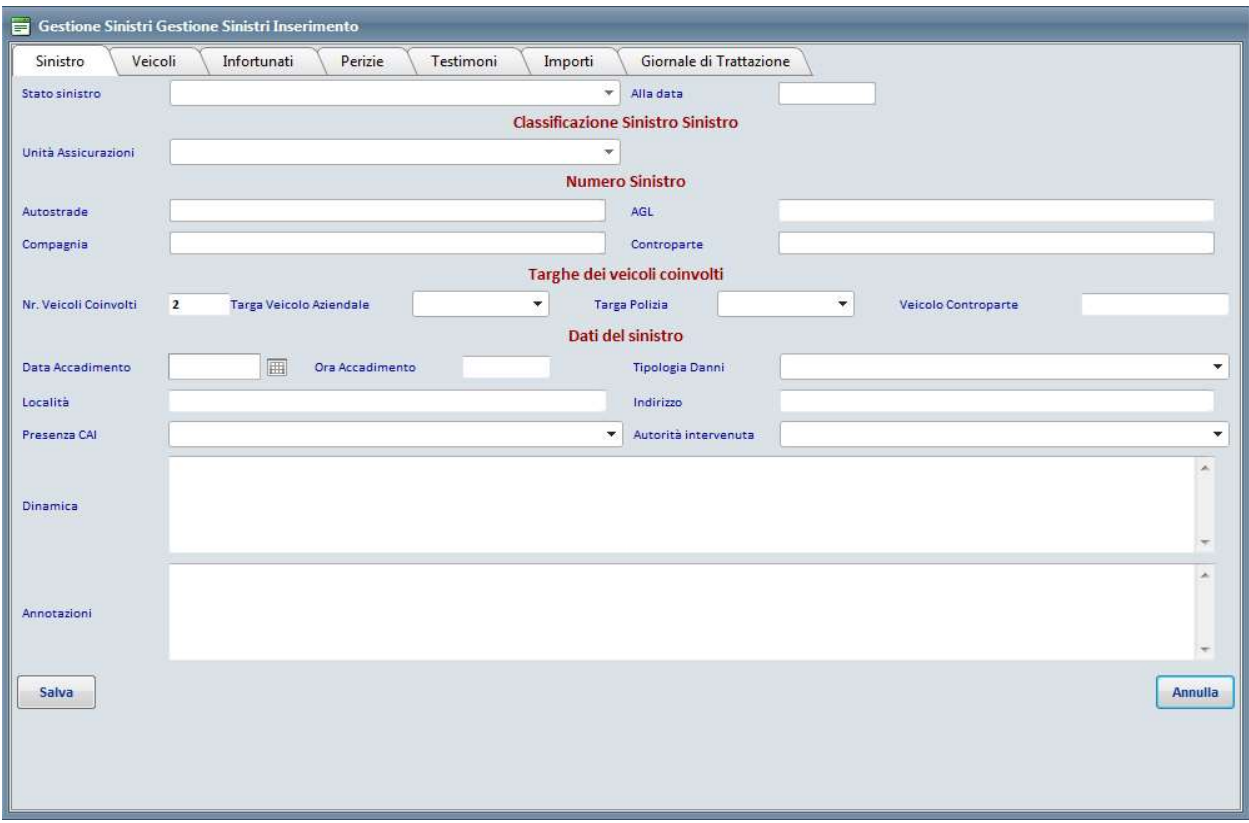

#### Fig.9 – Scheda sinistro di Claims Autoparco

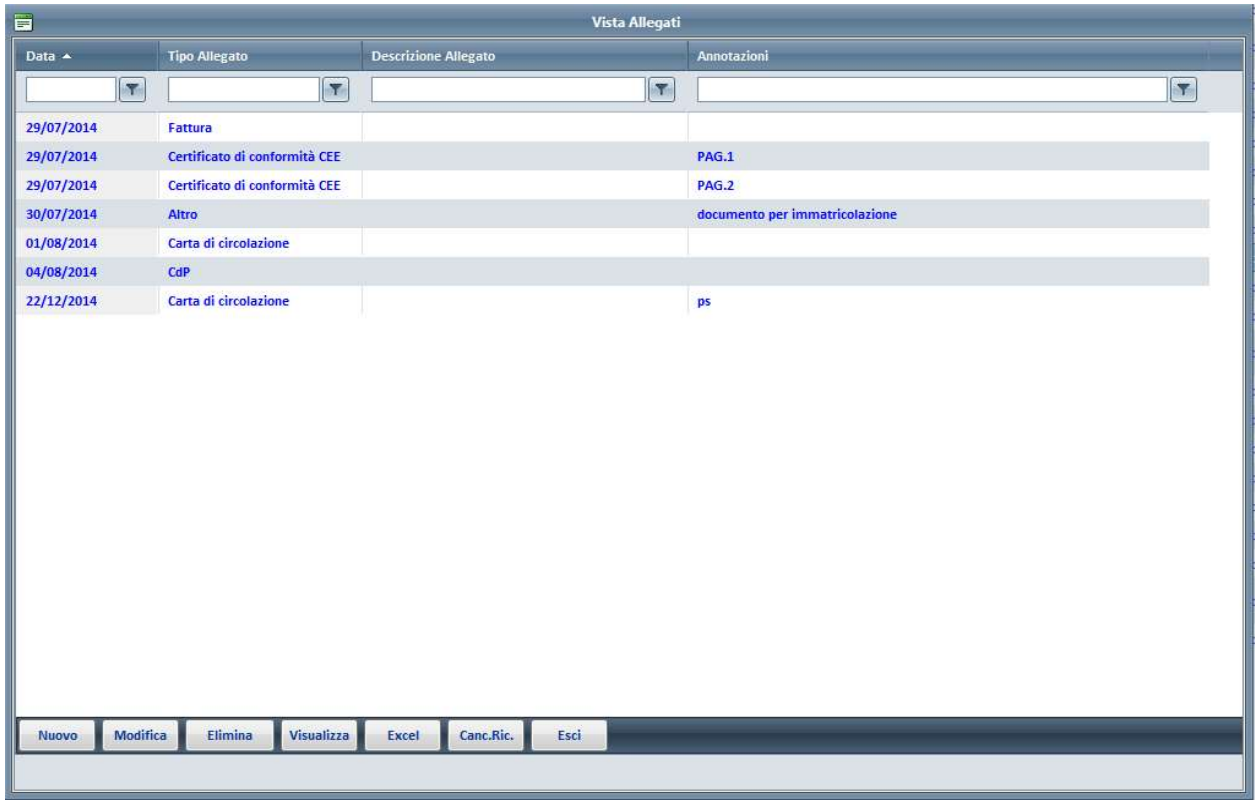

Fig.10 – Vista degli allegati di Autoparco e Claims Autoparco

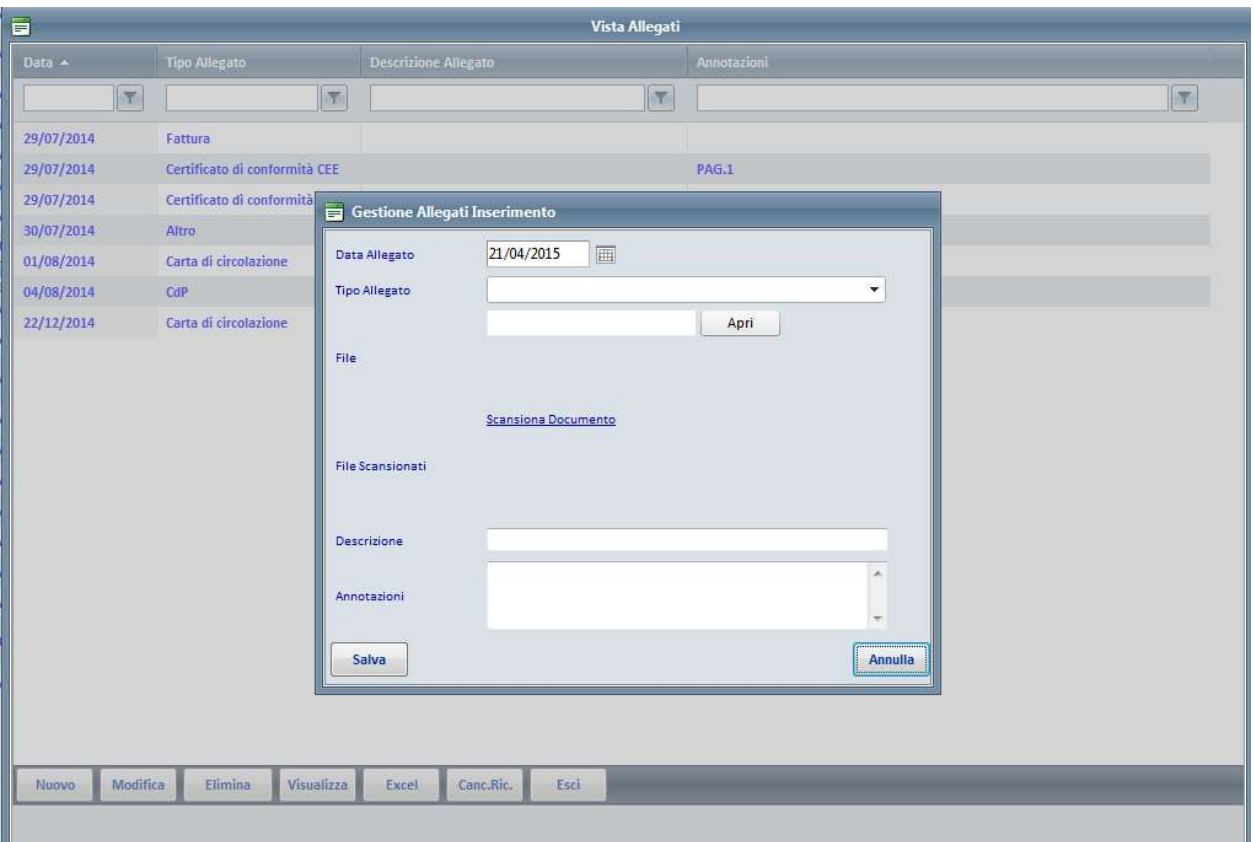

Fig.11 – Scheda di inserimento o scansione file allegati di Autoparco e Claims Autoparco

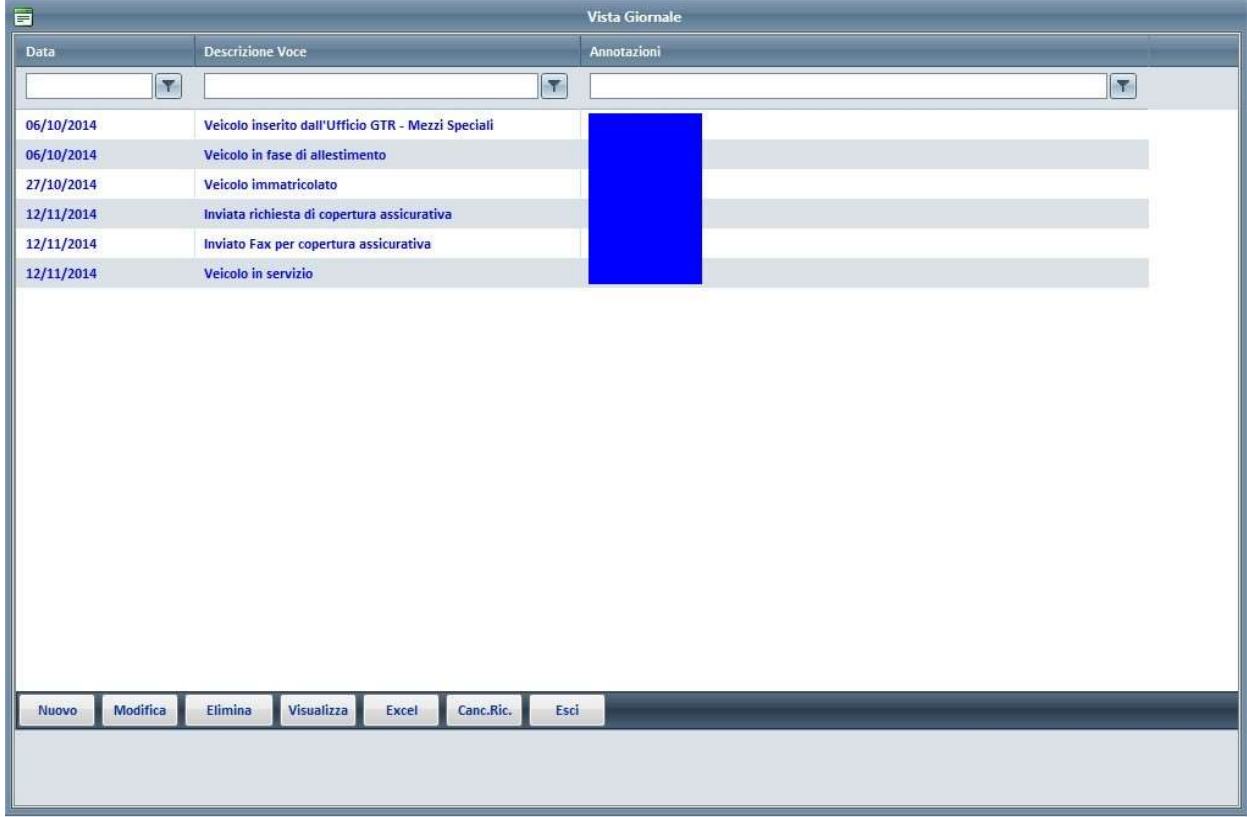

Fig. 12 –Giornale di Autoparco. Funzionalità presente anche su Claims Autoparco

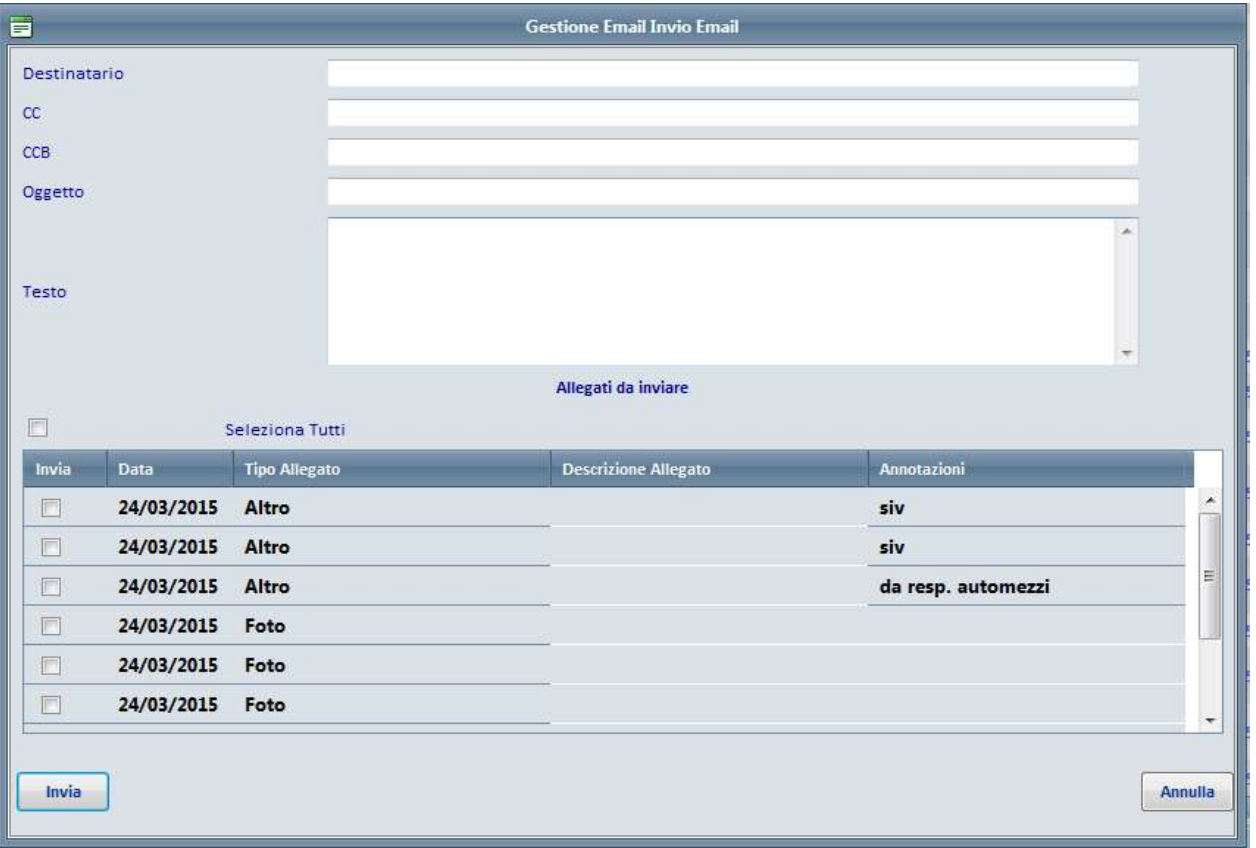

Fig. 13 – Invio Mail Generica presente sia su Autoparco che su Claims Autoparco

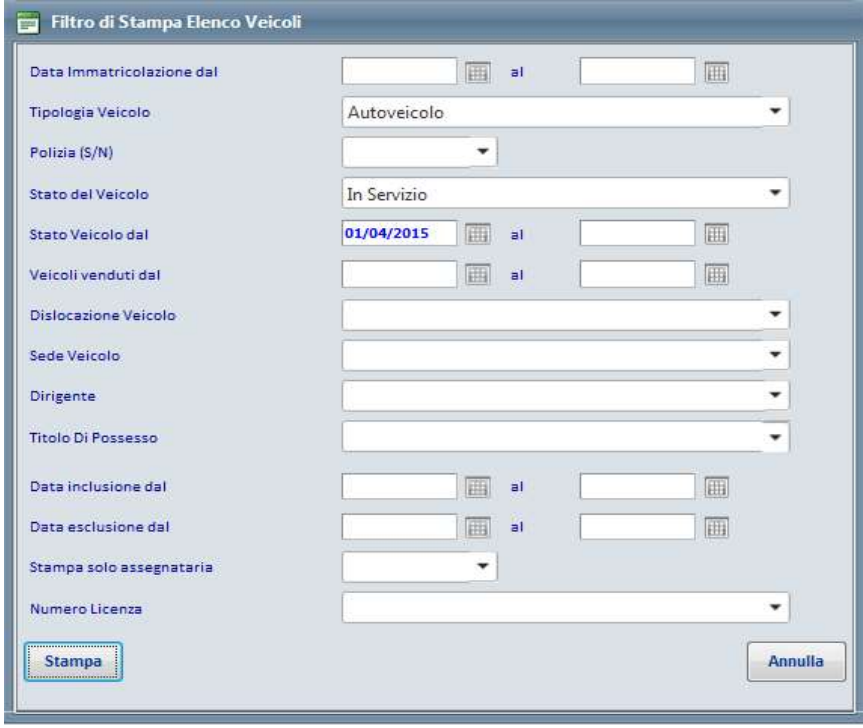

Fig. 14 – Filtro di Stampa Report Veicoli di Autoparco

# essediesse // Società di Servizi<br>Servizi Generali - Gestione Autoparco

lunedì 27 aprile 2015 Pagina 1 di 4

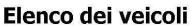

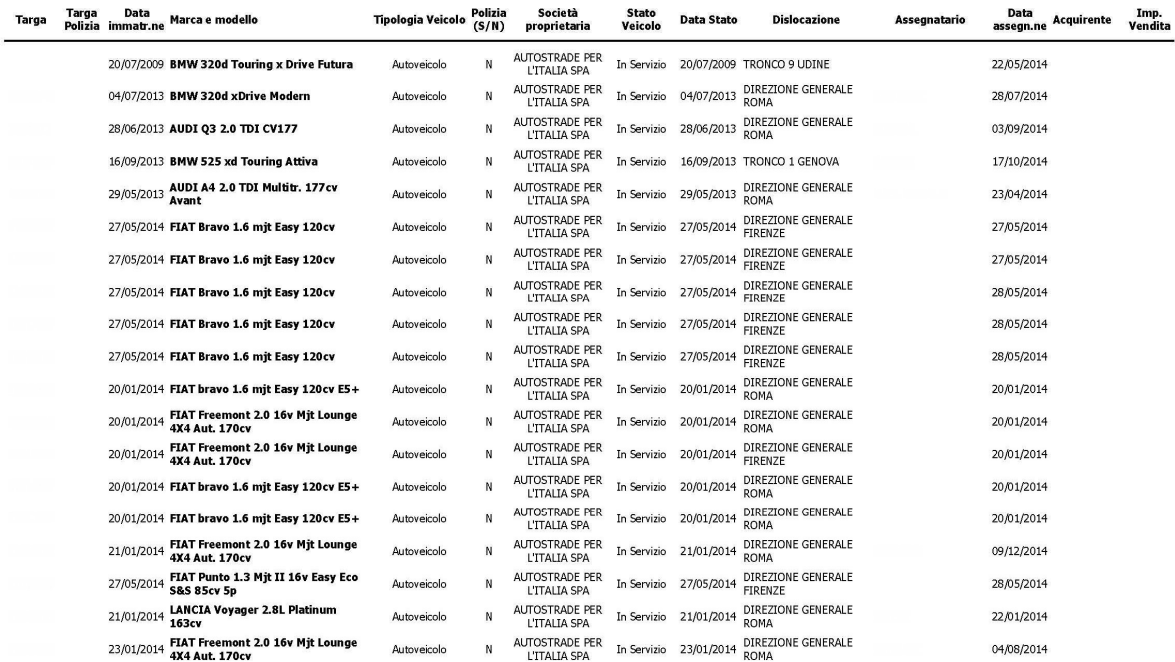

Fig. 15 –Stampa Report Veicoli di Autoparco filtrato

#### essediesse // Società di Servizi Gestioni Assicurazioni

lunedì 27 aprile 2015 Pagina 1 di 166

#### Elenco dei veicoli per rinnovo assicurazione

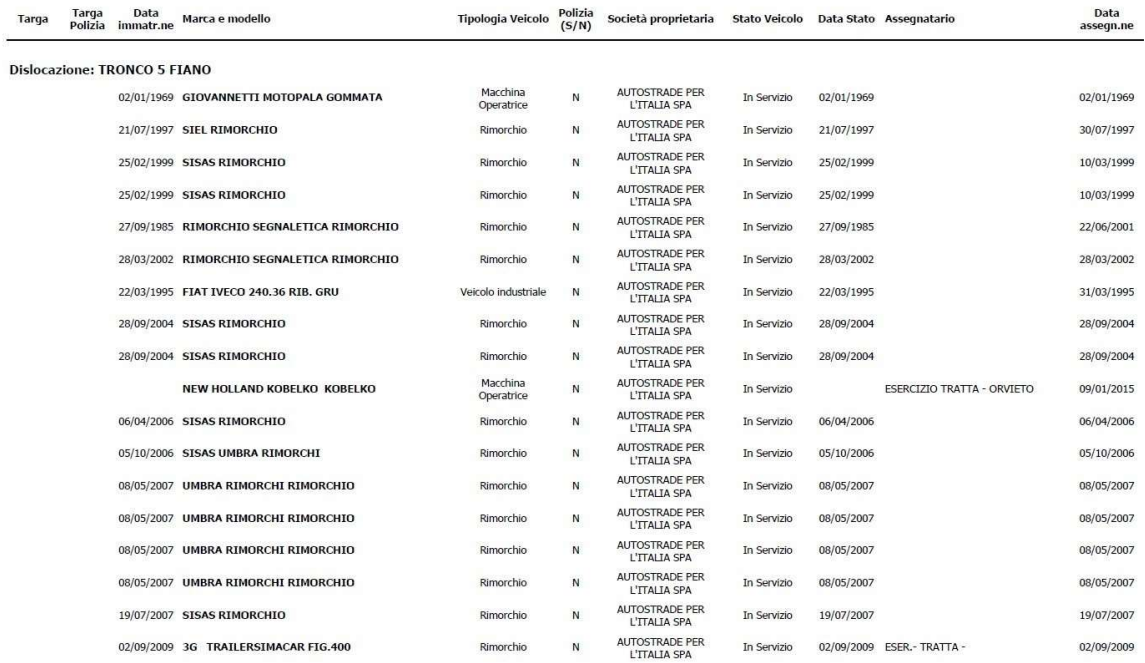

### Fig. 16 –Stampa Report Rinnovo Assicurativo Veicoli di Autoparco

# essediesse // Società di Servizi<br>Servizi Generali - Gestione Autoparco

lunedì 27 aprile 2015 Pagina 1 di 8

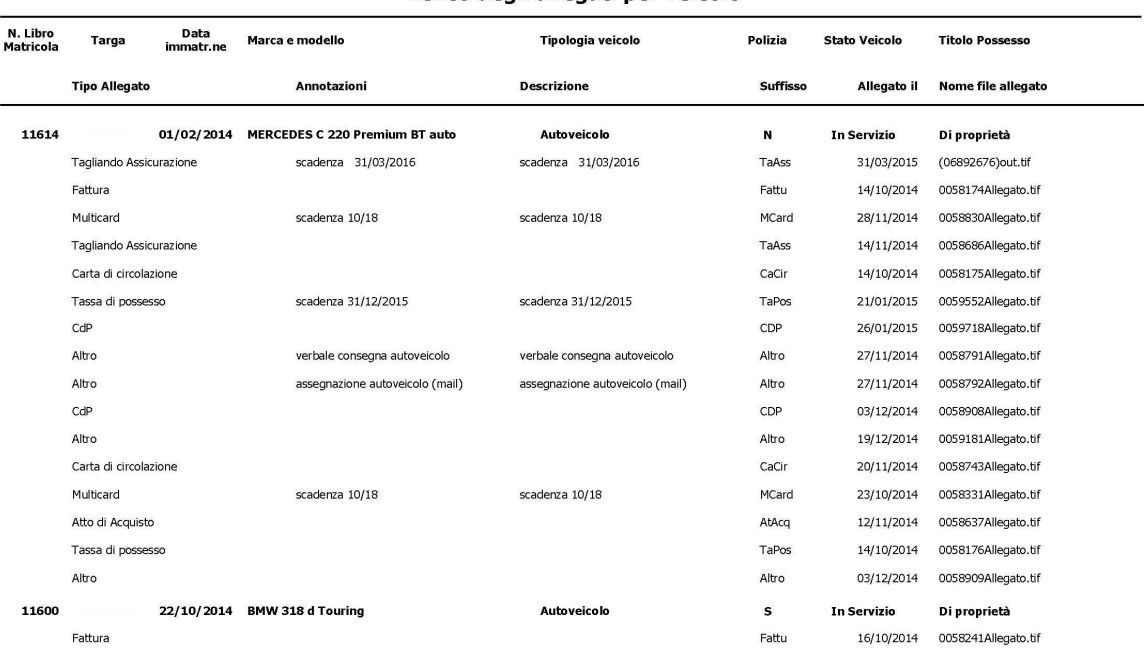

#### Elenco degli allegati per veicolo

Fig. 17 –Stampa Report Elenco Allegati per Veicolo di Autoparco

#### 2. Descrizione delle Funzionalità di NAR

L'accesso a NAR avviene tramite l'url seguente:

- https://www2.autostrade.it/NAR per gli utenti esterni al gruppo
- https://www1.gruppo.autostrade.it/NAR per gli utenti del gruppo Autostrade

per tutti la schermata proposta è la medesima (fig.1)

#### NAR è composto da due moduli applicativi: Property e C.A.R. Iceberg.

Property è la procedura in cui sono censiti e gestiti i sinistri che subisce qualsiasi struttura di proprietà Autostrade che non sia coperta da altre polizze assicurative. Il processo è gestito per l'intero ciclo di vita che si chiude con la liquidazione dei danni da parte della compagnia assicurativa con la quale Autostrade ha sottoscritto la polizza di tutti gli eventi che non rientrano nella franchigia aggregata.

C.A.R. Iceberg è la procedura in cui sono censiti e gestiti i sinistri che accadono nei cantieri aperti sulla rete e coperti dalle polizze che gli appaltatori redigono obbligatoriamente per legge presso compagnie assicurative di loro fiducia o che sottostrivono polizze assicurative redatte "su misura" previa nostra consulenza con la nostra compagnia di fiducia.

NAR prevede per il flusso C.A.R. Iceberg l'acquisizione dei dati relativi agli appalti e dei relativi appalti dalla procedura GASA che è quella che per l'appunto gestisce le gare e gli appalti di Autostrade. Alla procedura accedono diversi profili di utenti in funzione dell'attività svolta. A ciascun profilo è dedicata una vista e delle funzionalità ad hoc in cui sono visualizzati e gestiti i sinistri di pertinenza per quel profilo. I dati dei sinistri sono elencati nella scheda sinistro contenente tutti i campi disponibili che sono editabili o meno in base al profilo.

### PROFILI APPLICATIVI

Ogni profilo ha una vista dedicata cui sono associate diverse funzionalità in funzione dell'attività da svolgere (p.e.: fig.2, …, fig.4)

ESE – struttura Esercizio distribuita sul territorio che gestisce la manutenzione della rete autostradale. Vede tutti i Sinistri di propria competenza territoriale.

 Per Sinistri Property: il personale della struttura Esercizio preinserisce su NAR (Fig.5) i dati salienti dell'evento accaduto.

DTA – Struttura di Staff Direzione di Tronco. Vede tutti i Sinistri di prorpia competenza.

- per Sinistri Property: si occupa del reperimento della documentazione a completare la pratica per la gestione dell'evento.
- Per Sinistri C.A.R.: si occupa dell'inserimento degli eventi con la relativa documentazione in NAR

ICM – Struttura Insurance & Claims Management. Vede tutti i Sinistri e si occupa della loro gestione:

- per Sinistri Property: gestisce la quantificazione dei danni effettuando sopralluoghi assieme ai periti di parte ed in collaborazione con il personale delle DD.TT. Istruita la pratica del sinistro questo viene passato al Broker assicurativo che lo tratta con la compagnia assicuratrice.
- Per Sinistri C.A.R.: gestisce la quantificazione dei danni effettuando sopralluoghi assieme ai periti nominati dalle compagnie di controparte. Istruita la pratica del sinistro questo viene passato al Broker assicurativo che lo tratta con la compagnia assicuratrice.

BRK – Profilo per i Broker Assicurativi

- per Sinistri Property: gestisce la trattazione dei sinistri con la compagnia assicuratrice fino alla chiusura che si conclude con la liquidazione dei danni.
- Per Sinistri C.A.R.: gestisce la trattazione dei sinistri con la compagnia assicuratrice fino alla chiusura che si conclude con la liquidazione dei danni.

SPV – supervisore può fare tutte le operazioni dei gruppi precedenti per effettuare verifiche ed ha la facoltà gestire le funzionalità degli stessi

#### FUNZIONALITA'

Le funzionalità per Property e per C.A.R. Iceberg possono essere attivate o meno dall'amministratore per i vari profili e sono le seguenti:

- **Nuovo** Modifica Elimina Visualizza GESTIONE DATA ENTRY: tramite i relativi pulsanti consente l'inserimento, la modifica, la visualizzazione e l'eliminazione (solo logica) di un evento Property (fig.5,…, fig.8) o di un evento C.A.R. (fig.9,…,fig.12). Questa funzionalità varia in funzione del profilo assegnato ad un utente;
- GESTIONE ALLEGATI (fig.13 e 14): premendo il pulsante  $\Box$  si apre una scheda contenente l'elenco dei documenti allegati per un dato evento Property o per un dato evento C.A.R. Iceberg. La funzione consente l'inserimento da file o da scanner di documenti, la modifica della scheda relativa all'allegato, la visualizzazinoe del documento e l'eliminazione dello stesso. Questa funzionalità è attivata su tutti i profili;
- GIORNALE (fig.15): premendo il pulsante sil vengono visualizzati in una ListBox tutti gli eventi ed i passaggi di stato per un determinato evento Property o C.A.R. Iceberg con la relativa data ed utente che ha eseguito l'operazione relativa. Questa funzionalità è attivata su tutti i profili;
- > ALLEGATI NAG (solo C.A.R.): premendo il pulsante **Allegati Nag** vengono visualizzati tutti gli allegati relativi all'appalto relativo all'evento selezionato. Questa funzionalità è attiva solo sul profilo ICM;
- EXPORT ALLEGATI: Questa funzionalità consente di esportare tutti gli allegati relativi ad un evento Property o C.A.R.. Premendo il pulsante **Export Alleg.** viene chiesta conferma all'esportazione (fig.16) e, se confermata, una volta terminata viene mostrato un messaggio con il percorso su cui si trova la cartella creata contenente gli allegati esportati (fig.17). Questa funzionalità è attiva solo sul profilo ICM;
- $\triangleright$  INVIO MAIL GENERICA (Fig.18): premendo il relativo pulsante  $\Box$  il sistema offre per tutti i profili la possibilita di inviare, per un determinato evento Property o C.A.R. Iceberg una mail generica con cui è possibile inserire un qualsiasi destinatario, destinatario in cc, Oggetto, Testo e selezionare degli allegati dell'evento selezionato da inviare. Questa funzionalità è attivata su tutti i profili;
- $\triangleright \quad \text{DENUNCIA (Fig.19): premendo il relativo pulsante}$ con un testo predefinito che serve a comunicare al Broker un evento da prendere in carico.Questa funzionalità è attivata sul profilo ICM;
- $\triangleright$  EXCEL: premendo il pulsante  $\frac{\cdot\cdot\cdot}{\cdot\cdot\cdot\cdot}$  viene esportato su un file Excel il set di dati preventivamente filtrati dal form a video. Questa funzionalità è attiva su tutti i profili sia in Property che in C.A.R. Iceberg;
- Ogni form della procedura NAR sia in Property che in C.A.R. Iceberg è dotato di una funzionalità di RICERCA che può essere effettuata impostando uno o più valori (o selezionandone uno di quelli mostrati laddove sono legati ad una tabella) sulla testata del form stesso

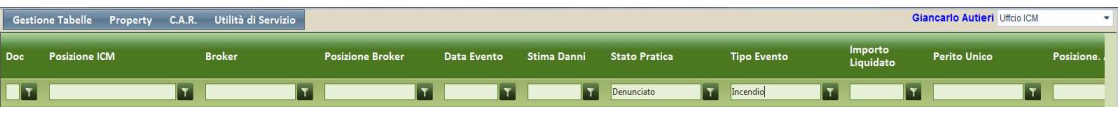

- $\triangleright$  CANC.RIC.: premendo il pulsante  $\frac{\cdot \cdot \cdot}{\cdot \cdot \cdot}$  viene cancellato un eventuale filtro di ricerca impostato precedentemente e viene ripristinato il set di dati iniziale del profilo di appartenenza sia in Property che in C.A.R. Iceberg;
- TABELLE: La procedura NAR consente da Menu la visualizzazione delle diverse tabelle di servizio (circa 16). Il solo profilo SPV ha la possibilità di aggiungere o modificare valori in tali tabelle e di attivarne o disattivarne la visualizzazione ai vari profili.

SCHERMATE DI ESEMPIO

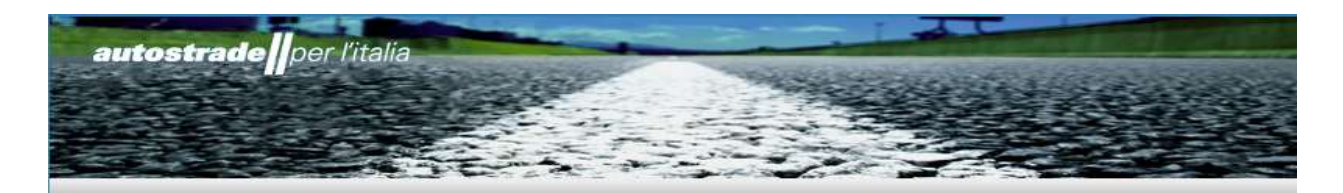

# **Area Login**

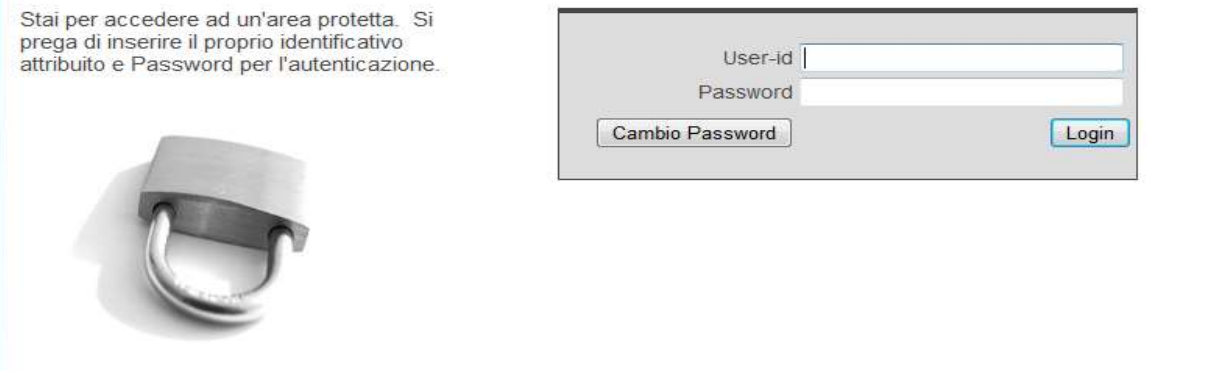

Fig.1 – Maschera di Login di NAR

| Property - Vista Eventi - Windows Internet Explorer fornito da Gruppo Autostrade per l'Italia |          |                 |                         |                         |                         |             |                    |                         |                      |                |                    |                         |                         |                      | Staff DDTT                               | ٠          |
|-----------------------------------------------------------------------------------------------|----------|-----------------|-------------------------|-------------------------|-------------------------|-------------|--------------------|-------------------------|----------------------|----------------|--------------------|-------------------------|-------------------------|----------------------|------------------------------------------|------------|
| Gestione Tabelle Property C.A.R.<br><b>Posizione ICM</b>                                      |          | <b>Broker</b>   |                         | <b>Posizione Broker</b> |                         | Data Evento | Stima Danni        |                         | <b>Stato Pratica</b> |                |                    |                         | Posizione. Assic.va     | <b>Posizione AGL</b> | KM.                                      |            |
|                                                                                               |          |                 |                         |                         |                         |             |                    |                         |                      |                | <b>Tipo Evento</b> |                         |                         |                      |                                          |            |
|                                                                                               |          | $ \mathbf{r} $  | $\overline{\mathbf{E}}$ |                         | $\overline{\mathbf{r}}$ |             | $ \mathbf{r} $     | $\overline{\mathbf{r}}$ |                      | $ \mathbf{x} $ |                    | $\overline{\mathbf{E}}$ | $\overline{\mathbf{r}}$ |                      | $ \mathbf{r} $                           |            |
|                                                                                               |          |                 |                         |                         |                         |             |                    |                         |                      |                |                    |                         |                         |                      |                                          |            |
|                                                                                               |          |                 |                         |                         |                         |             |                    |                         |                      |                |                    |                         |                         |                      |                                          |            |
|                                                                                               |          |                 |                         |                         |                         |             |                    |                         |                      |                |                    |                         |                         |                      |                                          |            |
|                                                                                               |          |                 |                         |                         |                         |             |                    |                         |                      |                |                    |                         |                         |                      |                                          |            |
|                                                                                               |          |                 |                         |                         |                         |             |                    |                         |                      |                |                    |                         |                         |                      |                                          |            |
|                                                                                               |          |                 |                         |                         |                         |             |                    |                         |                      |                |                    |                         |                         |                      |                                          |            |
|                                                                                               |          |                 |                         |                         |                         |             |                    |                         |                      |                |                    |                         |                         |                      |                                          |            |
|                                                                                               |          |                 |                         |                         |                         |             |                    |                         |                      |                |                    |                         |                         |                      |                                          |            |
|                                                                                               |          |                 |                         |                         |                         |             |                    |                         |                      |                |                    |                         |                         |                      |                                          |            |
|                                                                                               |          |                 |                         |                         |                         |             |                    |                         |                      |                |                    |                         |                         |                      |                                          |            |
|                                                                                               |          |                 |                         |                         |                         |             |                    |                         |                      |                |                    |                         |                         |                      |                                          |            |
|                                                                                               |          |                 |                         |                         |                         |             |                    |                         |                      |                |                    |                         |                         |                      |                                          |            |
|                                                                                               |          |                 |                         |                         |                         |             |                    |                         |                      |                |                    |                         |                         |                      |                                          |            |
|                                                                                               |          |                 |                         |                         |                         |             |                    |                         |                      |                |                    |                         |                         |                      |                                          |            |
|                                                                                               |          |                 |                         |                         |                         |             |                    |                         |                      |                |                    |                         |                         |                      |                                          |            |
|                                                                                               |          |                 |                         |                         |                         |             |                    |                         |                      |                |                    |                         |                         |                      |                                          |            |
|                                                                                               |          |                 |                         |                         |                         |             |                    |                         |                      |                |                    |                         |                         |                      |                                          |            |
|                                                                                               |          |                 |                         |                         |                         |             |                    |                         |                      |                |                    |                         |                         |                      |                                          |            |
|                                                                                               |          |                 |                         |                         |                         |             |                    |                         |                      |                |                    |                         |                         |                      |                                          |            |
|                                                                                               |          |                 |                         |                         |                         |             |                    |                         |                      |                |                    |                         |                         |                      |                                          |            |
|                                                                                               |          |                 |                         |                         |                         |             |                    |                         |                      |                |                    |                         |                         |                      |                                          |            |
|                                                                                               |          |                 |                         |                         |                         |             | m                  |                         |                      |                |                    |                         |                         |                      |                                          | $\lceil$ + |
| <b>Nuovo</b>                                                                                  | Modifica | Elimina         | Visualizza              | Allegati                | <b>Allegati Nag</b>     | Giornale    | <b>Invio Email</b> | Excel                   | Canc.Ric.            | <b>Stampa</b>  |                    |                         |                         |                      |                                          |            |
| 1 234                                                                                         |          | Page size: 25 V |                         |                         |                         |             |                    |                         |                      |                |                    |                         |                         |                      | Pagina 1 di 4, Sinistri da 1 a 25 di 95. |            |

Fig.2 - Schermata principale di Property per il profilo DTA

|              | e Iceberg - Vista Eventi - Windows Internet Explorer fornito da Gruppo Autostrade per l'Italia |                     |               |                      |                         |                            |                      |                    |                    |                      |              |                            |                      |                      |              |                                          |              |                      |
|--------------|------------------------------------------------------------------------------------------------|---------------------|---------------|----------------------|-------------------------|----------------------------|----------------------|--------------------|--------------------|----------------------|--------------|----------------------------|----------------------|----------------------|--------------|------------------------------------------|--------------|----------------------|
|              | Gestione Tabelle Property C.A.R. Utilità di Servizio                                           |                     |               |                      |                         |                            |                      |                    |                    |                      |              |                            |                      |                      |              | Uffcio ICM                               |              | $\blacktriangledown$ |
| Doc          | Posizione ICM                                                                                  |                     | <b>Broker</b> |                      | <b>Posizione Broker</b> |                            | Data Evento          | Stima Danni        |                    | <b>Stato Pratica</b> |              | <b>Tipo Evento</b>         |                      | Importo<br>Liquidato |              | <b>Perito Unico</b>                      |              | Posizion             |
| $\sqrt{7}$   |                                                                                                | $\sqrt{2}$          |               | $\boxed{\mathbf{r}}$ |                         | $\mathbf{r}$               | $\boxed{\mathbf{x}}$ |                    | $\vert \tau \vert$ |                      | $\mathbf{r}$ |                            | $\boxed{\mathbf{r}}$ |                      | $\mathbf{r}$ |                                          | $\mathbf{r}$ |                      |
|              | Modifica                                                                                       | Elimina             | Visualizza    |                      |                         |                            |                      |                    |                    |                      |              |                            |                      |                      |              |                                          |              |                      |
| <b>Nuovo</b> |                                                                                                |                     |               | Allegati             |                         | Allegati Nag Export Alleg. | Giornale             | <b>Invio Email</b> | @Denuncia          | Excel                |              | Canc.Ric.<br><b>Stampa</b> |                      |                      |              |                                          |              |                      |
|              |                                                                                                | Page size: $25 - 4$ |               |                      |                         |                            |                      |                    |                    |                      |              |                            |                      |                      |              | Pagina 1 di 3, Sinistri da 1 a 25 di 64. |              |                      |

Fig.3 - Schermata principale dei Sinistri C.A.R. per il profilo ICM

|     | Property - Vista Eventi - Windows Internet Explorer fornito da Gruppo Autostrade per l'Italia |                             |               |                 |                         |                            |                 |                    |                         |       |                         |                         |                      |                |                     |                                            |            |  |
|-----|-----------------------------------------------------------------------------------------------|-----------------------------|---------------|-----------------|-------------------------|----------------------------|-----------------|--------------------|-------------------------|-------|-------------------------|-------------------------|----------------------|----------------|---------------------|--------------------------------------------|------------|--|
|     | Gestione Tabelle Property C.A.R. Utilità di Servizio                                          |                             |               |                 |                         |                            |                 |                    |                         |       |                         |                         |                      |                |                     | Uffcio ICM                                 |            |  |
| Doc | <b>Posizione ICM</b>                                                                          |                             | <b>Broker</b> |                 | <b>Posizione Broker</b> |                            | Data Evento     | <b>Stima Danni</b> | <b>Stato Pratica</b>    |       | <b>Tipo Evento</b>      |                         | Importo<br>Liquidato |                | <b>Perito Unico</b> |                                            | Posizione. |  |
| E   |                                                                                               | E                           |               | $ \mathbf{r} $  |                         | $\overline{L}$             | $\vert x \vert$ |                    | $\overline{\mathbf{r}}$ |       | $\overline{\mathbf{r}}$ | $\overline{\mathbf{r}}$ |                      | $\blacksquare$ |                     | $\overline{\mathbf{u}}$                    |            |  |
|     |                                                                                               |                             |               |                 |                         |                            |                 |                    |                         |       |                         |                         |                      |                |                     |                                            |            |  |
|     |                                                                                               |                             |               |                 |                         |                            |                 |                    |                         |       |                         |                         |                      |                |                     |                                            |            |  |
|     |                                                                                               |                             |               |                 |                         |                            |                 |                    |                         |       |                         |                         |                      |                |                     |                                            |            |  |
|     |                                                                                               |                             |               |                 |                         |                            |                 |                    |                         |       |                         |                         |                      |                |                     |                                            |            |  |
|     |                                                                                               | m.                          |               |                 |                         |                            |                 |                    |                         |       |                         |                         |                      |                |                     |                                            | T.         |  |
|     | <b>Modifica</b><br><b>Nuovo</b>                                                               | Elimina                     | Visualizza    | Allegati        |                         | Allegati Nag Export Alleg. | Giornale        | <b>Invio Email</b> | @Denuncia               | Excel | Canc.Ric.               | <b>Stampa</b>           |                      |                |                     |                                            |            |  |
|     | $\overline{4}$<br>5 <sub>1</sub><br>6<br>78                                                   | <b>10</b><br>$\overline{q}$ |               | Page size: 25 % |                         |                            |                 |                    |                         |       |                         |                         |                      |                |                     | Pagina 1 di 31, Sinistri da 1 a 25 di 766. |            |  |

Fig.4 - Schermata principale di C.A.R. Iceberg per il profilo INF

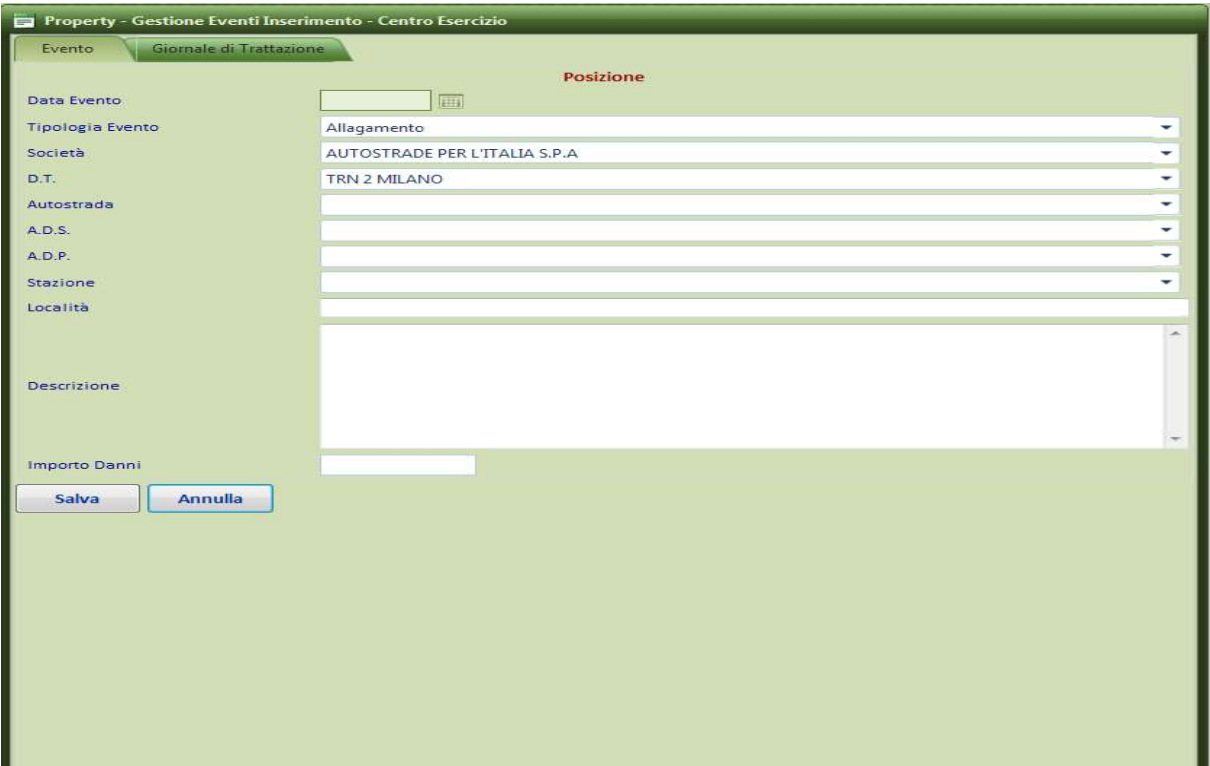

Fig.5 – Scheda preinserimento Sinistro Property per il profilo ESE

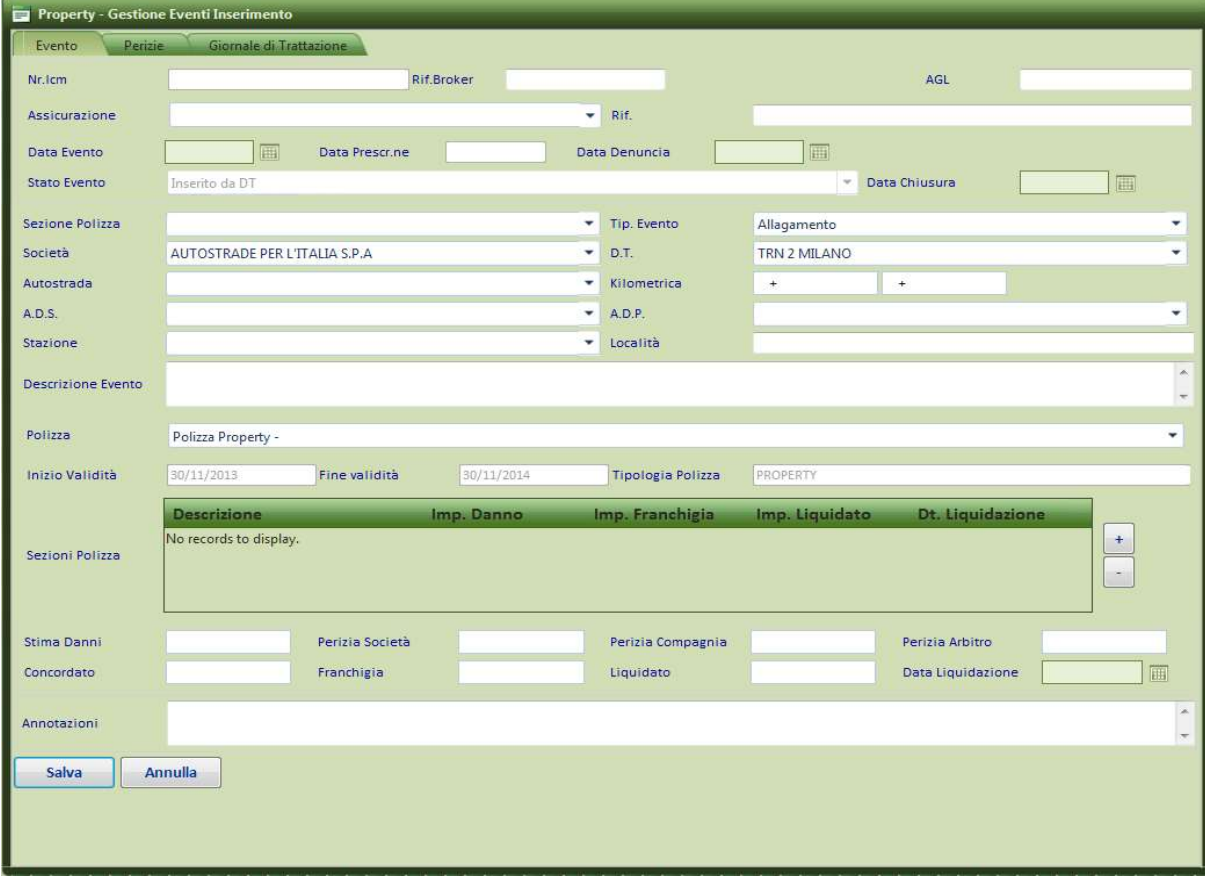

Fig.6 – Scheda sinistro Property – Task Evento

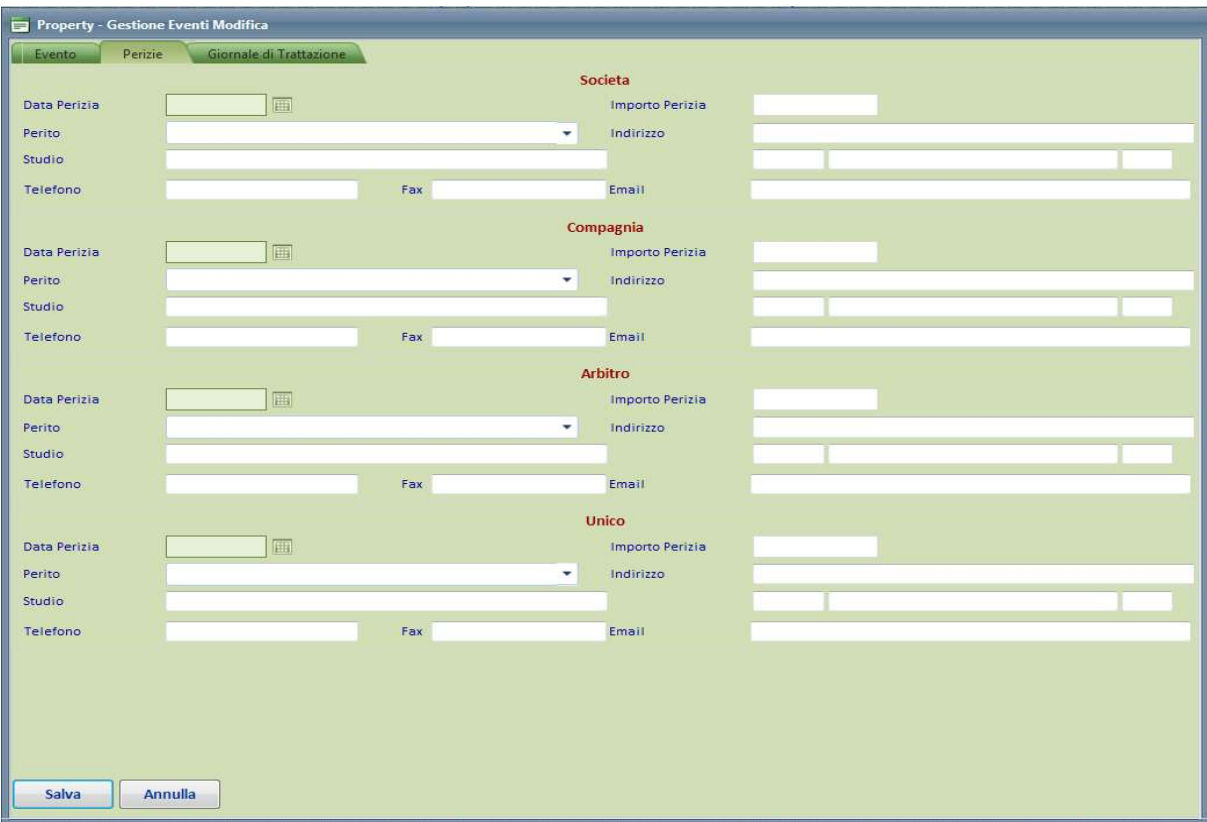

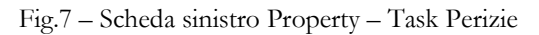

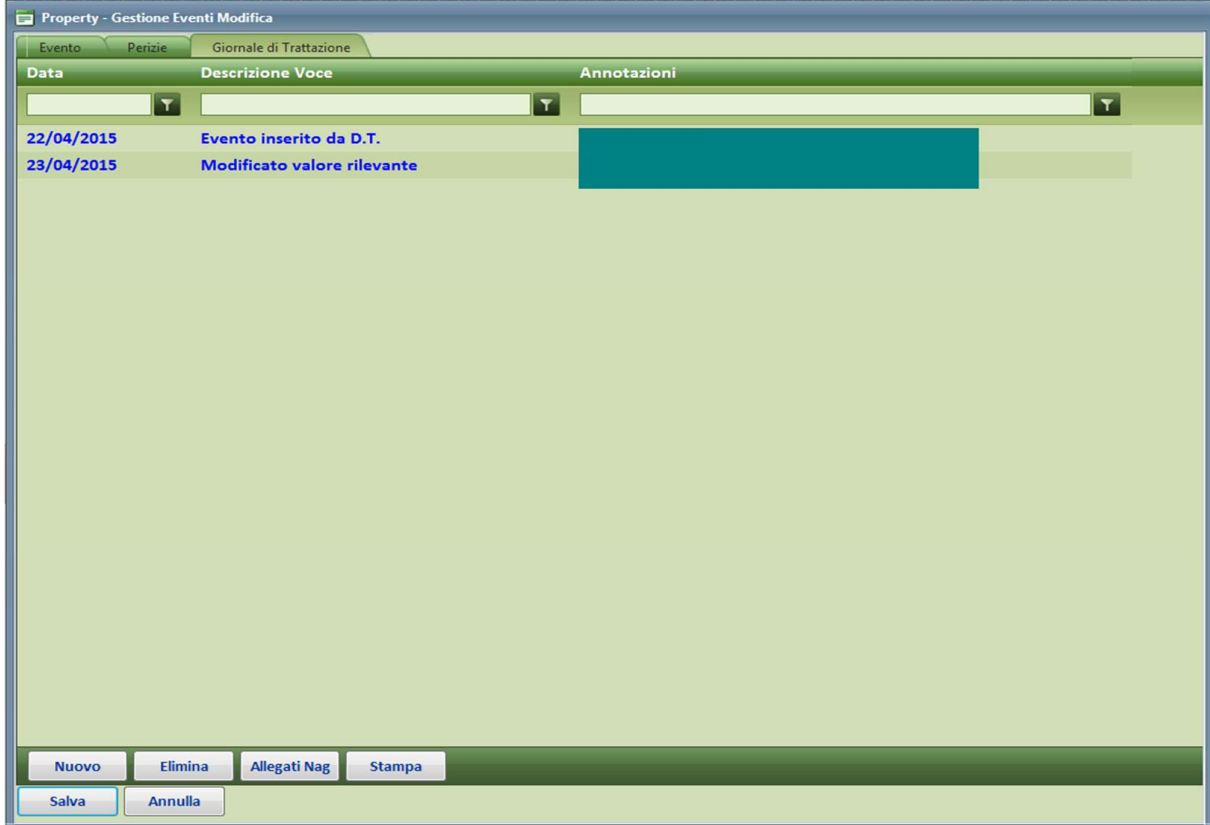

Fig.8 – Scheda sinistro Property – Task Giornale

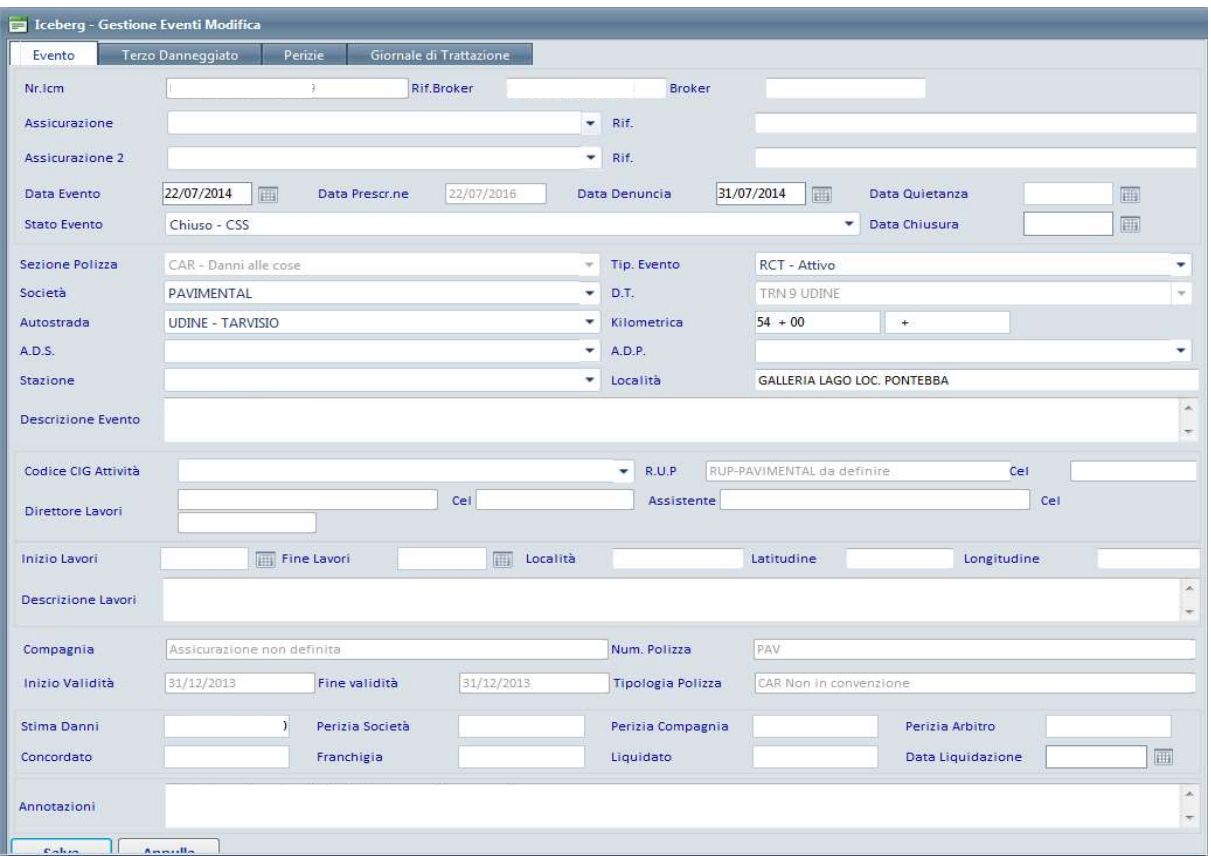

# Fig.9 – Scheda sinistro C.A.R. – Task Evento

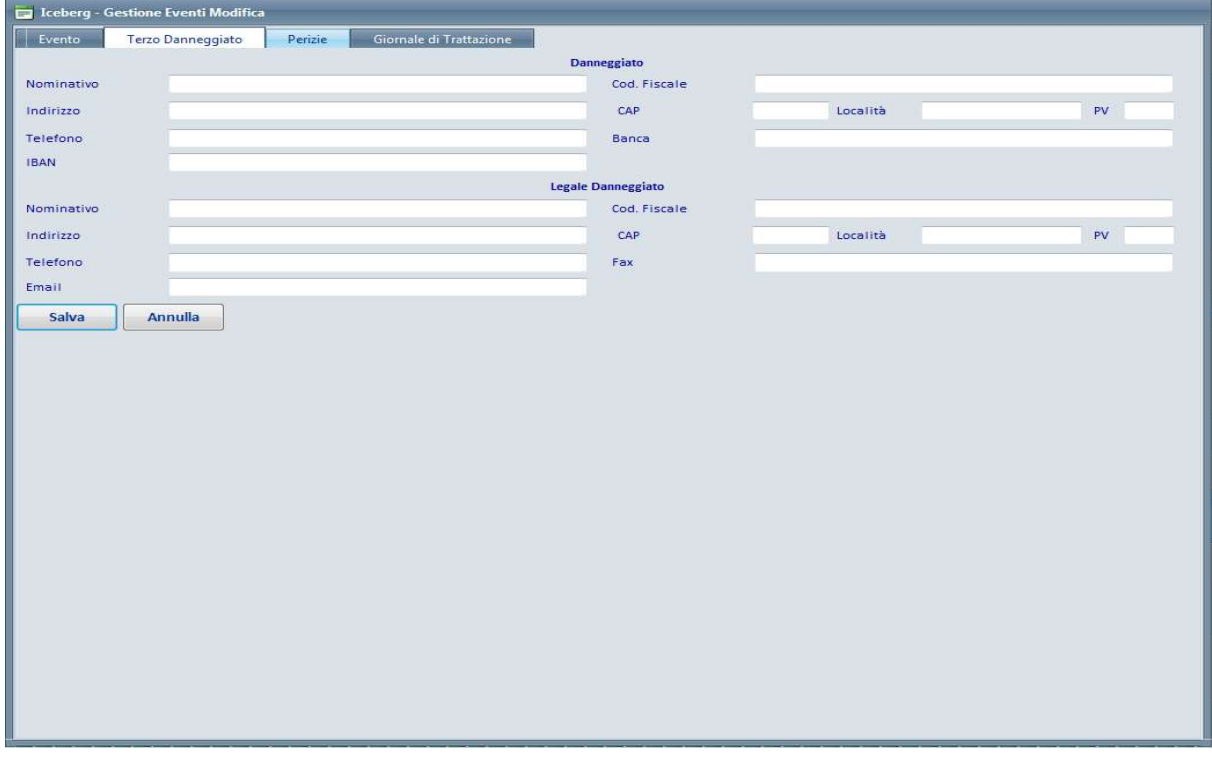

Fig.10 – Scheda sinistro C.A.R. – Task Terzo Danneggiato

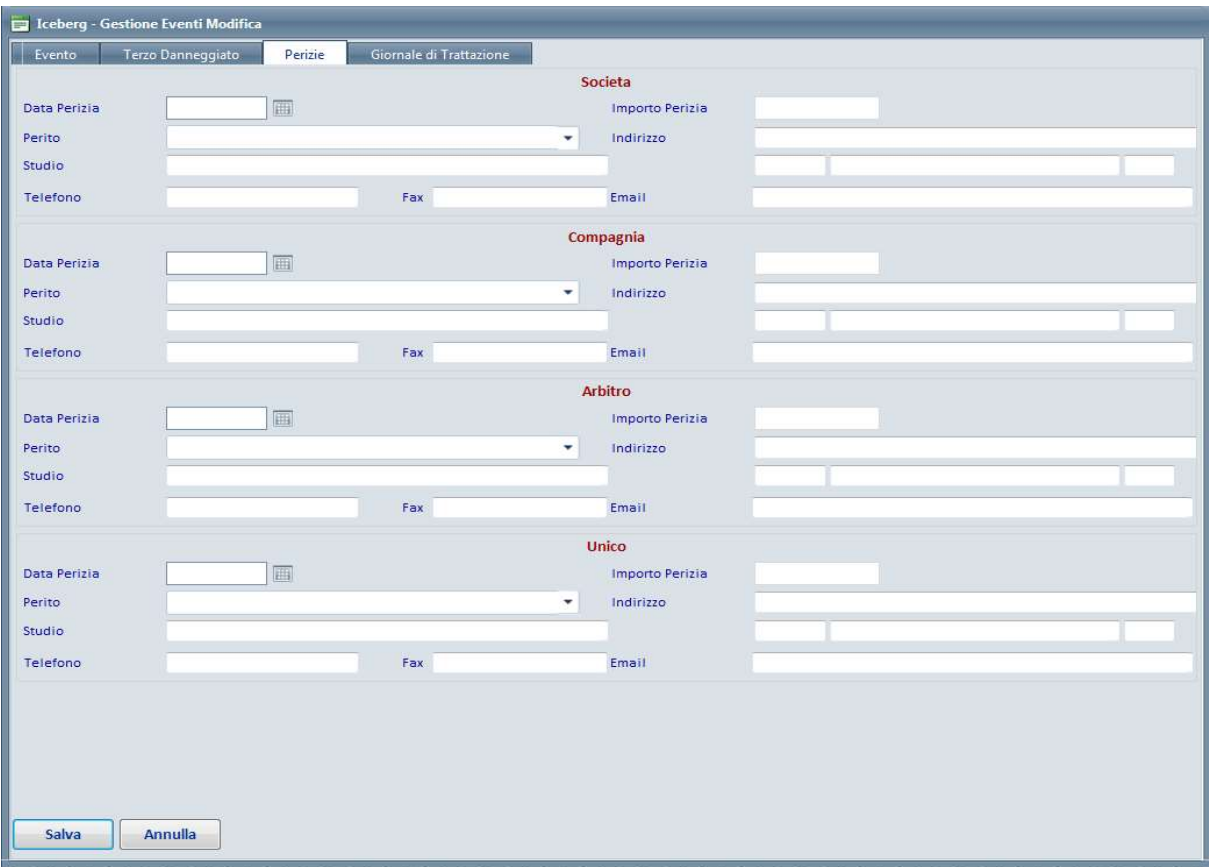

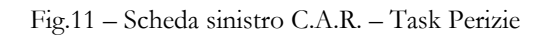

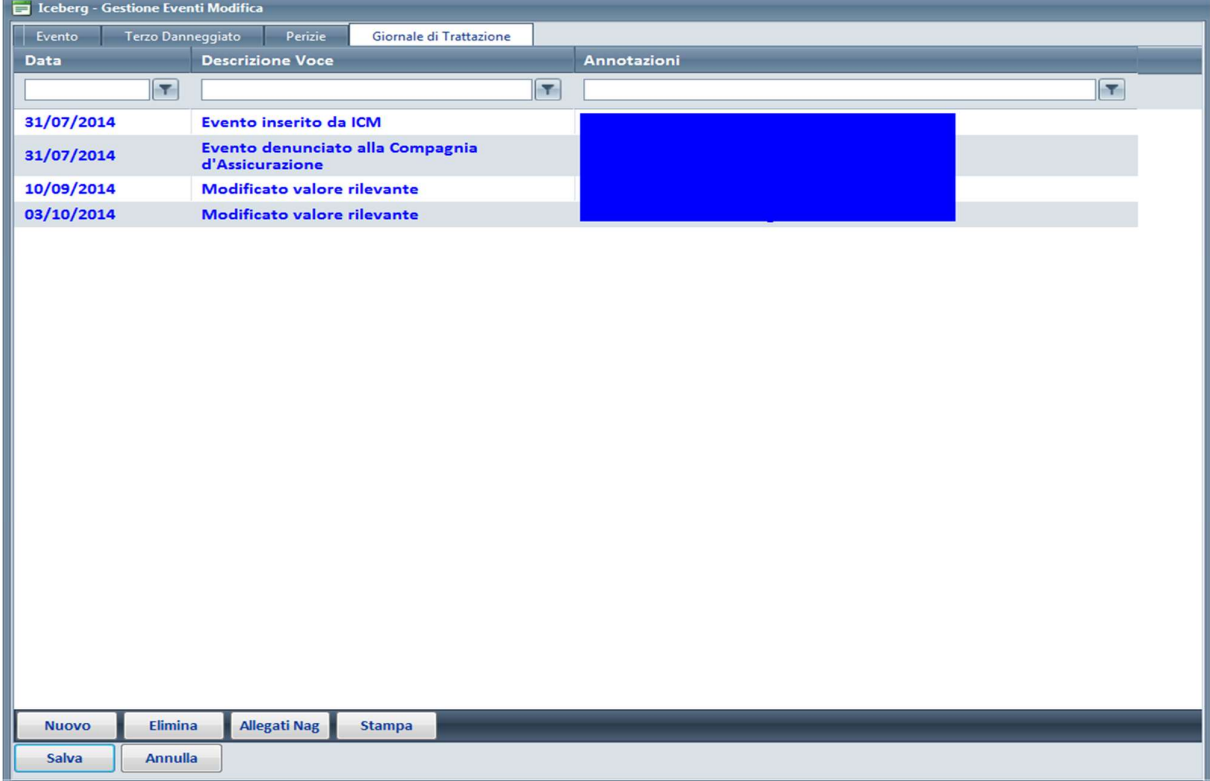

Fig.12 – Scheda sinistro C.A.R. – Task Giornale

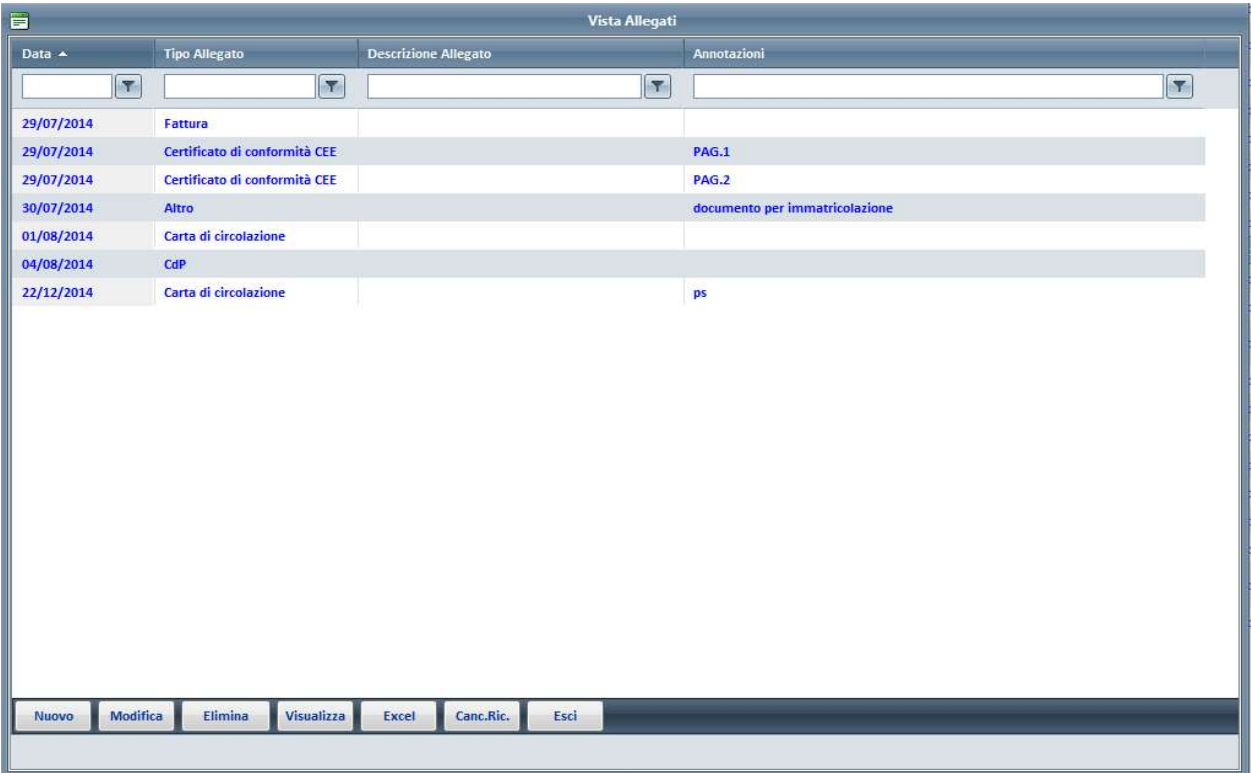

Fig.13 – Vista degli allegati di Property e C.A.R. Iceberg

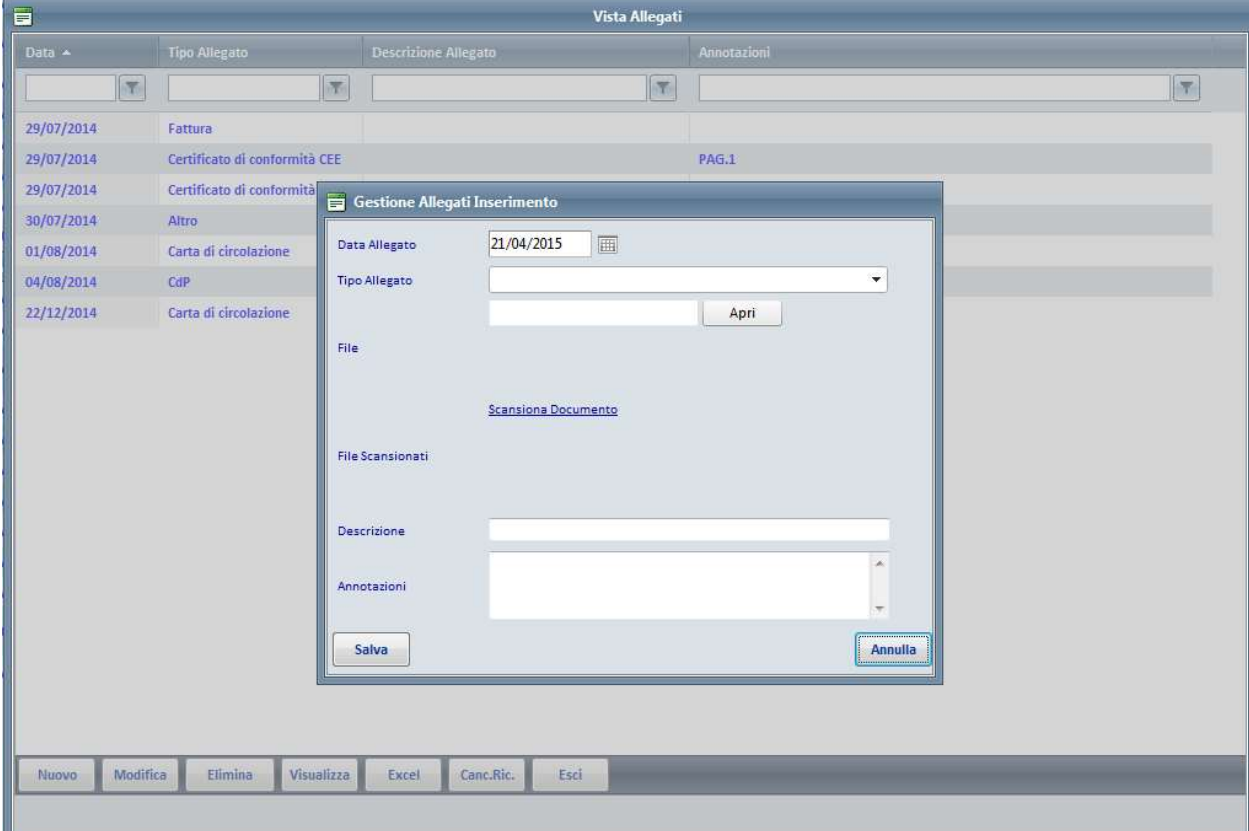

Fig.14 – Scheda di inserimento o scansione file allegati di Property e C.A.R. Iceberg

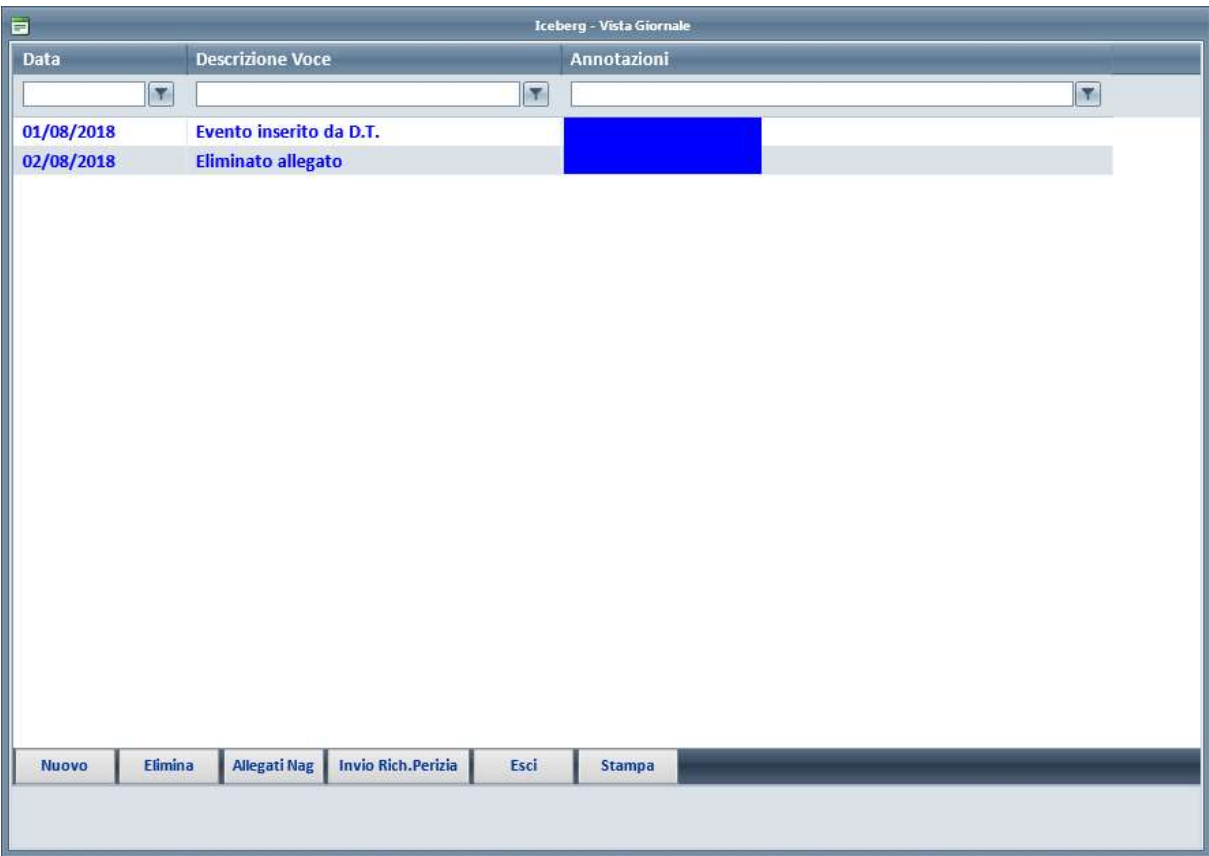

Fig. 15 – Giornale eventi Property e C.A.R. Iceberg

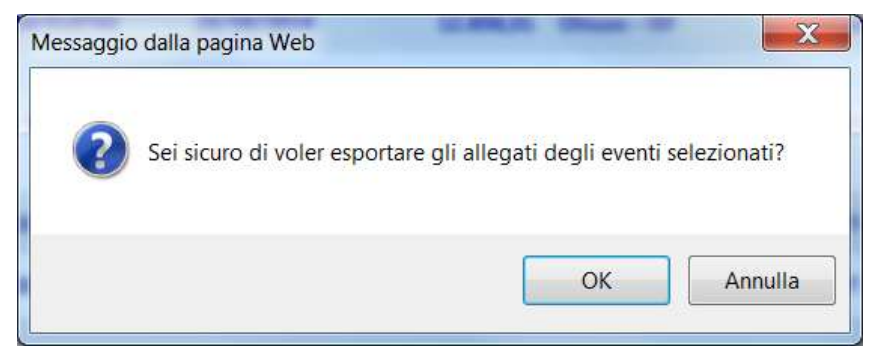

Fig. 16 – Richiesta conferma esportazione allegati

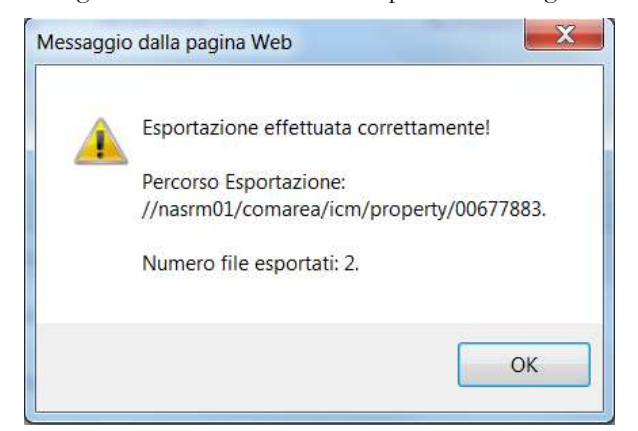

Fig. 17 – Messaggio avvenuta esportazione allegati eventi Property e C.A.R. Iceberg

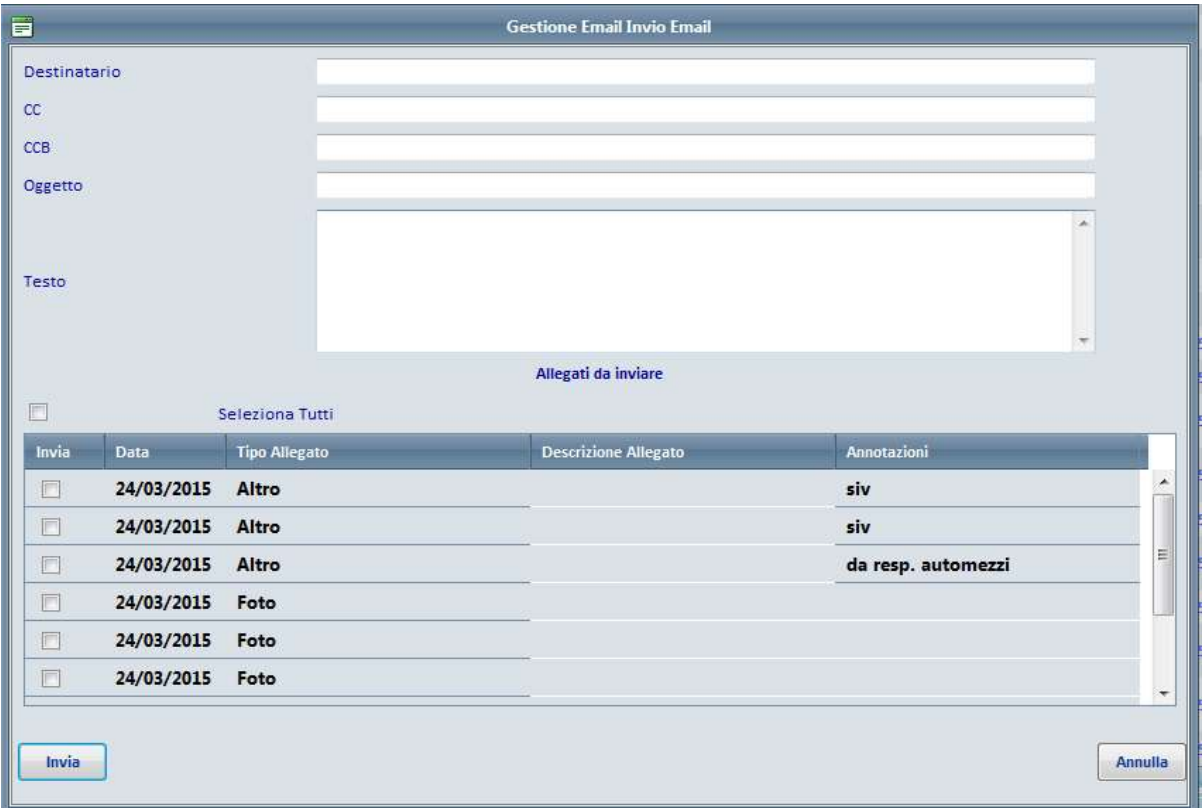

# Fig. 18 – Invio Mail Generica presente sia su Property che su C.A.R. Iceberg

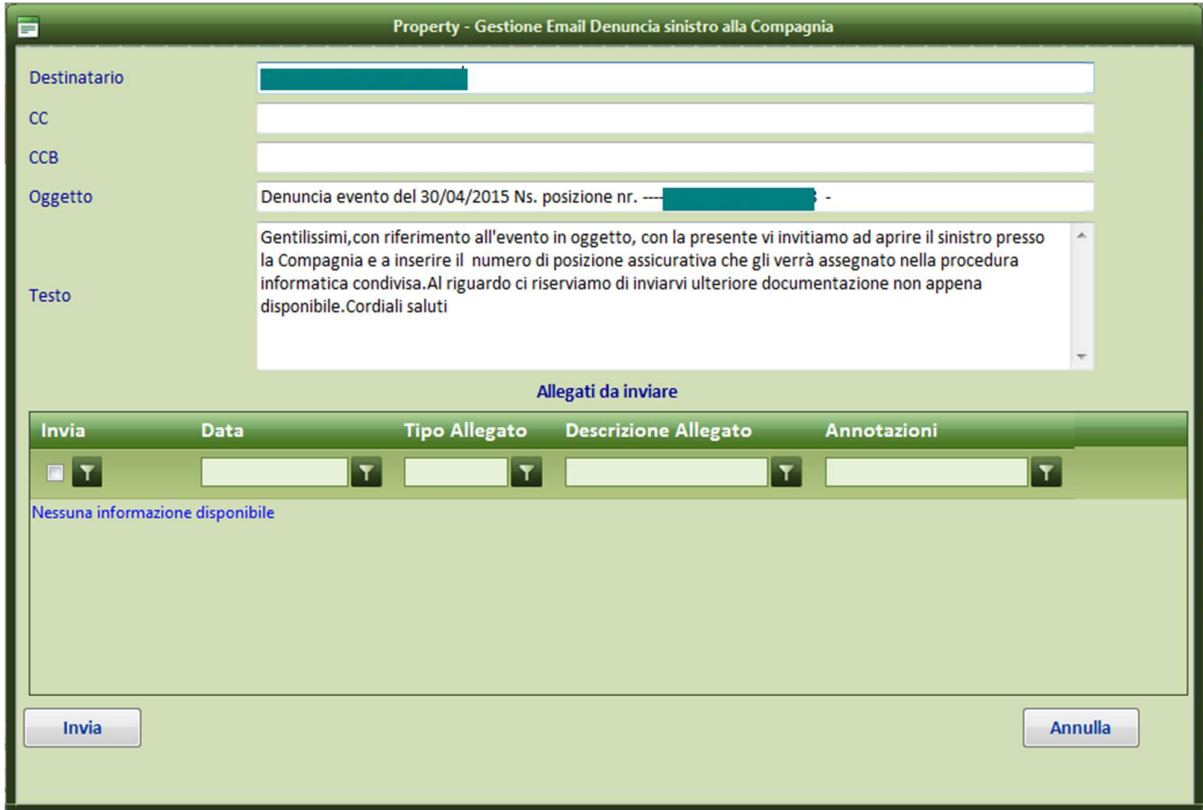

Fig. 19 – Invio Mail Denuncia al Broker sia su Property che su C.A.R. Iceberg

#### 3. Allegato 3 - Descrizione delle Funzionalità

L'accesso a NSX avviene tramite l'url seguente:

- https://www2.autostrade.it/NSX per gli utenti esterni al gruppo
- https://www1.gruppo.autostrade.it/NSX per gli utenti del gruppo Autostrade

per tutti la schermata proposta è la medesima (fig.1)

NSX è la procedura utilizzata dall'area ICM – Insurance & Claims Management per gestire i sinistri RCT Attivi e Passivi ed RCO - Infortuni. Con il processo di gestione dei Sinistri Attivi vengono recuperati i danni che gli utenti che circolano sulla rete autostradale causano alla rete stessa; con quello dei passivi invece il gruppo risarcisce gli danni subiti dagli stessi utenti che circolano sulla rete. La differenza sostanziale tra i due processi è data dalla richiesta dei danni. Per i Sx Attivi è Autostrade che rileva l'evento con la relativa quantificazione dei danni aprendo un "Avviso di incidende" in SAP che, al salvataggio dell'inserimento preinserisce automaticamente il relativo sinistro in NSX. Per i Sx Passivi invece sono gli utenti che chiedono i danni ad Autostrade. In questo caso le richieste arrivano da NPA che è il Protocollo Aziendale, ma talvolta sono fatte direttamente agli operatori delle Direzioni di Tronco. Con Rco invece vengono censiti i sinistri dei dipendenti e trasmessi al Broker Assicurativo al fine di consentire la copertura assicurativa prevista dalla polizza relativa in caso di eventuale rivalsa da parte dell'INAIL o del Dipendente Stesso.

Sinistri Attivi: per ogni nuovo sinistro:

- il personale della struttura Esercizio delle Direzioni di Tronco è quello che per primo interviene sul luogo dell'incidente per metterlo in sicurezza e gestire il ripristino. Inoltre, al rientro in sede inserisce in SAP i dati dell'evento e dei danni rilevati. Al salvataggio SAP scrive i dati sulle tabelle condivise su MS SQL e NSX tramite un Batch apre il relativo sinistro attivo su NSX. Non appena aperto il sinistro inseriscono le foto dei danni in NSX
- gli operatori di Staff delle Direzioni di Tronco successivamente, provvedono ad inserire tutte le informazioni mancanti per completare la scheda del Sinistro non appena queste sono disponibili (TS14, consolidamento della quantificazione puntuale dei danni, ecc.). Questa prima fase si conclude con il passaggio del Sx allo stato Inserito completo.
- Si apre in questo modo la fase di trattazione stragiudiziale del sinistro. La trattazione ICM consiste innanzitutto di accertare l'effettiva responsabilità del sinistro e se necessario viene richiesto il Verbale di Polizia Originale per poi formalizzare la richiesta di danni alla/e controparte/i (nel caso di Sx multripli cioè in cui sono coinvolte più vetture) coinvolte ritenute responsabile tramite PEC per le compagnie di assicurazione, U.C.I. (Ufficio Centrale Italiano) o CONSAP (Tramite per accedere al Fondo Vittime della Strada) o tramite raccomandata con A.R. ai proprietari dei veicoli. La struttura ICM è riuscita a concordare con i gruppi assicurativi maggiori (che coprono più del 90% delle compagnie assicuratrici) la condivisione di un Prezziario Parametrico (integrato nel sostema NSX-SAP) in cui sono riportati i costi di ripristino per tipologia di danno. Grazie a questo accordo diversi gruppi sono abilitati ad accedere alla procedura NSX che è stata personalizzata con dei profili ad hoc. Se la trattazione si conclude positivamente con un accordo di pagamento il sinistro passa allo stato successivo "In liquidazione"

 In questa fase gli operatori di ICM provvedono ad effettuare su NSX le varie operazioni contabili di aperture dei crediti che verranno passate automaticamente a SAP che a sua volta evidenzierà gli incassi che via via arrivano dalle compagnie per i vari sinistri. Gli stessi utenti provvederanno su NSX ad associare i pagamenti ai sinsistri che passeranno allo stato Chiuso liquidato

Può capitare che non si arrivi ad un accordo di liquidazione con le controparti soprattutto se le compagnie non fanno parte dei Gruppi rientrano con cui si è fatto l'accordo. In questo caso ICM passa il sinistro all'Ufficio Legale per la **trattazione giudiziale.** Lo stato assume il valore "Trattazione Legale":

- $\triangleright$  In questa fase l'Ufficio Legale verifica se la documentazione per certificare il rendiconto di spesa (non più su base di preventivo ma a consuntivo basato sulle fatture) è completa. In caso contrario chiede allo Staff delle DD.TT. di completarla raccogliendo ed allegando alla pratica quello che manca (fatture, elenco materiali utilizzati, ecc.)
- Quando il "fascicolo" è completo l'ufficio legale chiederà una valutazione sulle possibilità di recupero dei danni ad un avvocato tra quelli nostri fiduciari. Quest'ultimo valuterà se è opportuno o meno procedere con la richiesta giudiziale. In caso affermativo gli utenti dell'Ufficio Legale formalizzeranno il mandato all'avvocato per procedere legalmente e provvederanno ad effettuare su NSX le varie operazioni contabili di aperture dei crediti che verranno passate automaticamente a SAP. Altrimenti chiuderanno il sinistro come non recuperabbile.
- Nel primo caso l'Ufficio Legale dovrà attendere i tempi dell'espletamento giudiziale della pratica ed al termine l'avvocato comunicherà l'esito della vertenza sottoponendo all'attenzione dell'ufficio gli accordi presi. Se questi soddisfano le richieste verranno formalmente accettati. Il sinistro si chiuderà con la liquidazione del danno più le spese legali. Verranno effettuate le scritture contabili su NSX che le passerà a SAP. Se la proposta di mediazione non è soddisfacente si passerà ai gradi di giudizio successivi fino ad arrivare davanti ad un giudice che emetterà una sentenza a nostro favore o meno. La sentenza comunque porrà termine al flusso della Trattazione Legale che vedrà la chiusura del sinistro con le scritture contabili a perdita o a ricavo.

Sinistri Passivi: per ogni nuovo sinistro:

 gli operatori di Staff delle Direzioni di Tronco provvedono ad analizzare la richiesta di danni inoltrata dal danneggiato. Il compito fondamentale è quello di accertare la responsabilità del sinistro utilizzando altri strumenti SIV (Registro di Sala Radio) e il BIN (Registro degli incidenti PP.SS). Nel caso in cui vengano meno la responsabilità di Autostrade gli operatori inviano una lettera di rifiuto motivata al risarcimento. Al contrario, nel caso in cui ci sia la nostra responsabilità, viene inviata una lettara al danneggiato in cui si richiede ulteriore documentazione utile alla quantificazione e liquidazione del danno ed il sinistro passa in trattazione ICM che porterà avanti la trattativa fino alla chiusura del sinistro stesso con la liquidazione del danno. Alcune DD.TT. sono abilitate a condurre la gestione del sinistro fino alla chiusura dello stesse al pari della struttura ICM. Quest'ultima comunque è la sola che in tutti i casi si occupa dell'invio della quietanza e del pagamento sei danni. I sinistri sono gestiti in Self Retention fino ad un tetto di 150.000 Euro per i danni a cose e persone. I mortali vengono passati automaticamente ai Broker assicurativi (tutti abilitati a NSX) che li gestiscono direttamente.

Alla procedura accedono diversi profili di utenti in funziona dell'attività svolta. A ciascun profilo è dedicata una vista e delle funzionalità ad hoc in cui sono visualizzati e gestiti i sinistri di pertinenza per quel profilo. I dati dei sinistri sono elencati nella scheda sinistro contenente tutti i campi disponibili che sono editabili o meno in base al profilo.

#### PROFILI APPLICATIVI

Ogni profilo ha una vista dedicata cui sono associate diverse funzionalità a seconda dell'attività da svolgere (p.e.: fig.2,… fig.10)

ESE – struttura Esercizio distribuita sul territorio che gestisce la manutenzione della rete autostradale. . Vede tutti i Sinistri Attivi di prorpia competenza.

Per Sinistri Attivi: il personale della struttura Esercizio inserisce su NSX le foto ante e post ripristino.

DTA – Struttura di Staff Direzione di Tronco. Vede tutti i Sinistri di prorpia competenza.

- per Sinistri Attivi: si occupa del reperimento della documentazione a completare la pratica per la trattazione, verifica e sollecita le chiusure degli interventi di ripristino da parte dei vari enti.
- Per Sinistri Passivi: gestisce la verifica delle responsabilità dell'evento e nel caso è la prima a scrivere per rifiuto motivato ai danneggiati per chiedere ulteriore documentazione da integrare alla pratica per la successiva trattazione e liquidazione fatta da ICM.

DT2 – Struttura di Staff Direzione di Tronco. Vede tutti i Sinistri di prorpia competenza.

- Per Sinistri Passivi: questo gruppo gestice i sinistri fino alla chiusura degli stessi al pari di ICM al netto dei pagamenti.
- per Sinistri Attivi: ha le stesse caratteristiche di DTA

ICM – Struttura Insurance & Claims Management. Vede tutti i Sinistri e si occupa della loro gestione:

- per Sinistri Attivi: gestisce la trattazione stragiudiziale con le compagnie di controparte fino alla chiusura e liquidazione dei sinistri quando la trattativa è positiva o in caso di mancato accordo fino al passaggio all'ufficio legale per la trazzazione giudiziale;
- Per Sinistri Passivi: gestisce la trattazione con i danneggiati fino al raggiungimento di un accordo e nel caso di responsabilità di Autostrade al pagamento dei danni
- Per i sinistri RCO: si occupa dell'inserimento dei dati sulla relativa scheda Infortunio e allega il modulo scannerizzato inviatogli dall'Ufficio del Personale Territoriale dove si è verificato l'infortunio. Inoltre povvede a comunicare l'evento al Broker tramite E-Mail inviata da NSX. Quest'ultimo potrà visualizzarlo tramite il form relativo a sua disposizione

GOR - struttura Esercizio presso la Direzione Generale di Roma. Vede i Sinistri Attivi di tutte le DD.TT.

- Per Sinistri Attivi: si occupa del monitoraggio di tutte le attività di ciascuna Direzione di Tronco e le sollecita tramite l'invio di mail da NSX a chiudere i ripristini che sforano la tempistica prevista.
- LG1 Ufficio Legale. Vede tutte le citazioni dei Sinistri Passivi.
	- Per Sinistri Passivi: inserisce le citazioni in NSX che arrivano alla struttura legale da parte dei danneggiati. In questo caso provvedono ad affidare ad un nostro legale il compito di rappresentarci per

gestire la controversia fino alla chiusura della trattazione giudiziale del sinistro. Condivide le informazioni con ICM che tenta una mediazione con la controparte prima ancora dell'assegnazione ad un nostro legale. Se riesce nel tentativo il Sinistro viene chiuso e liquidato da ICM.

LG2 – Ufficio Legale vede tutti i Sinitri Attivi

- Per Sinistri Attivi: gestisce la trattazione legale di tutti i Sinistri che ICM non riesce a chiudere con la trattativa stragiudiziale.
- SCG Profilo per le società del Gruppo Autostrade. Vede tutti i Sinistri Passivi di propria competenza
	- Per Sinistri Passivi: svolge le stesse attività di recupero della documentazione e istruzione delle pratiche al pari delle DD.TT. per la successiva trattazione da parte di ICM

BRK – Profilo per i Broker Assicurativi

 Per Sinistri Passivi: gestisce i sinistri passivi in cui sono presenti danni a persone mortali. Vengono visti automaticamente nella relativa vista al salvataggio dell'inserimento da parte di STAFF o ICM

CAS: Profilo per le Compagnie Assicurative che aderiscono alla convenzione con Autostrade

 Per Sinistri Attivi: vengono gestiti con la relativa vista i sinistri di competenza delle varie compagnie di controparte. Vengono condivisi con ICM i dati delle pratiche consentendone in modo estremamente veloce la trattazione e la relativa chiusura.

CAP: Profilo per i Periti delle Compagnie Assicurative che aderiscono alla convenzione con Autostrade

 Per Sinistri Attivi: alcune Compagnie delegano a dei periti la trattazione dei sinistri. In questo caso quindi questi ultimi trattano con ICM per conto della compagnia di controparte ed emettono direttamente l'eventuale quietanza per chiudere la pratica. La scheda Sinistro relativa ai gruppi CAS e CAP differisce quella degli altri profili e contiene solo i dati pertinenti alla attività (Fig.22). Inoltre, ai due gruppi CAS e CAP sono resi visibili solo le tipologie degli allegati decisi da ICM.

SPV – supervisore può fare tutte le operazioni dei gruppi precedenti per effettuare verifiche ed ha la facoltà gestire le funzionalità degli stessi

#### FUNZIONALITA'

Le funzionalità per Sinistri Attivi e per Sinistri Passivi possono essere attivate o meno dall'amministratore per i vari profili e sono le seguenti:

- **Nuovo Modifica Elimina Visualizza**  GESTIONE DATA ENTRY: tramite i relativi pulsanti consente l'inserimento (solo per i Sx passivi in quanto per gli Attivi i sinistri vengono aperti automaticamente tramite batch da SAP), la modifica, la visualizzazione e l'eliminazione (solo logica) previa conferma di un sinistro e dei relativi dati della Scheda Sx Attivi (Fig.11,..,Fig.18), dei Sx Passivi (Fig.19,..,Fig.24) o dei Sx RCO (Fig.25 e 26). Questa funzionalità varia in funzione del profilo assegnato ad un utente;
- GESTIONE ALLEGATI (fig.27 e 28): premendo il pulsante **Allegati** si apre una scheda contenente l'elenco dei documenti allegati per un dato Sinistro Attivo, Passivo o RCO. La funzione consente l'inserimento di documenti da file o da scanner, la modifica della scheda relativa all'allegato, la

visualizzazine del documento e l'eliminazione dello stesso. Questa funzionalità varia in funzione del profilo assegnato ad un utente;

- $\triangleright$  ALLEGA FOTO (Fig.29): premendo il pulsante **Allega Foto** si apre una scheda che consente di allegare massivamente una o più foto ante, post ripristino o generiche di un sinistro. Questa funzionalità varia in funzione del profilo assegnato ad un utente;
- GIORNALE (fig.30): premendo il pulsante **Giornale** vengono visualizzati in una ListBox tutti gli eventi ed i passaggi di stato per un determinato Sinistro Attivo, Passivo o RCO con la relativa data ed utente che ha eseguito l'operazione relativa. Questa funzionalità è attivata su tutti i profili;
- $\triangleright$  INVIO MAIL GENERICA (Fig.31): premendo il relativo pulsante  $\circledR$  Generica il sistema offre per tutti i profili la possibilita di inviare, per un determinato sinistro (Sinistri Attivo, Passivo o RCO) una mail generica con cui è possibile inserire un qualsiasi destinatario, destinatario in cc, Oggetto, Testo e selezionare degli allegati del sinistro selezionato da inviare. Questa funzionalità è attivata su tutti i profili;
- MAIL STRUTTURATE: inoltre alcuni profili hanno a disposizione delle mail strutturate con destinatari, oggetto e corpo del testo predefinito che, selezionato un veicolo, vengono inviate alla pressione del relativo pulsante e sono: @ Avv.to @ Perizia | @ Verbale @ Risarc.
	- o @Avv.to (Fig.32): serve a inviare la mail in cui si notifica l'affidamento dell'incarico ad un nostro legale per gestire una citazione ed a trasmettere gli allegati relativi ad un determinato sinistro. Questa funzionalità è attivata sui profili LG1 (solo Sinistri Passivi);
	- o @Perizia (Fig.33): serve ad inviare la mail per la richiesta di Perizia Tecnica o Medico legale o Consulenza Tecnica o Medico legale e a trasmettere gli allegati selezionati per un determinato sinistro (solo Sinistri Passivi);
	- o @verbale(fig.34): serve ad inviare allo studio di infortunistica la mail per la richiesta di recupero in originale del Verbale di Polizia assieme agli allegati selezionati per un determinato sinistro sia in Sinistri Attivi che in Sinistri Passivi;
		- o @Risarc (fig.35): Serve ad inviare la mail di richiesta danni per un dato sinistro ad una compagnia che ha aderito alla convenzione con Autostrade. Questa funzionalità è attivata sul profilo ICM (solo Sinistri Attivi);
		- o @Broker (Fig.36): Serve ad inviare una mail al Broker assicurativo per comunicare la presenza di un nuovo infortumio che potrà essere visualizzato sulla vista a sua disposizione. Questa funzionalità è attivata sul profilo ICM (solo Sinistri RCO);
- $\triangleright$  EXCEL: premendo il pulsante  $\frac{\triangleright$  Excel viene esportato su un file Excel il set di dati preventivamente filtrati dal form a video. Questa funzionalità è attiva su tutti i profili sia in Sinistri Attivi che in Sinistri Passivi;
- Cerca TS14: Premendo il pulsante **Cerca TS14** si apre la maschera per la ricerca del TS14 (Fig.37) in cui vengono mostrati tutti i TS14 trovati utilizzando come parametri di ricerca Direzione di Tronco, Autostrada, Giorno, Ora e Kilometrica di un determinato sinistro. L'operatore aprirà il TS14 che ritiene

essere quello che interessa. Dopo aver verificato che è quello giusto premendo il pulsante SALVA della scheda (Fig.38) i dati contenuti nel TS14 andranno ad integrare quelli della Scheda Sinistro. Questa funzionalità è attivata sui profili ICM, DTA e DT2;

 Ogni form della procedura NSX sia in Sinistri Attivi che in Sinistri Passivi è dotato di una funzionalità di RICERCA che può essere effettuata impostando uno o più valori (o selezionandone uno di quelli mostrati laddove sono legati ad una tabella) sulla testata del form stesso

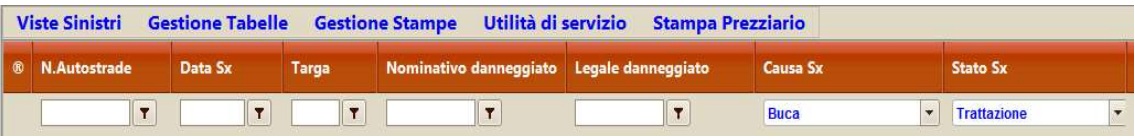

- $\triangleright$  CANC.RIC.: premendo il pulsante  $\frac{\text{Canc.Ric.}}{\text{viene}}$  viene cancellato un eventuale filtro di ricerca impostato precedentemente e viene ripristinato il set di dati iniziale del profilo di appartenenza sia in Sinistri Attivi che in Sinistri Passivi.
- $\triangleright$  STAMPA: premendo il pulsante stampa viene prodotto un report che rappresenta i dati salienti della scheda sinistro (Fig.39) e la scheda dei danni da prezziario per il sinistro Attivo selezionato (Fig.40). Questa funzionalità è attiva sui profili ICM, DTA e DT2
- LETTERE e STAMPE: la procedura NSX genera automaticamente le lettere da inviare alle controparti dei Sinistri Attivi e ai danneggiati dei Sinistri Passivi via PEC o Raccomandata con A.R.. Le lettere una volta selezionato il sinistro possono essere selezionate da menu (Sx Passivi circa 122 modelli) o da tasto destro del mouse (Sx Attivi circa 28 modelli). I modelli attualmente sono in MS Word vengono proposti all'utente per l'eventuale modifica. Per l'invio tramite PEC vengono convertiti in PDF/a tramite OpenOffice. Inoltre NSX genera circa 15 stampe diverse necessarie alla gestione delle pratiche dei Sinistri Attivi e Passivi.
- TABELLE: La procedura NSX consente da Menu la visualizzazione delle diverse tabelle di servizio (circa 31). Il solo profilo SPV ha la possibilità di aggiungere o modificare valori in tali tabelle e di attivarne o disattivarne la visualizzazione ai vari profili.

#### SCHERMATE DI ESEMPIO

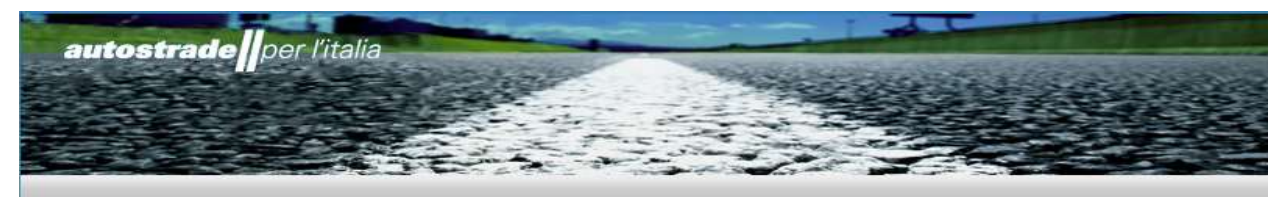

# **Area Login**

Stai per accedere ad un'area protetta. Si<br>prega di inserire il proprio identificativo<br>attribuito e Password per l'autenticazione.

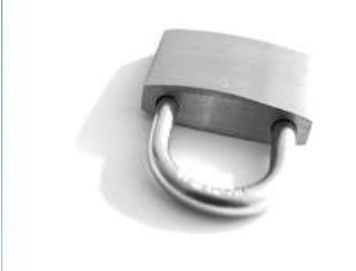

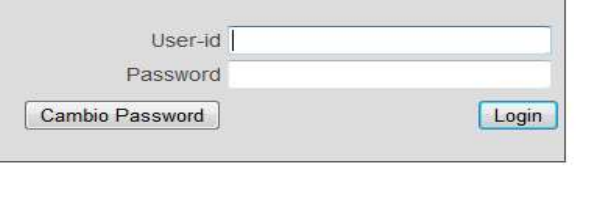

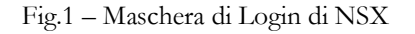

| <b>Viste Sinistri</b> |           |               |                |                     |                      |              | Gestione Tabelle Gestione Stampe Utilità di servizio |                        | <b>Stampa Prezziario</b> |                                        |                        |                     |                        |        |                     | <b>CM</b>         |                      |
|-----------------------|-----------|---------------|----------------|---------------------|----------------------|--------------|------------------------------------------------------|------------------------|--------------------------|----------------------------------------|------------------------|---------------------|------------------------|--------|---------------------|-------------------|----------------------|
| Resp                  | ٠         | <b>Numero</b> |                | Data Sinistro Targa |                      |              | Stato                                                |                        | Stato Assicurazione *    | Estero Compagnia                       |                        | <b>Sotto Gruppo</b> |                        | Gruppo |                     | <b>Data Invio</b> | Prezziario           |
| $\sqrt{7}$            |           |               | $\overline{r}$ |                     | $\boxed{\mathbf{r}}$ | $\mathbf{r}$ | <b>Trattazione I.C.M.</b>                            | $\boxed{\blacksquare}$ |                          | $\boxed{\mathbf{v}}\boxed{\mathbf{v}}$ | $\boxed{\blacksquare}$ |                     | $\boxed{\blacksquare}$ |        | $\vert \cdot \vert$ |                   | $\boxed{\mathbf{r}}$ |
| $\Box$ s              | $\bullet$ |               |                |                     |                      |              |                                                      |                        |                          |                                        |                        |                     |                        |        |                     |                   |                      |
|                       | ٠         |               |                |                     |                      |              |                                                      |                        |                          |                                        |                        |                     |                        |        |                     |                   |                      |
|                       | ٠         |               |                |                     |                      |              |                                                      |                        |                          |                                        |                        |                     |                        |        |                     |                   |                      |
|                       | ٠         |               |                |                     |                      |              |                                                      |                        |                          |                                        |                        |                     |                        |        |                     |                   |                      |
|                       | $\bullet$ |               |                |                     |                      |              |                                                      |                        |                          |                                        |                        |                     |                        |        |                     |                   |                      |
| S                     |           |               |                |                     |                      |              |                                                      |                        |                          |                                        |                        |                     |                        |        |                     |                   |                      |
| $\boxdot$             | $\bullet$ |               |                |                     |                      |              |                                                      |                        |                          |                                        |                        |                     |                        |        |                     |                   |                      |
|                       | ٠         |               |                |                     |                      |              |                                                      |                        |                          |                                        |                        |                     |                        |        |                     |                   |                      |
|                       | ٠         |               |                |                     |                      |              |                                                      |                        |                          |                                        |                        |                     |                        |        |                     |                   |                      |
|                       |           |               |                |                     |                      |              |                                                      |                        |                          |                                        |                        |                     |                        |        |                     |                   |                      |
| $\Box$                | ٠         |               |                |                     |                      |              |                                                      |                        |                          |                                        |                        |                     |                        |        |                     |                   |                      |
| $\Box N$              |           |               |                |                     |                      |              |                                                      |                        |                          |                                        |                        |                     |                        |        |                     |                   |                      |
| $\Box$                | ٠         |               |                |                     |                      |              |                                                      |                        |                          |                                        |                        |                     |                        |        |                     |                   |                      |
| $\Box$                | ٠         |               |                |                     |                      |              |                                                      |                        |                          |                                        |                        |                     |                        |        |                     |                   |                      |
| $\Box$                | $\bullet$ |               |                |                     |                      |              |                                                      |                        |                          |                                        |                        |                     |                        |        |                     |                   |                      |
| $\Box$ s<br>$\Box$ s  | ٠<br>٠    |               |                |                     |                      |              |                                                      |                        |                          |                                        |                        |                     |                        |        |                     |                   |                      |
| EN                    | $\bullet$ |               |                |                     |                      |              |                                                      |                        |                          |                                        |                        |                     |                        |        |                     |                   |                      |
|                       |           |               |                |                     |                      |              |                                                      |                        |                          |                                        |                        |                     |                        |        |                     |                   |                      |
| $\Box N$              | $\bullet$ |               |                |                     |                      |              |                                                      |                        |                          |                                        |                        |                     |                        |        |                     |                   |                      |
| $\frac{1}{2}$ N       | ٠         |               |                |                     | m                    |              |                                                      |                        |                          |                                        |                        |                     |                        |        |                     |                   |                      |

Fig.2 – Schermata principale di Sinistri Attivi per il profilo ICM

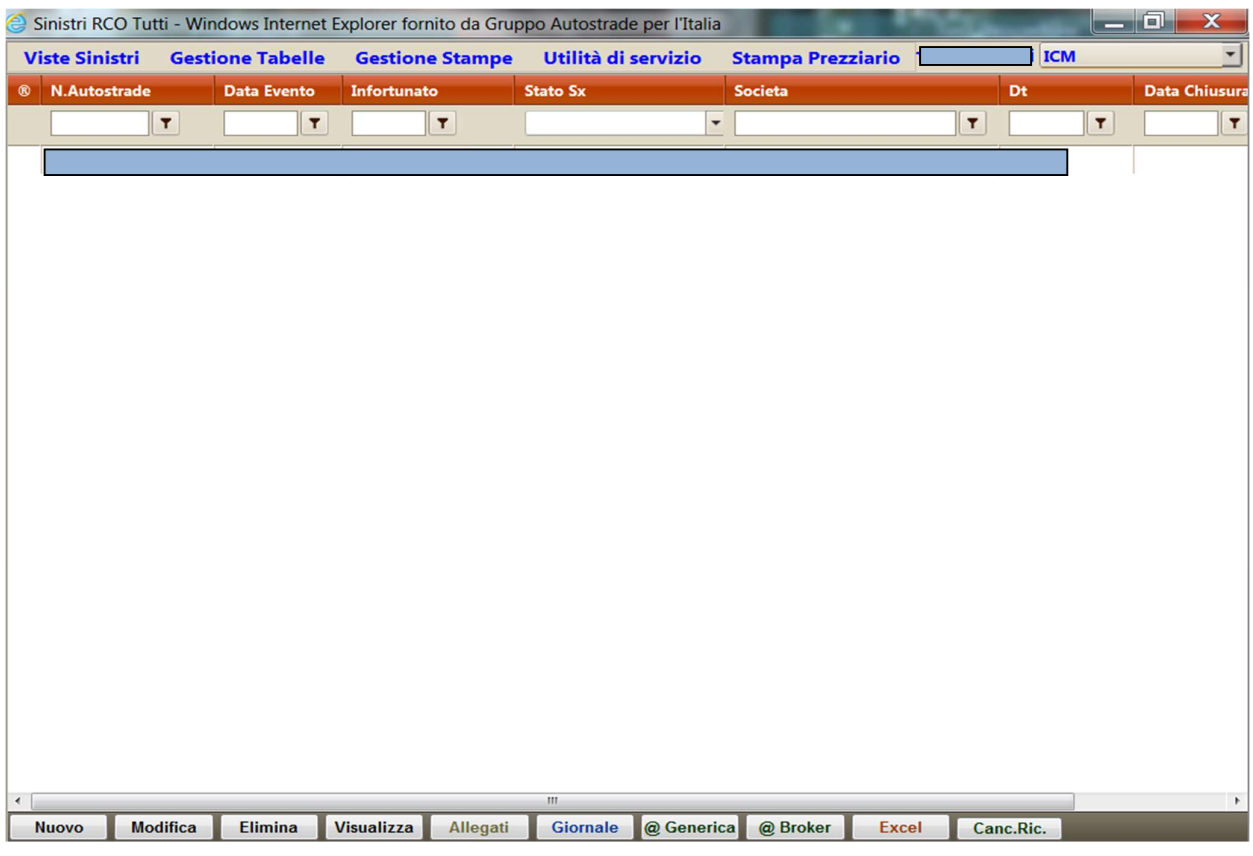

Fig.3 – Schermata principale di Sinistri RCO per il profilo ICM

|                           |                 |         |                               |                |                             | Passivi Tutti - Windows Internet Explorer fornito da Gruppo Autostrade per l'Italia   |                      |                                               |                |                                         |           |                          | <b>ALCOHOL: NO</b>      |                          |                      |             |                   |             |                          | $\begin{array}{c c c c c} \hline \multicolumn{3}{c }{-} & \multicolumn{3}{c }{-} & \multicolumn{3}{c }{x} \\\hline \end{array}$ |                      |
|---------------------------|-----------------|---------|-------------------------------|----------------|-----------------------------|---------------------------------------------------------------------------------------|----------------------|-----------------------------------------------|----------------|-----------------------------------------|-----------|--------------------------|-------------------------|--------------------------|----------------------|-------------|-------------------|-------------|--------------------------|----------------------------------------------------------------------------------------------------|----------------------|
|                           |                 |         |                               |                |                             | Viste Sinistri Gestione Tabelle Gestione Stampe Utilità di servizio Stampa Prezziario |                      |                                               |                |                                         |           |                          |                         |                          |                      |             |                   |             | <b>ICM</b>               |                                                                                                    |                      |
| <sup>®</sup> N.Autostrade |                 | Data Sx |                               | Targa          |                             | Nominativo danneggiato Legale danneggiato                                             |                      | <b>Causa Sx</b>                               |                | <b>Stato Sx</b>                         |           |                          | Ultima Voce<br>Giornale |                          | <b>Data Chiusura</b> |             | N.Comp.<br>Ass.ne |             |                          |                                                                                                    |                      |
|                           | $\mathbf{r}$    |         | $\vert \overline{\tau} \vert$ | $\overline{r}$ |                             | $\boxed{\mathbf{r}}$                                                                  | $\boxed{\mathbf{r}}$ | $\overline{\phantom{a}}$                      | $\overline{a}$ | $\overline{\phantom{a}}$<br>Trattazione |           | $\overline{\phantom{a}}$ |                         | $\vert \mathbf{r} \vert$ |                      | $\boxed{7}$ |                   | $\boxed{7}$ | $\vert \mathbf{r} \vert$ |                                                                                                    | $\boxed{\mathbf{r}}$ |
|                           |                 |         |                               |                |                             |                                                                                       |                      |                                               |                |                                         |           |                          | documentazione          |                          |                      |             |                   |             |                          |                                                                                                    |                      |
|                           |                 |         |                               |                |                             |                                                                                       |                      |                                               |                |                                         |           |                          |                         |                          |                      |             |                   |             |                          |                                                                                                    |                      |
|                           |                 |         |                               |                |                             |                                                                                       |                      |                                               |                |                                         |           |                          |                         |                          |                      |             |                   |             |                          |                                                                                                    |                      |
|                           |                 |         |                               |                |                             |                                                                                       |                      |                                               |                |                                         |           |                          |                         |                          |                      |             |                   |             |                          |                                                                                                    |                      |
|                           |                 |         |                               |                |                             |                                                                                       |                      |                                               |                |                                         |           |                          |                         |                          |                      |             |                   |             |                          |                                                                                                    |                      |
|                           |                 |         |                               |                |                             |                                                                                       |                      |                                               |                |                                         |           |                          |                         |                          |                      |             |                   |             |                          |                                                                                                    |                      |
|                           |                 |         |                               |                |                             |                                                                                       |                      |                                               |                |                                         |           |                          |                         |                          |                      |             |                   |             |                          |                                                                                                    |                      |
|                           |                 |         |                               |                |                             |                                                                                       |                      |                                               |                |                                         |           |                          |                         |                          |                      |             |                   |             |                          |                                                                                                    |                      |
|                           |                 |         |                               |                |                             |                                                                                       |                      |                                               |                |                                         |           |                          |                         |                          |                      |             |                   |             |                          |                                                                                                    |                      |
|                           |                 |         |                               |                |                             |                                                                                       |                      |                                               |                |                                         |           |                          |                         |                          |                      |             |                   |             |                          |                                                                                                    |                      |
|                           |                 |         |                               |                |                             |                                                                                       |                      |                                               |                |                                         |           |                          |                         |                          |                      |             |                   |             |                          |                                                                                                    |                      |
|                           |                 |         |                               |                |                             |                                                                                       |                      |                                               |                |                                         |           |                          |                         |                          |                      |             |                   |             |                          |                                                                                                    |                      |
|                           |                 |         |                               |                |                             |                                                                                       |                      |                                               |                |                                         |           |                          |                         |                          |                      |             |                   |             |                          |                                                                                                    |                      |
|                           |                 |         |                               |                |                             |                                                                                       |                      |                                               |                |                                         |           |                          |                         |                          |                      |             |                   |             |                          |                                                                                                    |                      |
|                           |                 |         |                               |                |                             |                                                                                       |                      |                                               |                |                                         |           |                          |                         |                          |                      |             |                   |             |                          |                                                                                                    |                      |
|                           |                 |         |                               |                |                             |                                                                                       |                      |                                               |                |                                         |           |                          |                         |                          |                      |             |                   |             |                          |                                                                                                    |                      |
|                           |                 |         |                               |                |                             |                                                                                       |                      |                                               |                |                                         |           |                          |                         |                          |                      |             |                   |             |                          |                                                                                                    |                      |
|                           |                 |         |                               |                |                             |                                                                                       |                      |                                               |                |                                         |           |                          |                         |                          |                      |             |                   |             |                          |                                                                                                    |                      |
|                           |                 |         |                               |                |                             |                                                                                       |                      |                                               |                |                                         |           |                          |                         |                          |                      |             |                   |             |                          |                                                                                                    |                      |
|                           |                 |         |                               |                |                             |                                                                                       |                      |                                               |                |                                         |           |                          |                         |                          |                      |             |                   |             |                          |                                                                                                    |                      |
|                           |                 |         |                               |                |                             |                                                                                       |                      |                                               |                |                                         |           |                          |                         |                          |                      |             |                   |             |                          |                                                                                                    |                      |
|                           |                 |         |                               |                |                             |                                                                                       |                      |                                               |                |                                         |           |                          |                         |                          |                      |             |                   |             |                          |                                                                                                    |                      |
|                           |                 |         |                               |                |                             |                                                                                       |                      |                                               |                |                                         |           |                          |                         |                          |                      |             |                   |             |                          |                                                                                                    |                      |
|                           |                 |         |                               |                |                             |                                                                                       |                      |                                               |                |                                         |           |                          |                         |                          |                      |             |                   |             |                          |                                                                                                    |                      |
|                           |                 |         |                               |                |                             |                                                                                       |                      |                                               |                |                                         |           |                          |                         |                          |                      |             |                   |             |                          |                                                                                                    |                      |
|                           |                 |         |                               |                |                             |                                                                                       |                      |                                               |                |                                         |           |                          |                         |                          |                      |             |                   |             |                          |                                                                                                    |                      |
|                           |                 |         |                               |                |                             |                                                                                       |                      |                                               |                |                                         |           |                          |                         |                          |                      |             |                   |             |                          |                                                                                                    |                      |
|                           |                 |         |                               |                |                             |                                                                                       |                      |                                               |                |                                         |           |                          |                         |                          |                      |             |                   |             |                          |                                                                                                    |                      |
| <b>Nuovo</b>              | <b>Modifica</b> |         |                               |                | Elimina Visualizza Allegati |                                                                                       |                      | Giornale @ Avv.to @ Perizia @ Generica Stampa |                | Excel                                   | Canc.Ric. |                          | Cerca TS14              |                          |                      |             |                   |             |                          |                                                                                                    |                      |

Fig.4 - Schermata principale di Sinistri Passivi per il profilo ICM

|                    |           |                                                       |          |             |                                                   |   | https://www1.gruppo.autostrade.it/NSX/visteAttivi/vDT.aspx - Windows Internet Explorer fornito da Gruppo Autostrade per l'Itali |       |          |                                             |                                  | <b>And States</b>    |                         |            |                     |                                           | $-0 x$                           |                          |
|--------------------|-----------|-------------------------------------------------------|----------|-------------|---------------------------------------------------|---|----------------------------------------------------------------------------------------------------|-------|----------|---------------------------------------------|----------------------------------|----------------------|-------------------------|------------|---------------------|-------------------------------------------|----------------------------------|--------------------------|
|                    |           |                                                       |          |             | Viste Sinistri Gestione Tabelle Stampa Prezziario |   |                                                                                                    |       |          |                                             |                                  |                      |                         |            |                     | DT 01 ATTIVI                              |                                  | $\overline{\phantom{a}}$ |
| Resp.              |           | • Numero                                              |          |             | Pos.ne AGL N.Avviso SAP                           |   | C.E. competente                                                                                                    | Targa |          |                                             | Rif.TS14 Data Sinistro Compagnia |                      | <b>Gruppo Compagnia</b> | Stato      |                     | N.Odl Padre                               | <b>Nominative</b><br>Controparte |                          |
| $\vert \tau \vert$ |           |                                                       | $ \tau $ | $\boxed{7}$ |                                                   | T | $\boxed{\mathbf{r}}$                                                                                                    |       | $ \tau $ | $\vert \vert \vert$ $\vert$ $\vert$ $\vert$ | $\mathbf{r}$                     | $\blacktriangledown$ |                         | - Inserito | $\vert \cdot \vert$ | $\boxed{\mathbf{r}}$                      |                                  |                          |
|                    | ٠         |                                                       |          |             |                                                   |   |                                                                                                    |       |          |                                             |                                  |                      |                         |            |                     |                                           |                                  |                          |
|                    |           |                                                       |          |             |                                                   |   |                                                                                                    |       |          |                                             |                                  |                      |                         |            |                     |                                           |                                  |                          |
|                    |           |                                                       |          |             |                                                   |   |                                                                                                    |       |          |                                             |                                  |                      |                         |            |                     |                                           |                                  |                          |
|                    |           |                                                       |          |             |                                                   |   |                                                                                                    |       |          |                                             |                                  |                      |                         |            |                     |                                           |                                  |                          |
|                    |           |                                                       |          |             |                                                   |   |                                                                                                    |       |          |                                             |                                  |                      |                         |            |                     |                                           |                                  |                          |
|                    |           |                                                       |          |             |                                                   |   |                                                                                                    |       |          |                                             |                                  |                      |                         |            |                     |                                           |                                  |                          |
|                    |           |                                                       |          |             |                                                   |   |                                                                                                    |       |          |                                             |                                  |                      |                         |            |                     |                                           |                                  |                          |
|                    |           |                                                       |          |             |                                                   |   |                                                                                                    |       |          |                                             |                                  |                      |                         |            |                     |                                           |                                  |                          |
|                    |           |                                                       |          |             |                                                   |   |                                                                                                    |       |          |                                             |                                  |                      |                         |            |                     |                                           |                                  |                          |
|                    |           |                                                       |          |             |                                                   |   |                                                                                                    |       |          |                                             |                                  |                      |                         |            |                     |                                           |                                  |                          |
|                    |           |                                                       |          |             |                                                   |   |                                                                                                    |       |          |                                             |                                  |                      |                         |            |                     |                                           |                                  |                          |
|                    |           |                                                       |          |             |                                                   |   |                                                                                                    |       |          |                                             |                                  |                      |                         |            |                     |                                           |                                  |                          |
|                    |           |                                                       |          |             |                                                   |   |                                                                                                    |       |          |                                             |                                  |                      |                         |            |                     |                                           |                                  |                          |
| s                  |           |                                                       |          |             |                                                   |   |                                                                                                    |       |          |                                             |                                  |                      |                         |            |                     |                                           |                                  |                          |
| $\mathbf N$        |           |                                                       |          |             |                                                   |   |                                                                                                    |       |          |                                             |                                  |                      |                         |            |                     |                                           |                                  |                          |
|                    |           |                                                       |          |             |                                                   |   |                                                                                                    |       |          |                                             |                                  |                      |                         |            |                     |                                           |                                  |                          |
|                    |           |                                                       |          |             |                                                   |   |                                                                                                    |       |          |                                             |                                  |                      |                         |            |                     |                                           |                                  |                          |
|                    |           |                                                       |          |             |                                                   |   |                                                                                                    |       |          |                                             |                                  |                      |                         |            |                     |                                           |                                  |                          |
|                    |           |                                                       |          |             |                                                   |   |                                                                                                    |       |          |                                             |                                  |                      |                         |            |                     |                                           |                                  |                          |
|                    |           |                                                       |          |             |                                                   |   |                                                                                                    |       |          |                                             |                                  |                      |                         |            |                     |                                           |                                  |                          |
|                    |           |                                                       |          |             |                                                   |   |                                                                                                    |       |          |                                             |                                  |                      |                         |            |                     |                                           |                                  |                          |
|                    |           |                                                       |          |             |                                                   |   |                                                                                                    |       |          |                                             |                                  |                      |                         |            |                     |                                           |                                  |                          |
|                    | $\bullet$ |                                                       |          |             |                                                   |   |                                                                                                    |       |          |                                             |                                  |                      |                         |            |                     |                                           |                                  |                          |
|                    |           |                                                       |          |             |                                                   |   |                                                                                                    |       |          |                                             |                                  |                      |                         |            |                     |                                           |                                  |                          |
|                    |           |                                                       |          |             |                                                   |   |                                                                                                    |       |          |                                             |                                  |                      |                         |            |                     |                                           |                                  |                          |
|                    |           |                                                       |          |             |                                                   |   |                                                                                                    |       |          |                                             |                                  |                      |                         |            |                     |                                           |                                  |                          |
|                    |           |                                                       |          |             |                                                   |   |                                                                                                    |       |          |                                             |                                  |                      |                         |            |                     |                                           |                                  |                          |
| <b>Visualizza</b>  |           | Modifica                                              | Elimina  | Allegati    |                                                   |   | Giornale @ Verbale @ Generica Stampa                                                                                            |       |          | Excel                                       | Cerca TS14 Canc.Ric.             |                      |                         |            |                     |                                           |                                  |                          |
|                    |           | $K$ $($ $($ $1$ $)$ $2$ $3$ 4 5 6 7 8 $($ $>$ $)$ $)$ |          |             |                                                   |   |                                                                                                    |       |          |                                             |                                  |                      |                         |            |                     | Pagina 1 di 8, Sinistri da 1 a 25 di 189. |                                  |                          |

Fig.5 - Schermata principale di Sinistri Attivi per il profilo DTA

|              |                                                                                                    |         | FullWindow - Windows Internet Explorer fornito da Gruppo Autostrade per l'Italia |  |               |         |                                      |       |  |                           |                 |            |  | <b>CONTRACTOR</b>           |  |                                  |                                              |  |                          |
|--------------|----------------------------------------------------------------------------------------------------|---------|----------------------------------------------------------------------------------|--|---------------|---------|--------------------------------------|-------|--|---------------------------|-----------------|------------|--|-----------------------------|--|----------------------------------|----------------------------------------------|--|--------------------------|
|              |                                                                                                    |         | Viste Sinistri Gestione Tabelle Stampa Prezziario                                |  |               |         |                                      |       |  |                           |                 |            |  |                             |  |                                  | DT 05                                        |  | $\overline{\phantom{a}}$ |
| $\circ$      | <b>N.Autostrade</b>                                                                                                    |         | <b>Causa Sx</b>                                                                  |  | Posiz.<br>AGL | Data Sx |                                      | Targa |  | Nominativo<br>danneggiato | <b>Stato Sx</b> |            |  | <b>Ultima Voce Giornale</b> |  | Data Chiusura Legale danneggiato | N.Comp.<br>Ass.ne                            |  | TS.                      |
| $\boxed{7}$  |                                                                                                    |         |                                                                                  |  |               |         |                                      |       |  |                           |                 |            |  |                             |  |                                  |                                              |  |                          |
| $\bullet$    |                                                                                                    |         |                                                                                  |  |               |         |                                      |       |  |                           |                 |            |  |                             |  |                                  |                                              |  |                          |
| $\bullet$    |                                                                                                    |         |                                                                                  |  |               |         |                                      |       |  |                           |                 |            |  |                             |  |                                  |                                              |  |                          |
| $\bullet$    |                                                                                                    |         |                                                                                  |  |               |         |                                      |       |  |                           |                 |            |  |                             |  |                                  |                                              |  |                          |
|              |                                                                                                    |         |                                                                                  |  |               |         |                                      |       |  |                           |                 |            |  |                             |  |                                  |                                              |  |                          |
|              |                                                                                                    |         |                                                                                  |  |               |         |                                      |       |  |                           |                 |            |  |                             |  |                                  |                                              |  |                          |
|              |                                                                                                    |         |                                                                                  |  |               |         |                                      |       |  |                           |                 |            |  |                             |  |                                  |                                              |  |                          |
|              |                                                                                                    |         |                                                                                  |  |               |         |                                      |       |  |                           |                 |            |  |                             |  |                                  |                                              |  |                          |
|              |                                                                                                    |         |                                                                                  |  |               |         |                                      |       |  |                           |                 |            |  |                             |  |                                  |                                              |  |                          |
|              |                                                                                                    |         |                                                                                  |  |               |         |                                      |       |  |                           |                 |            |  |                             |  |                                  |                                              |  |                          |
|              |                                                                                                    |         |                                                                                  |  |               |         |                                      |       |  |                           |                 |            |  |                             |  |                                  |                                              |  |                          |
|              |                                                                                                    |         |                                                                                  |  |               |         |                                      |       |  |                           |                 |            |  |                             |  |                                  |                                              |  |                          |
|              | $\vert \cdot \vert$<br>$\mathbf{r}$<br>$\boxed{\mathbf{r}}$<br>$\vert \tau \vert$<br>$\boxed{\mathbf{r}}$<br>$\boxed{\mathbf{r}}$<br>$\boxed{\mathbf{r}}$<br>$\boxed{\mathbf{r}}$<br>$\boxed{\mathbf{r}}$ |         |                                                                                  |  |               |         |                                      |       |  |                           |                 |            |  |                             |  |                                  |                                              |  |                          |
|              |                                                                                                    |         |                                                                                  |  |               |         |                                      |       |  |                           |                 |            |  |                             |  |                                  |                                              |  |                          |
|              |                                                                                                    |         |                                                                                  |  |               |         |                                      |       |  |                           |                 |            |  |                             |  |                                  |                                              |  |                          |
|              |                                                                                                    |         |                                                                                  |  |               |         |                                      |       |  |                           |                 |            |  |                             |  |                                  |                                              |  |                          |
|              |                                                                                                    |         |                                                                                  |  |               |         |                                      |       |  |                           |                 |            |  |                             |  |                                  |                                              |  |                          |
|              |                                                                                                    |         |                                                                                  |  |               |         |                                      |       |  |                           |                 |            |  |                             |  |                                  |                                              |  |                          |
|              |                                                                                                    |         |                                                                                  |  |               |         |                                      |       |  |                           |                 |            |  |                             |  |                                  |                                              |  |                          |
|              |                                                                                                    |         |                                                                                  |  |               |         |                                      |       |  |                           |                 |            |  |                             |  |                                  |                                              |  |                          |
|              |                                                                                                    |         |                                                                                  |  |               |         |                                      |       |  |                           |                 |            |  |                             |  |                                  |                                              |  |                          |
|              |                                                                                                    |         |                                                                                  |  |               |         |                                      |       |  |                           |                 |            |  |                             |  |                                  |                                              |  |                          |
|              |                                                                                                    |         |                                                                                  |  |               |         |                                      |       |  |                           |                 |            |  |                             |  |                                  |                                              |  |                          |
|              |                                                                                                    |         |                                                                                  |  |               |         |                                      |       |  |                           |                 |            |  |                             |  |                                  |                                              |  |                          |
|              |                                                                                                    |         |                                                                                  |  |               |         |                                      |       |  |                           |                 |            |  |                             |  |                                  |                                              |  |                          |
|              |                                                                                                    |         |                                                                                  |  |               |         |                                      |       |  |                           |                 |            |  |                             |  |                                  |                                              |  |                          |
|              |                                                                                                    |         |                                                                                  |  |               |         |                                      |       |  |                           |                 |            |  |                             |  |                                  |                                              |  |                          |
|              |                                                                                                    |         |                                                                                  |  |               |         |                                      |       |  |                           |                 |            |  |                             |  |                                  |                                              |  |                          |
|              |                                                                                                    |         |                                                                                  |  |               |         |                                      |       |  |                           |                 |            |  |                             |  |                                  |                                              |  |                          |
|              |                                                                                                    |         |                                                                                  |  |               |         |                                      |       |  |                           |                 |            |  |                             |  |                                  |                                              |  |                          |
|              |                                                                                                    |         |                                                                                  |  |               |         |                                      |       |  |                           |                 |            |  |                             |  |                                  |                                              |  |                          |
|              |                                                                                                    |         |                                                                                  |  |               |         |                                      |       |  |                           |                 |            |  |                             |  |                                  |                                              |  | $\rightarrow$            |
| <b>Nuovo</b> | Modifica                                                                                                    | Elimina | Visualizza<br>Allegati                                                           |  |               |         | Giornale @ Perizia @ Generica Stampa |       |  | Excel                     | Canc.Ric.       | Cerca TS14 |  |                             |  |                                  |                                              |  |                          |
|              | $K$ $(1)$ 2 3 4 5 6 7 8 9 10 $\ldots$ $\boxed{)}$ $\boxed{)}$                                                                                                    |         |                                                                                  |  |               |         |                                      |       |  |                           |                 |            |  |                             |  |                                  | Pagina 1 di 234, Sinistri da 1 a 25 di 5848. |  |                          |

Fig.6 - Schermata principale di Sinistri Passivi per il profilo DTA e DT2

|                  | <b>Viste Sinistri</b> |                                 |                      |                            |             |                     |                                        |          |                                               |                       |                        | <b>BROKER</b>                               | $\blacktriangledown$ |
|------------------|-----------------------|---------------------------------|----------------------|----------------------------|-------------|---------------------|----------------------------------------|----------|-----------------------------------------------|-----------------------|------------------------|---------------------------------------------|----------------------|
| $\circ$          | <b>N.Autostrade</b>   | N.Broker                        | N.Compagnia          | Data sinistro Targa        |             | <b>Stato Broker</b> | <b>Data Broker</b>                     |          | Nominativo danneggiato Legale del danneggiato | <b>Stato Sinistro</b> |                        | <b>DescCausa</b>                            |                      |
| $  \mathbf{r}  $ | $\overline{r}$        | $\boxed{7}$                     | $\boxed{\mathbf{r}}$ | $\boxed{\mathbf{r}}$       | $\boxed{7}$ |                     | $\boxed{\mathbf{v}}$<br>$\overline{r}$ | $ \tau $ | $\vert \tau \vert$                            |                       | $\boxed{\blacksquare}$ | $\boxed{7}$                                 |                      |
|                  |                       |                                 |                      |                            |             |                     |                                        |          |                                               |                       |                        |                                             |                      |
|                  |                       |                                 |                      |                            |             |                     |                                        |          |                                               |                       |                        |                                             |                      |
|                  |                       |                                 |                      |                            |             |                     |                                        |          |                                               |                       |                        |                                             |                      |
|                  |                       |                                 |                      |                            |             |                     |                                        |          |                                               |                       |                        |                                             | <b>H.</b>            |
|                  |                       |                                 |                      |                            |             |                     |                                        |          |                                               |                       |                        |                                             |                      |
|                  |                       |                                 |                      |                            |             |                     |                                        |          |                                               |                       |                        |                                             |                      |
|                  |                       |                                 |                      |                            |             |                     |                                        |          |                                               |                       |                        |                                             |                      |
|                  |                       |                                 |                      |                            |             |                     |                                        |          |                                               |                       |                        |                                             |                      |
|                  |                       |                                 |                      |                            |             |                     |                                        |          |                                               |                       |                        |                                             |                      |
|                  |                       |                                 |                      |                            |             |                     |                                        |          |                                               |                       |                        |                                             |                      |
|                  |                       |                                 |                      |                            |             |                     |                                        |          |                                               |                       |                        |                                             |                      |
|                  |                       |                                 |                      |                            |             |                     |                                        |          |                                               |                       |                        |                                             |                      |
|                  |                       |                                 |                      |                            |             |                     |                                        |          |                                               |                       |                        |                                             |                      |
|                  |                       |                                 |                      |                            |             |                     |                                        |          |                                               |                       |                        |                                             |                      |
|                  |                       |                                 |                      |                            |             |                     |                                        |          |                                               |                       |                        |                                             |                      |
|                  |                       |                                 |                      |                            |             |                     |                                        |          |                                               |                       |                        |                                             |                      |
|                  |                       |                                 |                      |                            |             |                     |                                        |          |                                               |                       |                        |                                             |                      |
|                  |                       |                                 |                      |                            |             |                     |                                        |          |                                               |                       |                        |                                             |                      |
| <b>Nuovo</b>     |                       | Modifica Visualizza<br>Allegati |                      | Giornale @ Generica Stampa | Excel       | Canc.Ric.           |                                        |          |                                               |                       |                        | Pagina 1 di 88, Sinistri da 1 a 25 di 2187. |                      |

Fig.7 - Schermata principale di Sinistri Passivi per il profilo BRK

| Viste Sinistri Gestione Tabelle               |                                  |       |                    |            |                      |                   |                      |       |                |                  |                          |                      |                         |                | COMP. ALLIANZ                               |
|-----------------------------------------------|----------------------------------|-------|--------------------|------------|----------------------|-------------------|----------------------|-------|----------------|------------------|--------------------------|----------------------|-------------------------|----------------|---------------------------------------------|
| <b>Rif. Autostrade</b>                        | <b>Data Sinistro</b>             | Targa |                    | Assicurato |                      | <b>Data Invio</b> |                      | Stato |                | Estero Compagnia |                          | Imp.Prez.(TOT)       | Ultimo<br>Aggiornamento |                |                                             |
| $\boxed{\mathbf{r}}$                          | $\boxed{\mathbf{r}}$             |       | $\vert \tau \vert$ |            | $\boxed{\mathbf{r}}$ |                   | $\boxed{\mathbf{r}}$ |       | $\blacksquare$ |                  | $\overline{\phantom{a}}$ | $\boxed{\mathbf{r}}$ |                         | $\overline{r}$ |                                             |
|                                               |                                  |       |                    |            |                      |                   |                      |       |                |                  |                          |                      |                         |                |                                             |
|                                               |                                  |       |                    |            |                      |                   |                      |       |                |                  |                          |                      |                         |                |                                             |
|                                               |                                  |       |                    |            |                      |                   |                      |       |                |                  |                          |                      |                         |                |                                             |
|                                               |                                  |       |                    |            |                      |                   |                      |       |                |                  |                          |                      |                         |                |                                             |
|                                               |                                  |       |                    |            |                      |                   |                      |       |                |                  |                          |                      |                         |                |                                             |
|                                               |                                  |       |                    |            |                      |                   |                      |       |                |                  |                          |                      |                         |                |                                             |
|                                               |                                  |       |                    |            |                      |                   |                      |       |                |                  |                          |                      |                         |                |                                             |
|                                               |                                  |       |                    |            |                      |                   |                      |       |                |                  |                          |                      |                         |                |                                             |
|                                               |                                  |       |                    |            |                      |                   |                      |       |                |                  |                          |                      |                         |                |                                             |
|                                               |                                  |       |                    |            |                      |                   |                      |       |                |                  |                          |                      |                         |                |                                             |
|                                               |                                  |       |                    |            |                      |                   |                      |       |                |                  |                          |                      |                         |                |                                             |
|                                               |                                  |       |                    |            |                      |                   |                      |       |                |                  |                          |                      |                         |                |                                             |
|                                               |                                  |       |                    |            |                      |                   |                      |       |                |                  |                          |                      |                         |                |                                             |
|                                               |                                  |       |                    |            |                      |                   |                      |       |                |                  |                          |                      |                         |                |                                             |
|                                               |                                  |       |                    |            |                      |                   |                      |       |                |                  |                          |                      |                         |                |                                             |
|                                               |                                  |       |                    |            |                      |                   |                      |       |                |                  |                          |                      |                         |                |                                             |
|                                               |                                  |       |                    |            |                      |                   |                      |       |                |                  |                          |                      |                         |                |                                             |
|                                               |                                  |       |                    |            |                      |                   |                      |       |                |                  |                          |                      |                         |                |                                             |
|                                               |                                  |       |                    |            |                      |                   |                      |       |                |                  |                          |                      |                         |                |                                             |
|                                               |                                  |       |                    |            |                      |                   |                      |       |                |                  |                          |                      |                         |                |                                             |
|                                               |                                  |       |                    |            |                      |                   |                      |       |                |                  |                          |                      |                         |                |                                             |
|                                               |                                  |       |                    |            |                      |                   |                      |       |                |                  |                          |                      |                         |                |                                             |
|                                               |                                  |       |                    |            |                      |                   |                      |       |                |                  |                          |                      |                         |                |                                             |
|                                               |                                  |       |                    |            |                      |                   |                      |       |                |                  |                          |                      |                         |                |                                             |
|                                               |                                  |       |                    |            |                      |                   |                      |       |                |                  |                          |                      |                         |                |                                             |
|                                               |                                  |       |                    |            |                      |                   |                      |       |                |                  |                          |                      |                         |                |                                             |
|                                               |                                  |       |                    |            |                      |                   |                      |       |                |                  |                          |                      |                         |                |                                             |
|                                               |                                  |       |                    |            |                      |                   |                      |       |                |                  |                          |                      |                         |                |                                             |
|                                               |                                  |       |                    |            |                      |                   |                      |       |                |                  |                          |                      |                         |                |                                             |
|                                               |                                  |       |                    |            |                      |                   |                      |       |                |                  |                          |                      |                         |                |                                             |
|                                               |                                  |       |                    |            |                      |                   |                      |       |                |                  |                          |                      |                         |                |                                             |
| Modifica                                      | Allegati   Giornale   @ Generica |       | Excel              |            | Canc.Ricerca         |                   |                      |       |                |                  |                          |                      |                         |                |                                             |
| $K$ $(1)$ 2 3 4 5 6 7 8 9 10 $\ldots$ $)$ $N$ |                                  |       |                    |            |                      |                   |                      |       |                |                  |                          |                      |                         |                | Pagina 1 di 57, Sinistri da 1 a 25 di 1404. |

Fig.8 - Schermata principale di Sinistri Attivi per il profilo CAS

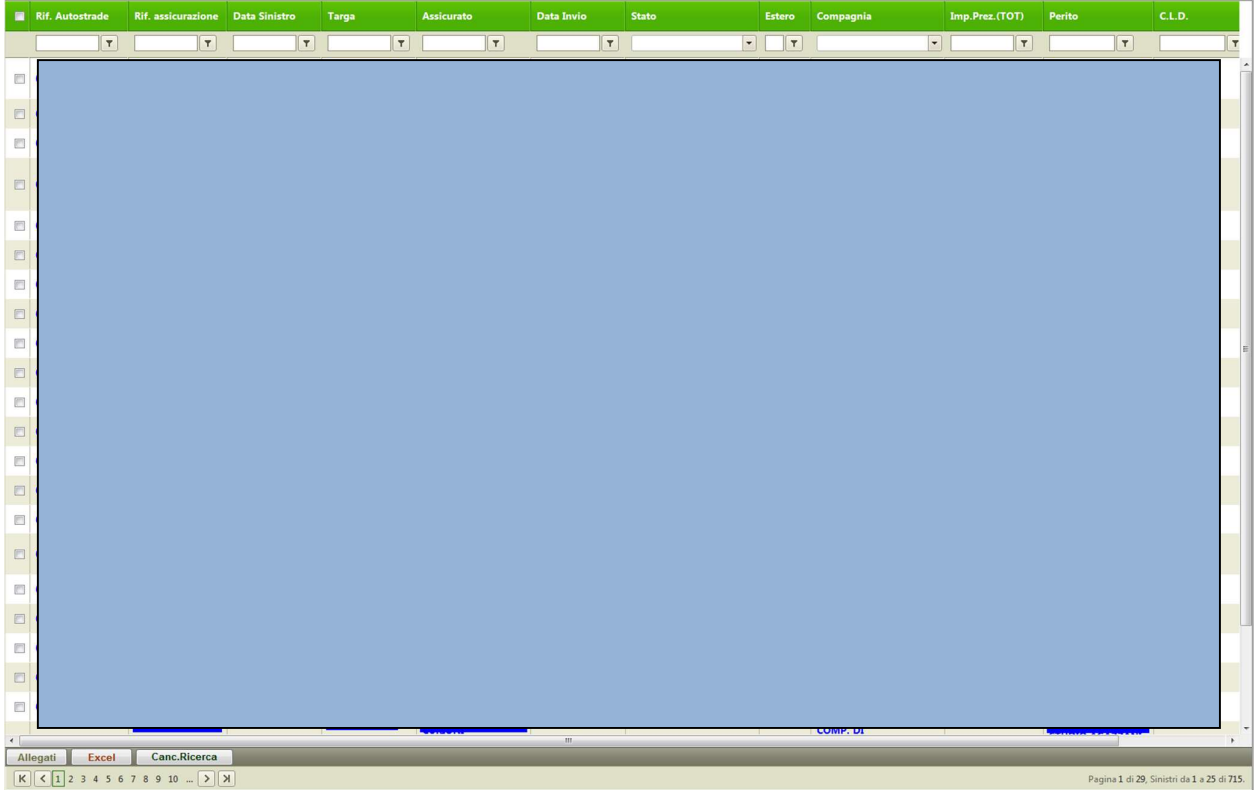

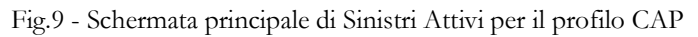

|                                  |                      |                     | Esercizio DT - Windows Internet Explorer fornito da Gruppo Autostrade per l'Italia |                      |                       |             |                      |       |  |                        |                | <b>County Mount</b>                                                           |                                                  |                                           |                                        |                                         |                                         |                                     |                                                                                   |                     | $\begin{array}{c c c c c} \hline \multicolumn{1}{c }{-} & \multicolumn{1}{c }{-} & \multicolumn{1}{c }{x} \\\hline \end{array}$ |
|----------------------------------|----------------------|---------------------|------------------------------------------------------------------------------------|----------------------|-----------------------|-------------|----------------------|-------|--|------------------------|----------------|-------------------------------------------------------------------------------|--------------------------------------------------|-------------------------------------------|----------------------------------------|-----------------------------------------|-----------------------------------------|-------------------------------------|-----------------------------------------------------------------------------------|---------------------|----------------------------------------------------------------------------------------------------|
| Viste Sinistri Stampa Prezziario |                      |                     |                                                                                    |                      |                       |             |                      |       |  |                        |                |                                                                               |                                                  |                                           |                                        |                                         |                                         |                                     |                                                                                   | <b>SERCIZIO DT5</b> | $\overline{\phantom{a}}$                                                                                                    |
| <b>Numero</b>                    | Num. Avviso          | Km                  | <b>C.E.</b> Competente                                                             |                      | Targa                 |             | <b>DataSinistro</b>  | Stato |  |                        | N.Odl Sap      | $\begin{array}{c} \mathsf{N}^* \\ \mathsf{Foto} \\ \mathsf{Tot.} \end{array}$ | $\frac{\mathsf{N}^\circ}{\mathsf{Foto}}$<br>Ante | $\frac{\mathsf{N}^*}{\mathsf{Foto}}$ Post | $\frac{\mathsf{N}^\circ}{\mathsf{CE}}$ | $\frac{\mathsf{N}^\circ}{\mathsf{Imp}}$ | $\frac{\mathsf{N}^\circ}{\mathsf{Seg}}$ | $\frac{\mathsf{N}^*}{\mathsf{Pav}}$ | $\begin{array}{cc} N^{\circ} & N^{\circ} \\ \text{Squ} & \text{F.P.} \end{array}$ |                     | Pos.ne AGL                                                                                                    |
|                                  |                      |                     |                                                                                    |                      |                       |             |                      |       |  |                        |                |                                                                               |                                                  |                                           |                                        |                                         |                                         |                                     |                                                                                   |                     |                                                                                                    |
| $\boxed{7}$                      | $\boxed{\mathbf{r}}$ | $ \tau $            |                                                                                    | $\boxed{\mathbf{r}}$ |                       | $\boxed{7}$ | $\boxed{\mathbf{r}}$ |       |  | $\boxed{\blacksquare}$ | $ \mathbf{r} $ | $\Box$                                                                        | $\boxed{\blacksquare}$                           |                                           |                                        | $T$ $T$                                 |                                         |                                     |                                                                                   |                     | $\boxed{\mathbf{r}}$                                                                                                    |
|                                  |                      |                     |                                                                                    |                      |                       |             |                      |       |  |                        |                |                                                                               |                                                  |                                           |                                        |                                         |                                         |                                     |                                                                                   |                     |                                                                                                    |
|                                  |                      |                     |                                                                                    |                      |                       |             |                      |       |  |                        |                |                                                                               |                                                  |                                           |                                        |                                         |                                         |                                     |                                                                                   |                     |                                                                                                    |
|                                  |                      |                     |                                                                                    |                      |                       |             |                      |       |  |                        |                |                                                                               |                                                  |                                           |                                        |                                         |                                         |                                     |                                                                                   |                     |                                                                                                    |
|                                  |                      |                     |                                                                                    |                      |                       |             |                      |       |  |                        |                |                                                                               |                                                  |                                           |                                        |                                         |                                         |                                     |                                                                                   |                     |                                                                                                    |
|                                  |                      |                     |                                                                                    |                      |                       |             |                      |       |  |                        |                |                                                                               |                                                  |                                           |                                        |                                         |                                         |                                     |                                                                                   |                     |                                                                                                    |
|                                  |                      |                     |                                                                                    |                      |                       |             |                      |       |  |                        |                |                                                                               |                                                  |                                           |                                        |                                         |                                         |                                     |                                                                                   |                     |                                                                                                    |
|                                  |                      |                     |                                                                                    |                      |                       |             |                      |       |  |                        |                |                                                                               |                                                  |                                           |                                        |                                         |                                         |                                     |                                                                                   |                     |                                                                                                    |
|                                  |                      |                     |                                                                                    |                      |                       |             |                      |       |  |                        |                |                                                                               |                                                  |                                           |                                        |                                         |                                         |                                     |                                                                                   |                     |                                                                                                    |
|                                  |                      |                     |                                                                                    |                      |                       |             |                      |       |  |                        |                |                                                                               |                                                  |                                           |                                        |                                         |                                         |                                     |                                                                                   |                     |                                                                                                    |
|                                  |                      |                     |                                                                                    |                      |                       |             |                      |       |  |                        |                |                                                                               |                                                  |                                           |                                        |                                         |                                         |                                     |                                                                                   |                     |                                                                                                    |
|                                  |                      |                     |                                                                                    |                      |                       |             |                      |       |  |                        |                |                                                                               |                                                  |                                           |                                        |                                         |                                         |                                     |                                                                                   |                     |                                                                                                    |
|                                  |                      |                     |                                                                                    |                      |                       |             |                      |       |  |                        |                |                                                                               |                                                  |                                           |                                        |                                         |                                         |                                     |                                                                                   |                     |                                                                                                    |
|                                  |                      |                     |                                                                                    |                      |                       |             |                      |       |  |                        |                |                                                                               |                                                  |                                           |                                        |                                         |                                         |                                     |                                                                                   |                     |                                                                                                    |
|                                  |                      |                     |                                                                                    |                      |                       |             |                      |       |  |                        |                |                                                                               |                                                  |                                           |                                        |                                         |                                         |                                     |                                                                                   |                     |                                                                                                    |
|                                  |                      |                     |                                                                                    |                      |                       |             |                      |       |  |                        |                |                                                                               |                                                  |                                           |                                        |                                         |                                         |                                     |                                                                                   |                     |                                                                                                    |
|                                  |                      |                     |                                                                                    |                      |                       |             |                      |       |  |                        |                |                                                                               |                                                  |                                           |                                        |                                         |                                         |                                     |                                                                                   |                     |                                                                                                    |
|                                  |                      |                     |                                                                                    |                      |                       |             |                      |       |  |                        |                |                                                                               |                                                  |                                           |                                        |                                         |                                         |                                     |                                                                                   |                     |                                                                                                    |
|                                  |                      |                     |                                                                                    |                      |                       |             |                      |       |  |                        |                |                                                                               |                                                  |                                           |                                        |                                         |                                         |                                     |                                                                                   |                     |                                                                                                    |
|                                  |                      |                     |                                                                                    |                      |                       |             |                      |       |  |                        |                |                                                                               |                                                  |                                           |                                        |                                         |                                         |                                     |                                                                                   |                     |                                                                                                    |
|                                  |                      |                     |                                                                                    |                      |                       |             |                      |       |  |                        |                |                                                                               |                                                  |                                           |                                        |                                         |                                         |                                     |                                                                                   |                     |                                                                                                    |
|                                  |                      |                     |                                                                                    |                      |                       |             |                      |       |  |                        |                |                                                                               |                                                  |                                           |                                        |                                         |                                         |                                     |                                                                                   |                     |                                                                                                    |
|                                  |                      |                     |                                                                                    |                      |                       |             |                      |       |  |                        |                |                                                                               |                                                  |                                           |                                        |                                         |                                         |                                     |                                                                                   |                     |                                                                                                    |
|                                  |                      |                     |                                                                                    |                      |                       |             |                      |       |  |                        |                |                                                                               |                                                  |                                           |                                        |                                         |                                         |                                     |                                                                                   |                     |                                                                                                    |
|                                  |                      |                     |                                                                                    |                      |                       |             |                      |       |  |                        |                |                                                                               |                                                  |                                           |                                        |                                         |                                         |                                     |                                                                                   |                     |                                                                                                    |
|                                  |                      |                     |                                                                                    |                      |                       |             |                      |       |  |                        |                |                                                                               |                                                  |                                           |                                        |                                         |                                         |                                     |                                                                                   |                     |                                                                                                    |
|                                  |                      |                     |                                                                                    |                      |                       |             |                      |       |  |                        |                |                                                                               |                                                  |                                           |                                        |                                         |                                         |                                     |                                                                                   |                     |                                                                                                    |
|                                  |                      |                     |                                                                                    |                      |                       |             |                      |       |  |                        |                |                                                                               |                                                  |                                           |                                        |                                         |                                         |                                     |                                                                                   |                     |                                                                                                    |
|                                  |                      | Giornale @ Generica |                                                                                    |                      | Canc.Ric. Allega Foto |             |                      |       |  |                        |                |                                                                               |                                                  |                                           |                                        |                                         |                                         |                                     |                                                                                   |                     |                                                                                                    |
| Visualizza                       | Allegati             |                     | Excel                                                                              |                      |                       |             |                      |       |  |                        |                |                                                                               |                                                  |                                           |                                        |                                         |                                         |                                     |                                                                                   |                     |                                                                                                    |

Fig.10 – Schermata principale di Sinistri Attivi per il profilo ESE

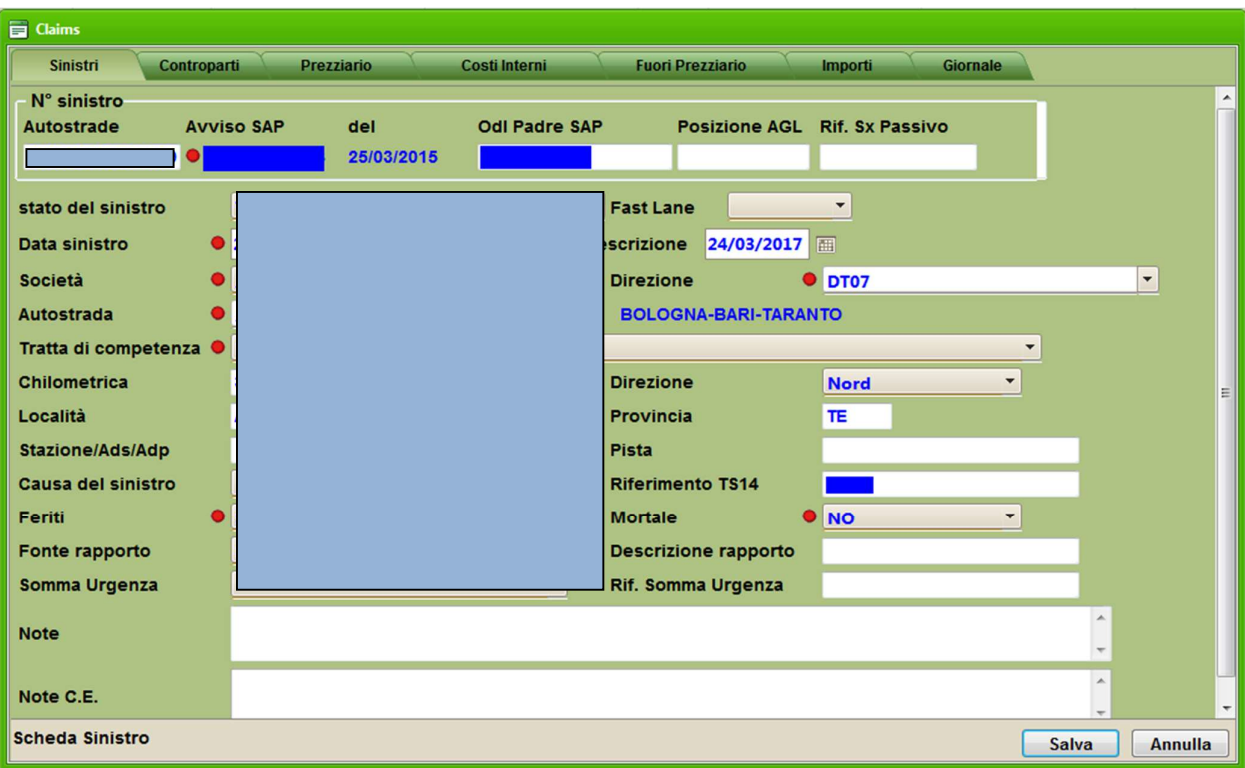

Fig.11 – Scheda Sinistri Attivi – Task sinistri

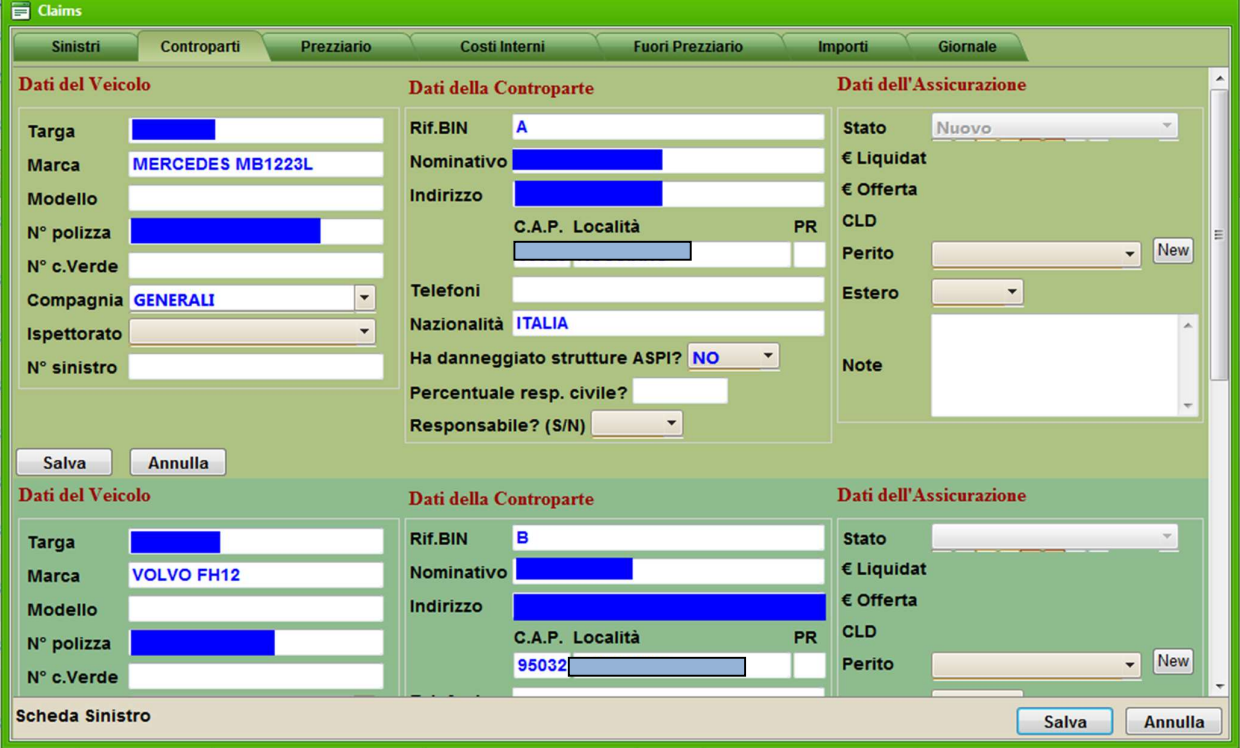

Fig.12 – Scheda Sinistri Attivi – Task Controparti

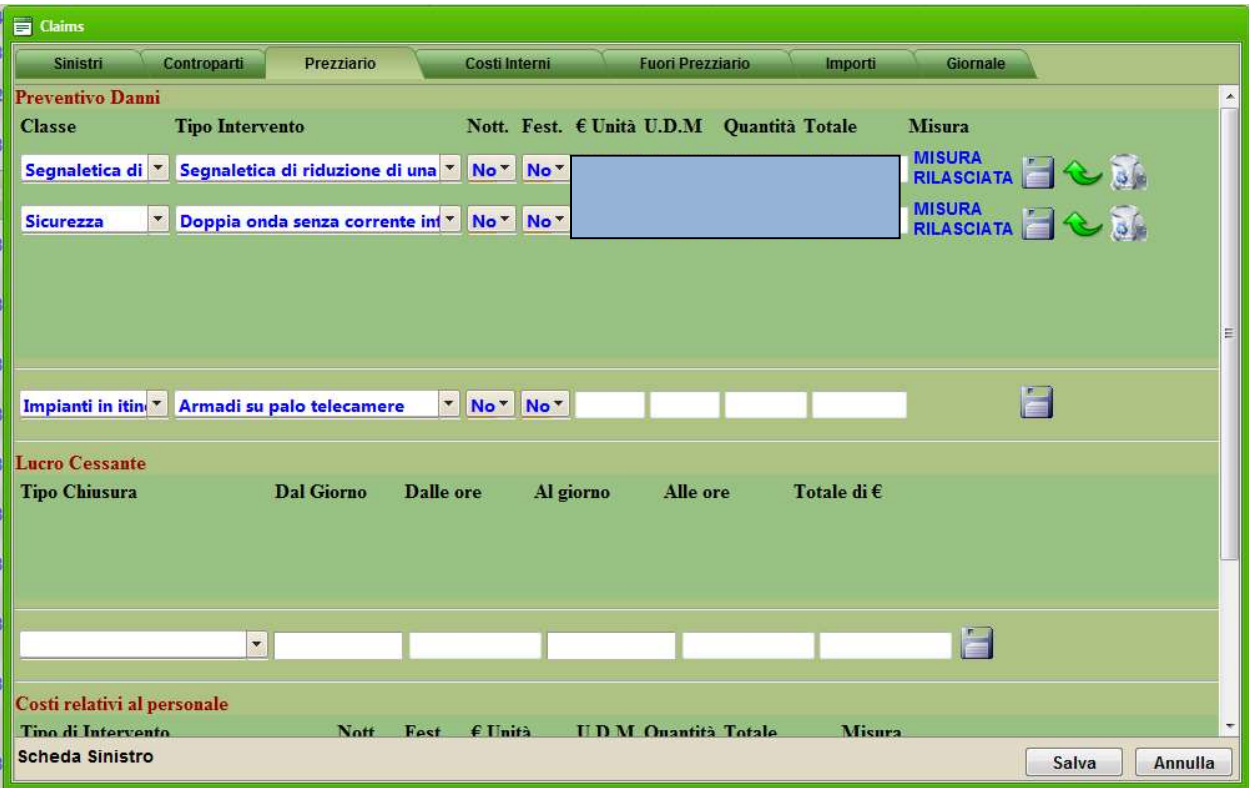

Fig.13 – Scheda Sinistri Attivi – Task Prezziario

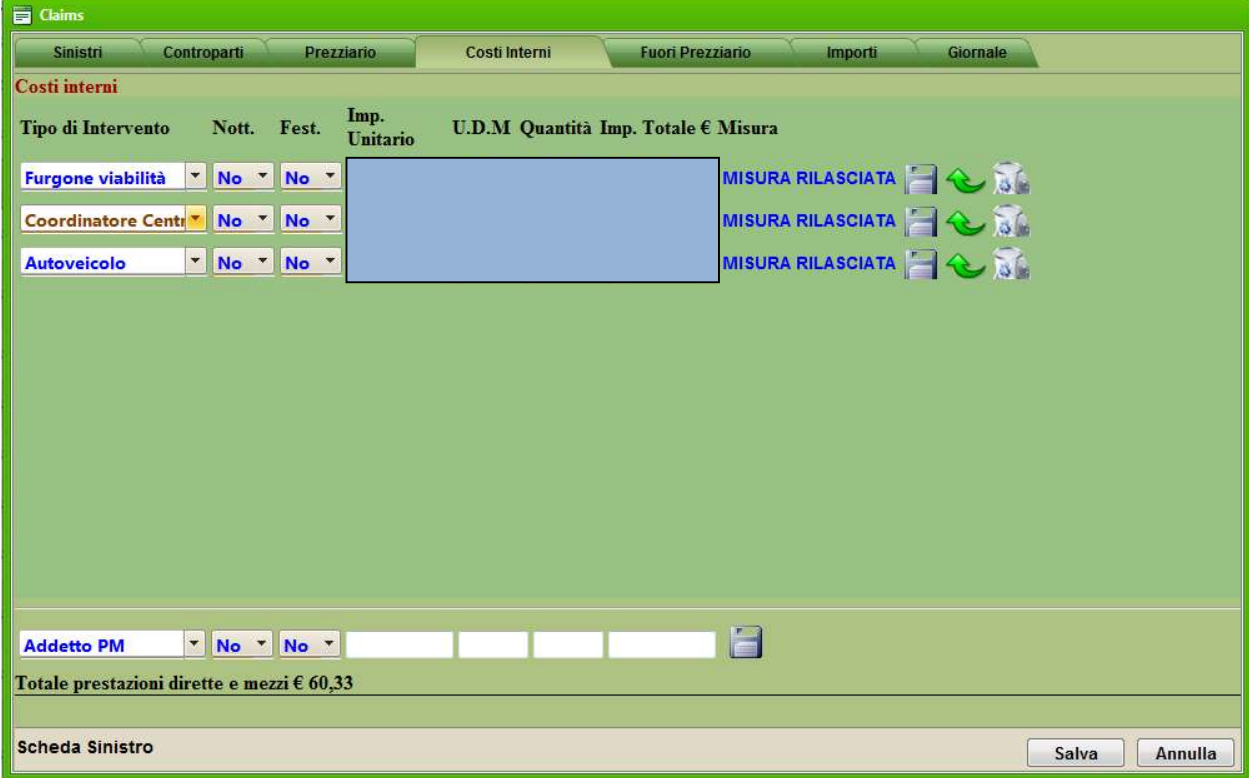

Fig.14 – Scheda Sinistri Attivi – Task Costi Interni

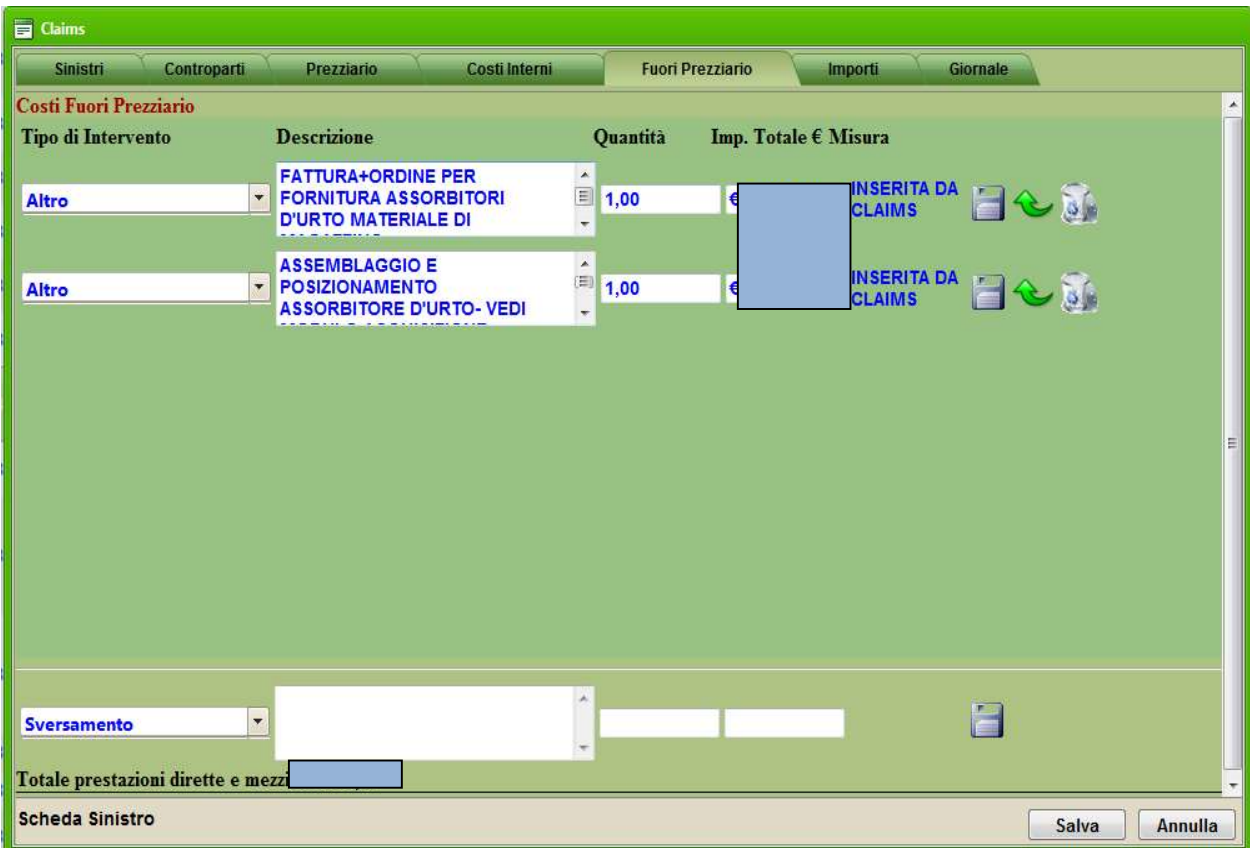

# Fig. 15 – Scheda Sinistri Attivi – Task Fuori Prezziario

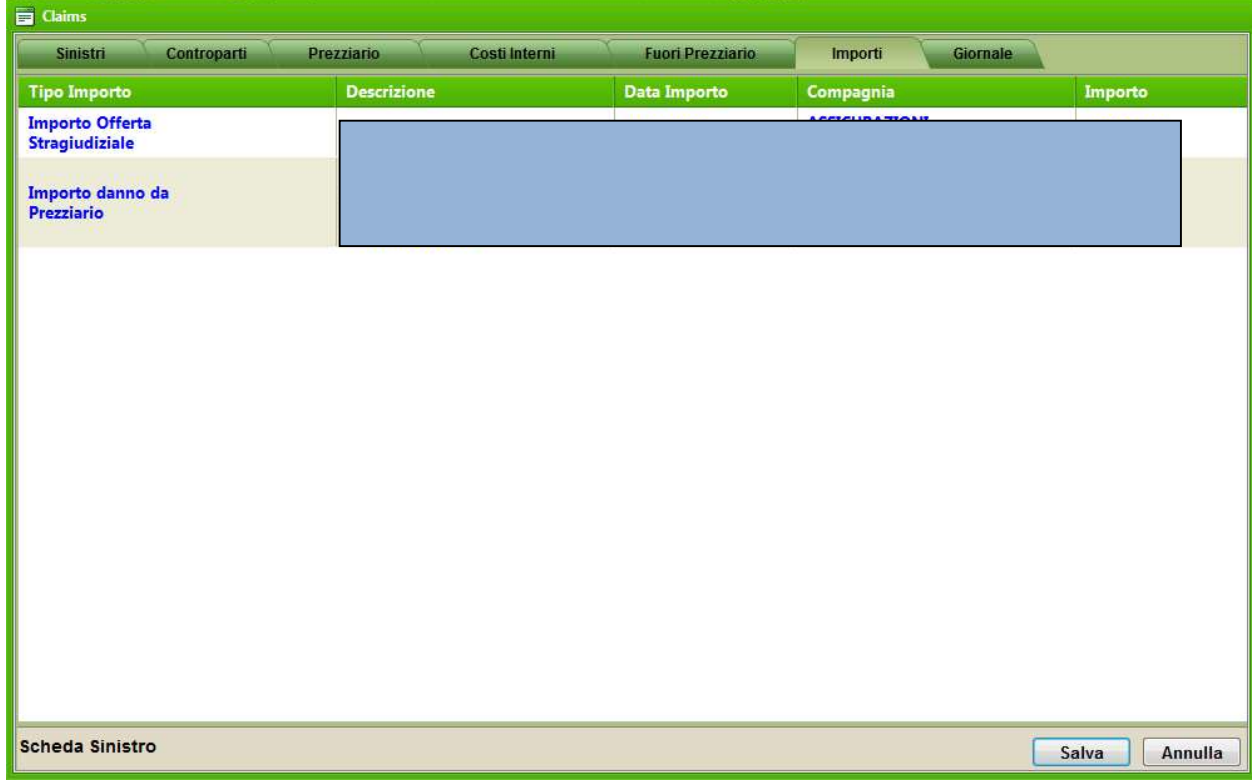

# Fig. 16 – Scheda Sinistri Attivi – Task Importi

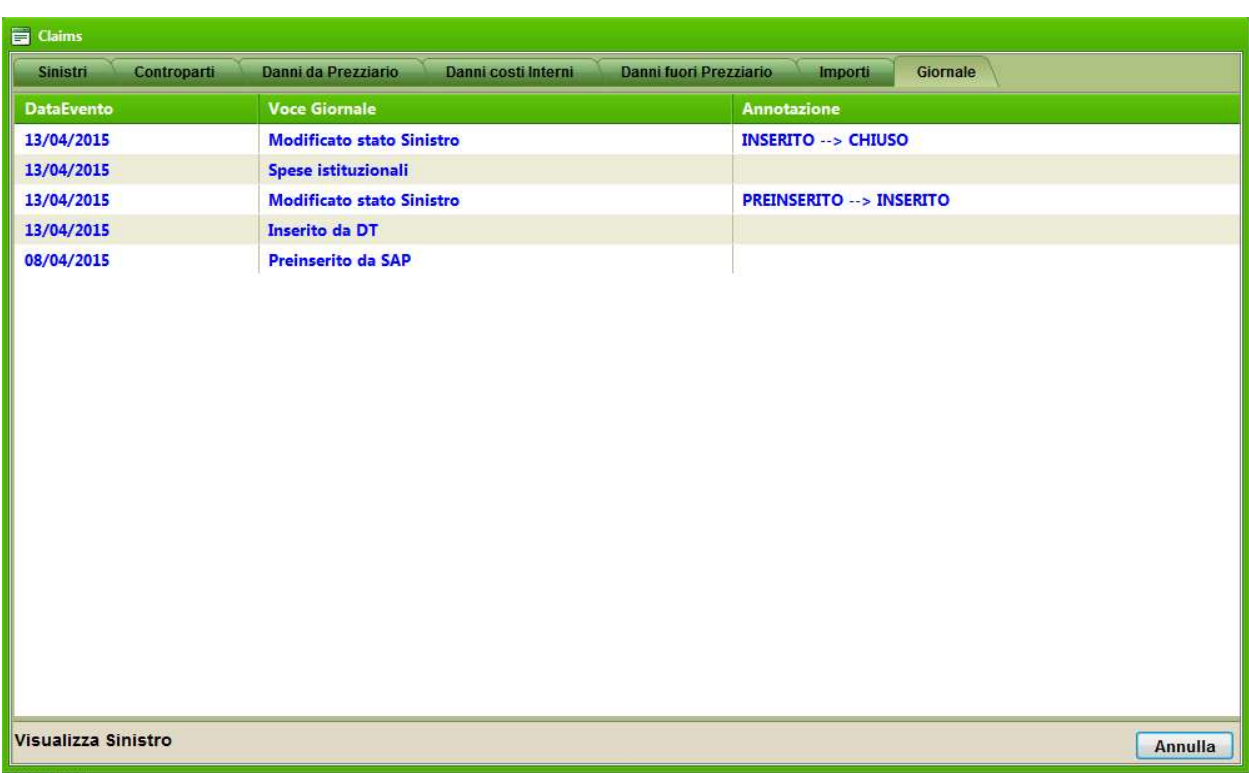

Fig. 17 – Scheda Sinistri Attivi – Task Giornale

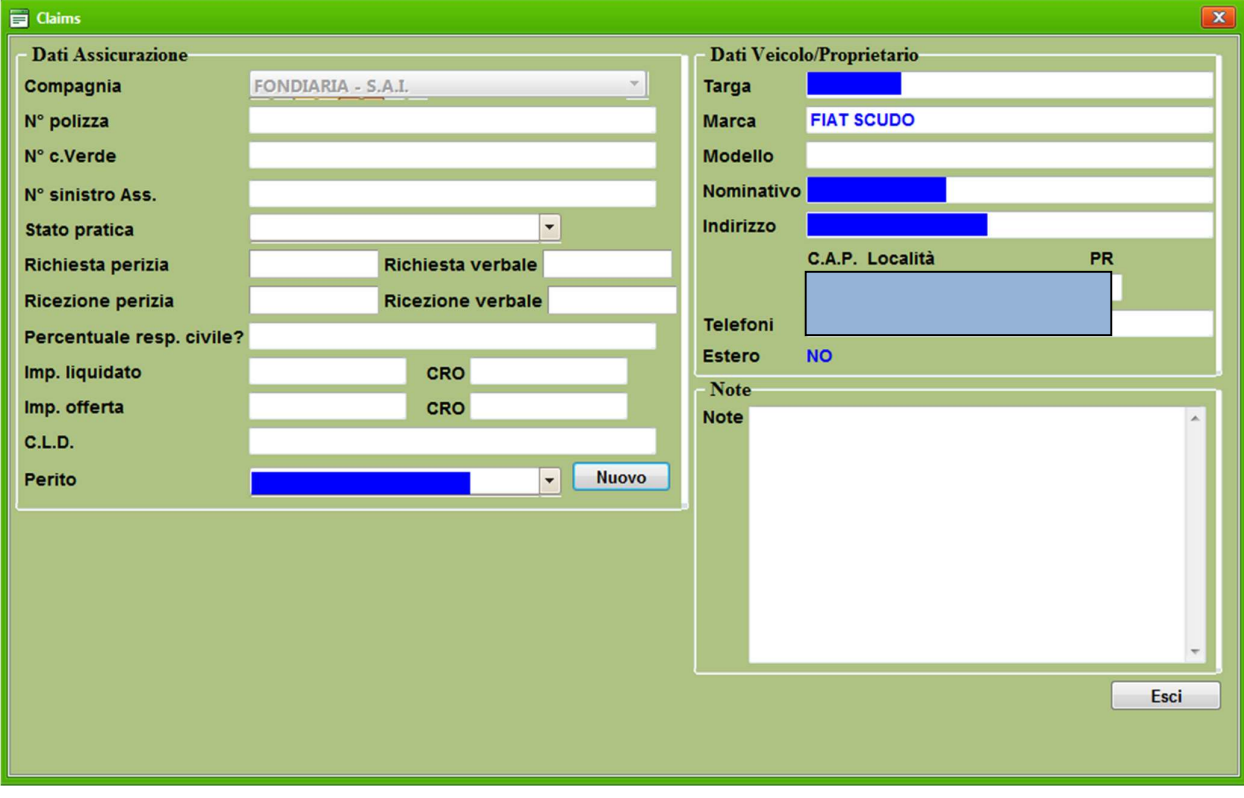

Fig.18 – Scheda Sinistro per i profili CAS e CAP

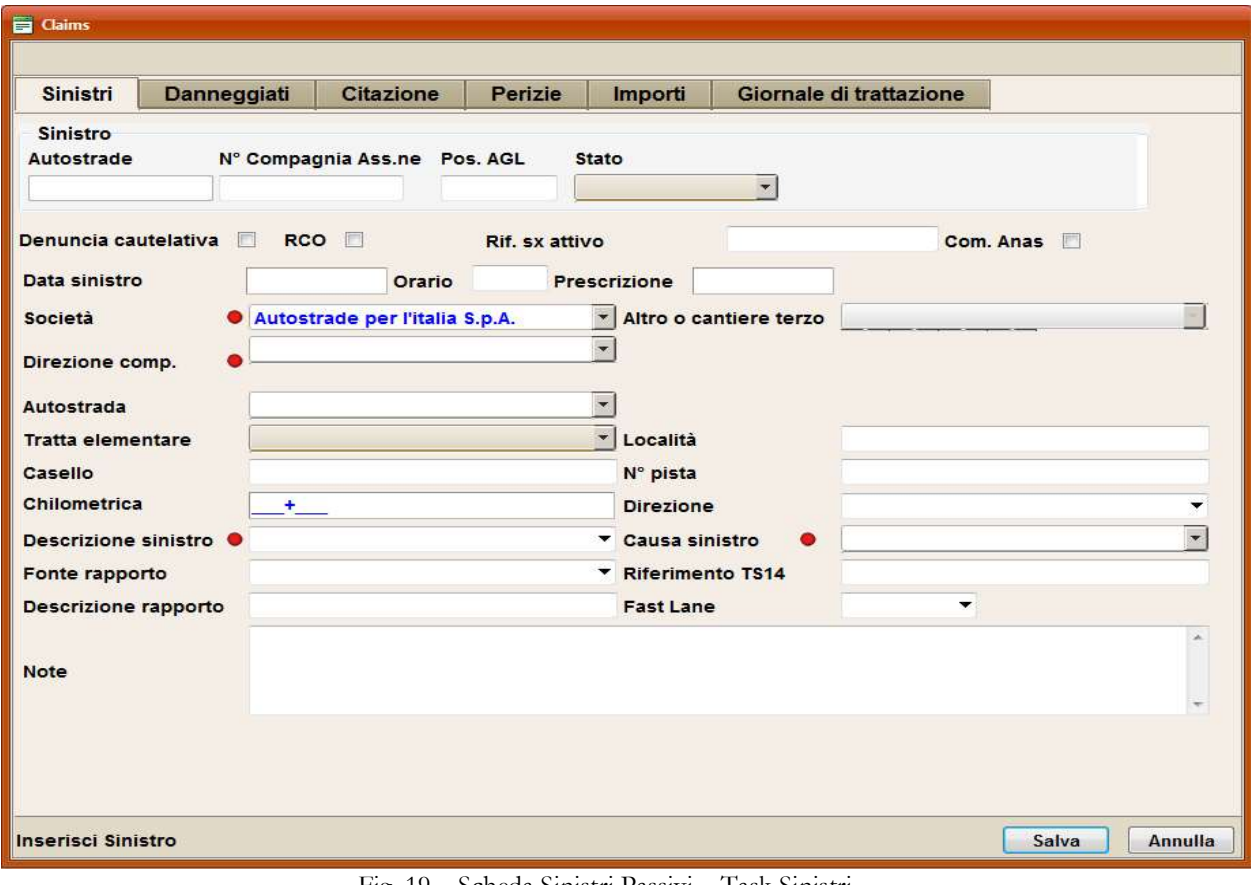

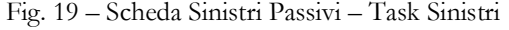

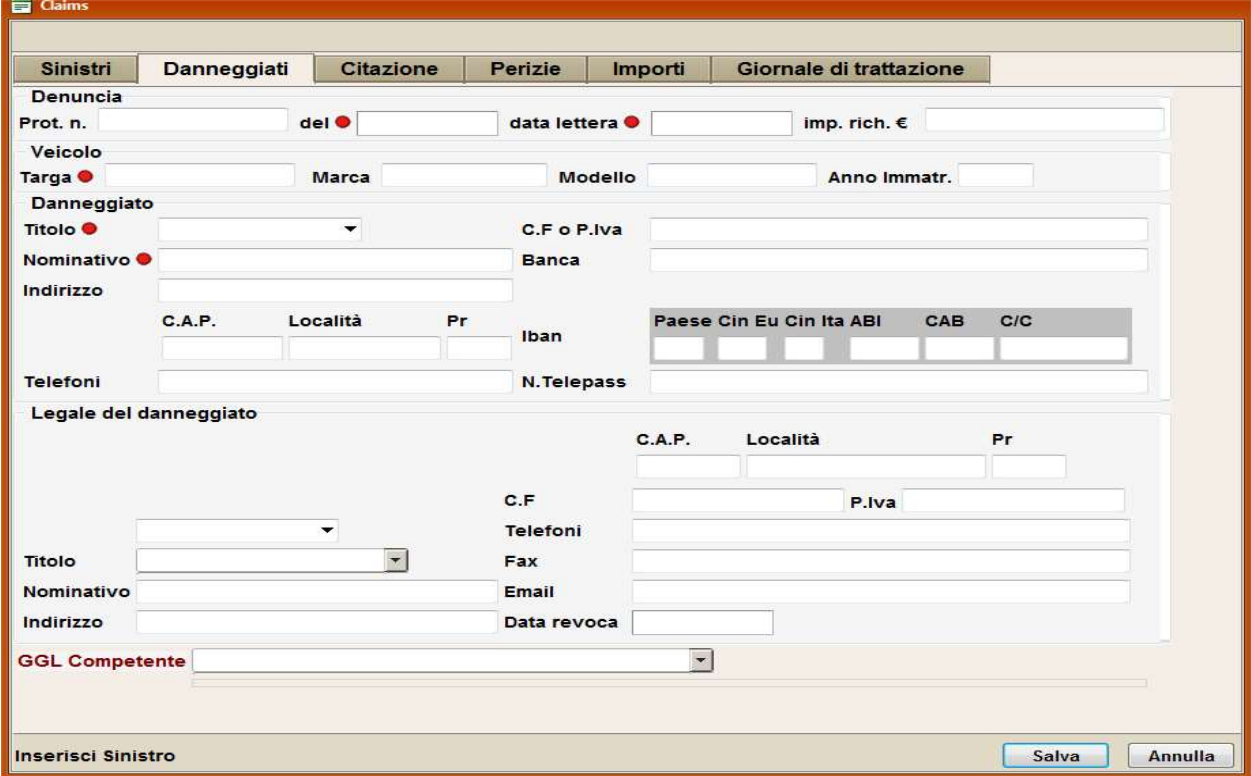

Fig. 20 – Scheda Sinistri Passivi – Task Danneggiati

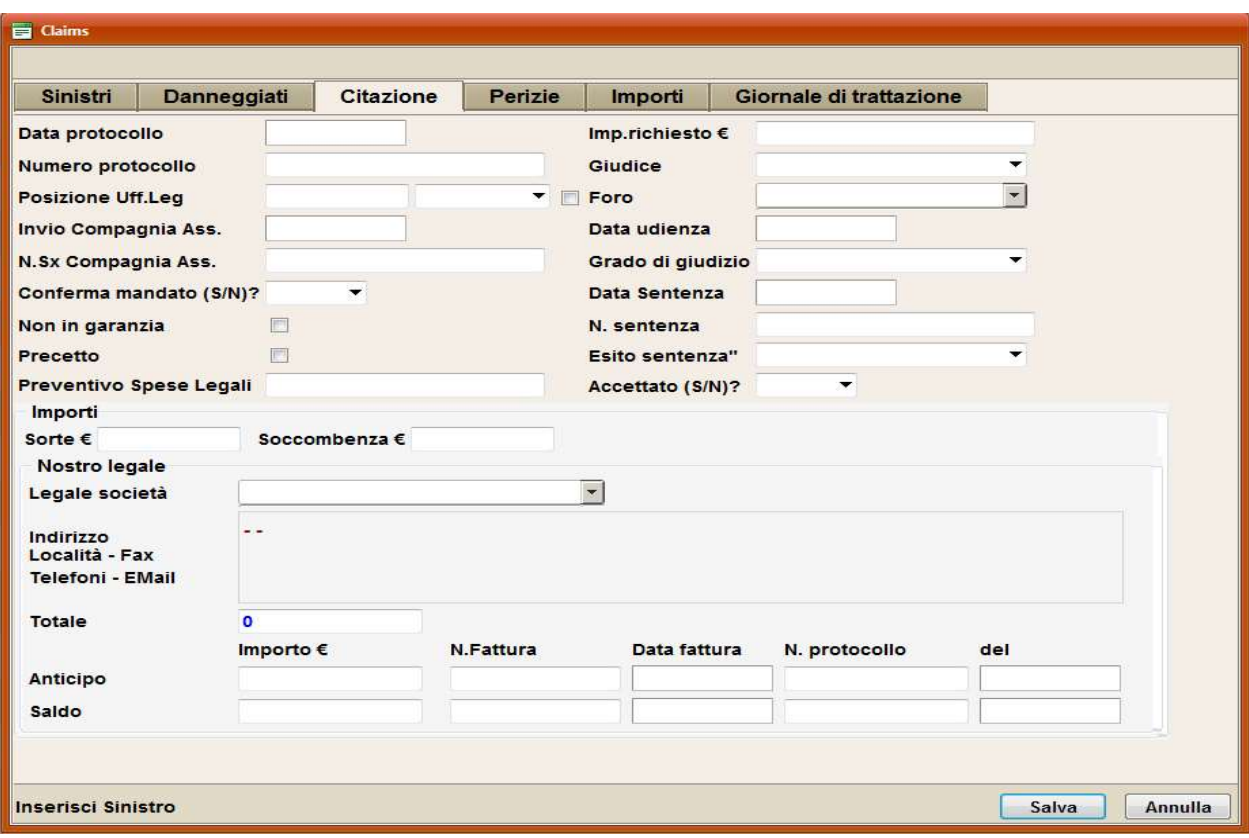

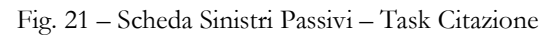

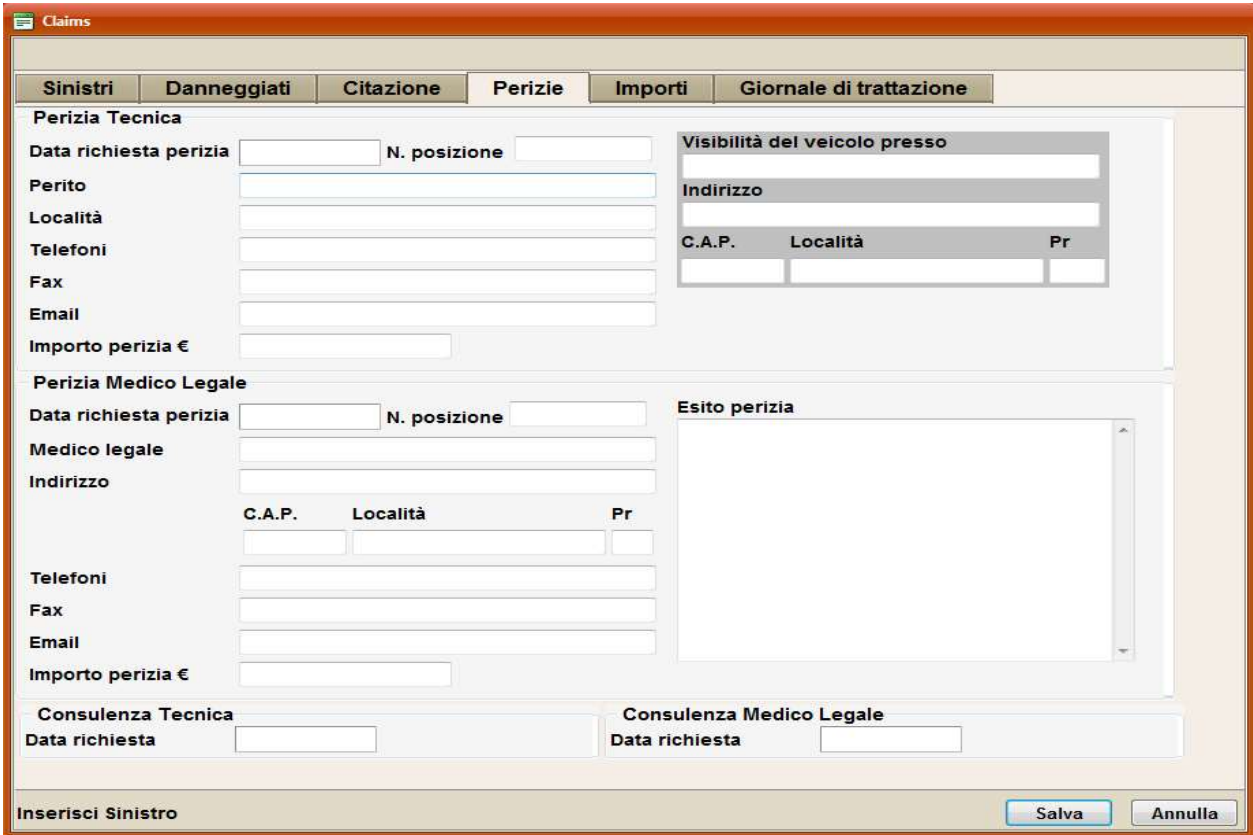

Fig. 22 – Scheda Sinistri Passivi – Task Perizie

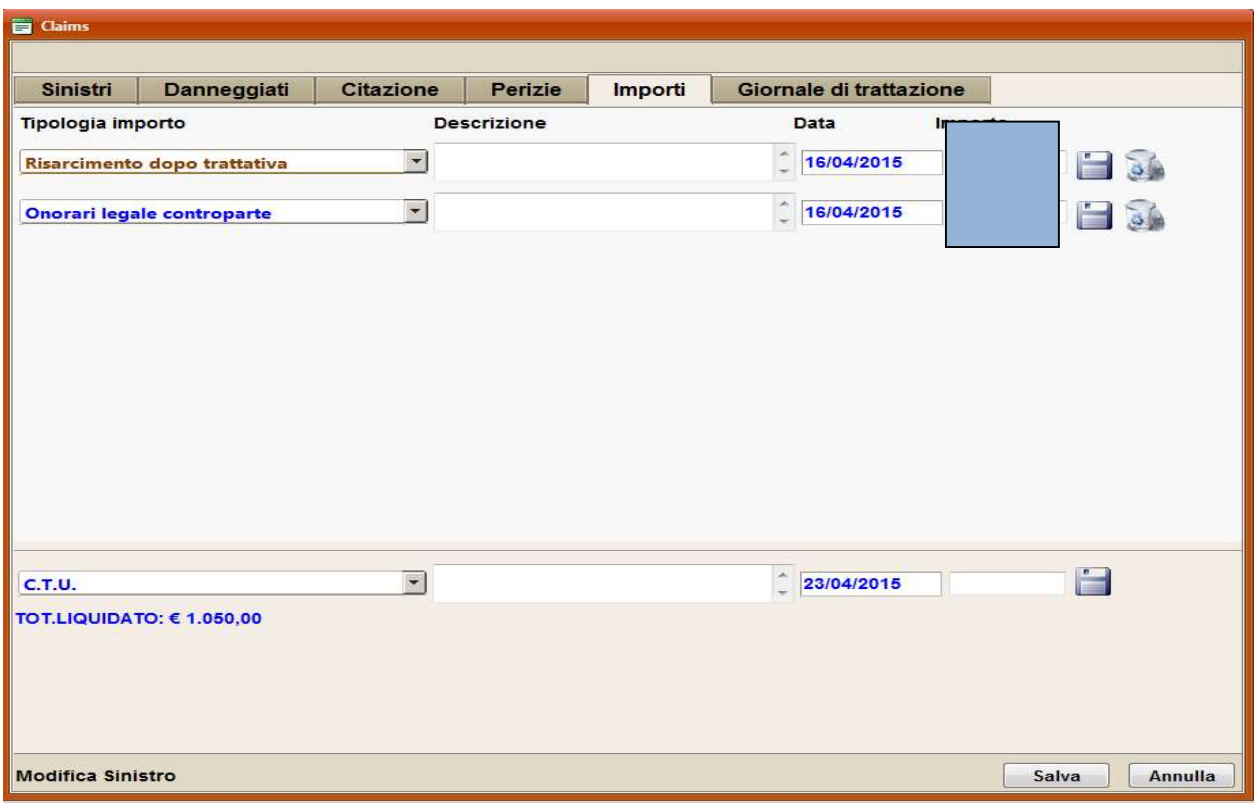

Fig. 23 – Scheda Sinistri Passivi – Task Importi

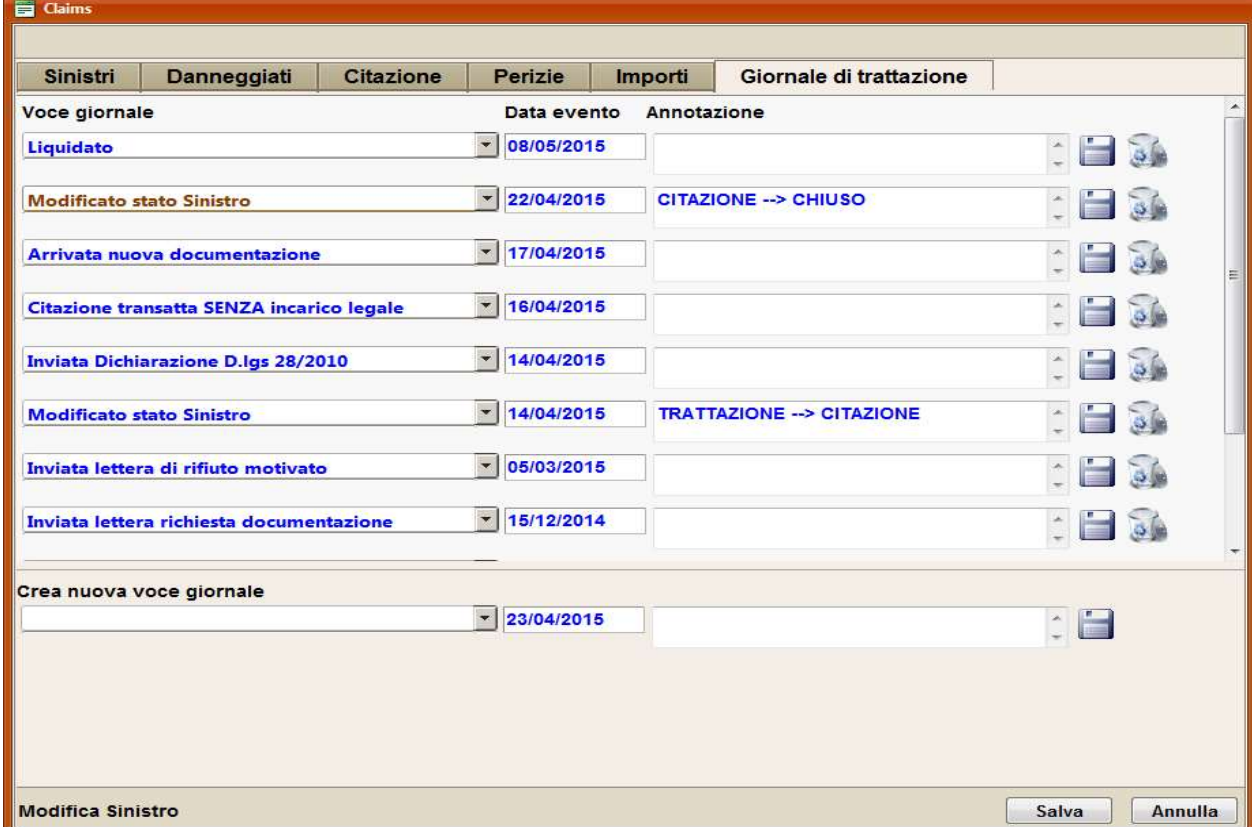

Fig. 24 – Scheda Sinistri Passivi – Task Giornale

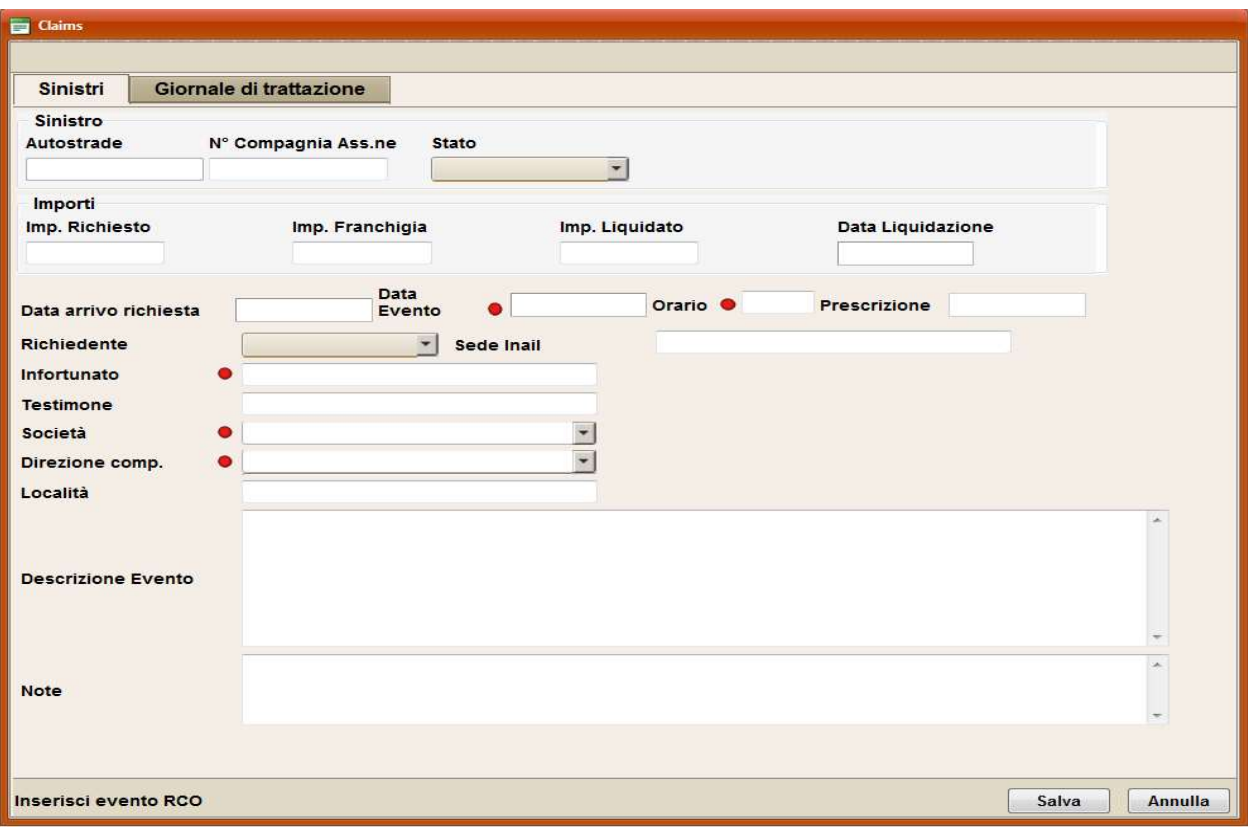

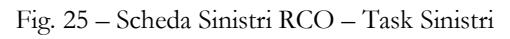

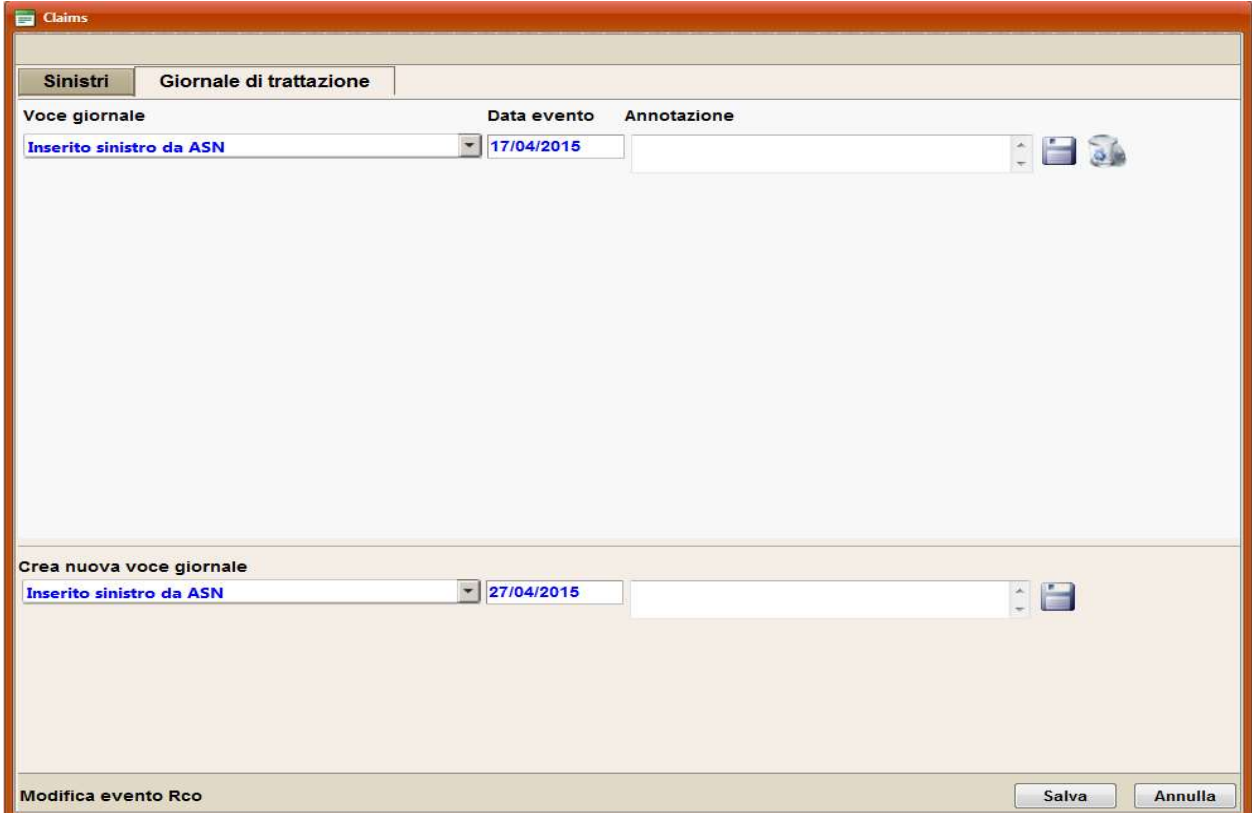

Fig. 26 – Scheda Sinistri RCO – Task Giornale

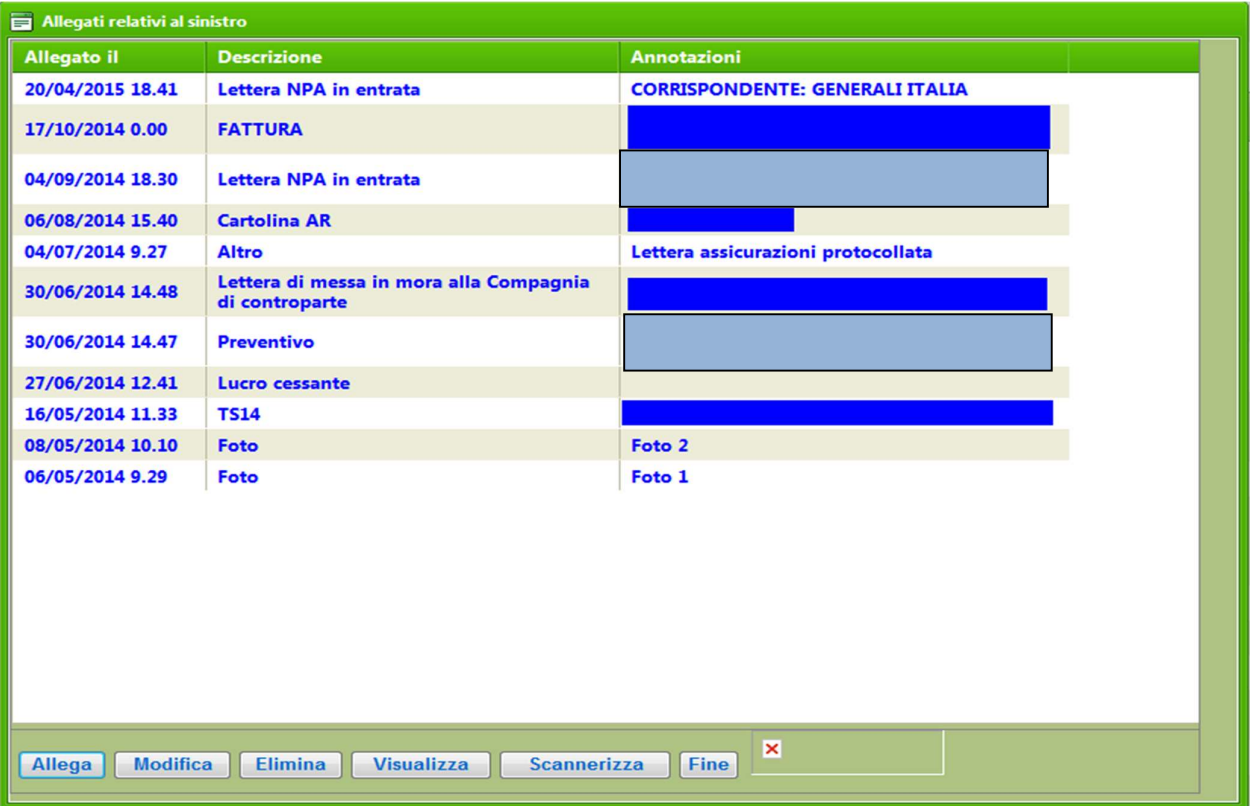

Fig. 27 – Vista di gestione degli allegati di NSX

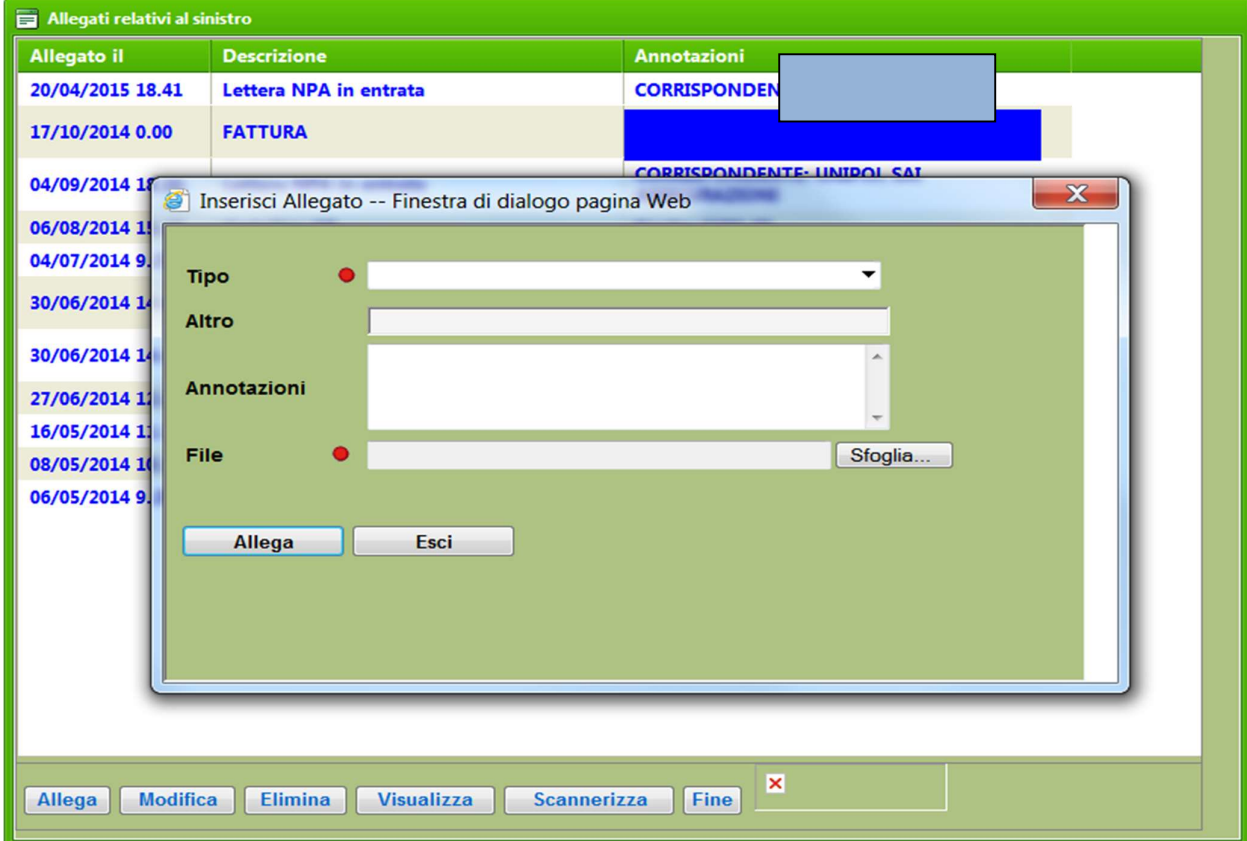

Fig. 28 – Scheda di inserimento o modifica allegati di NSX

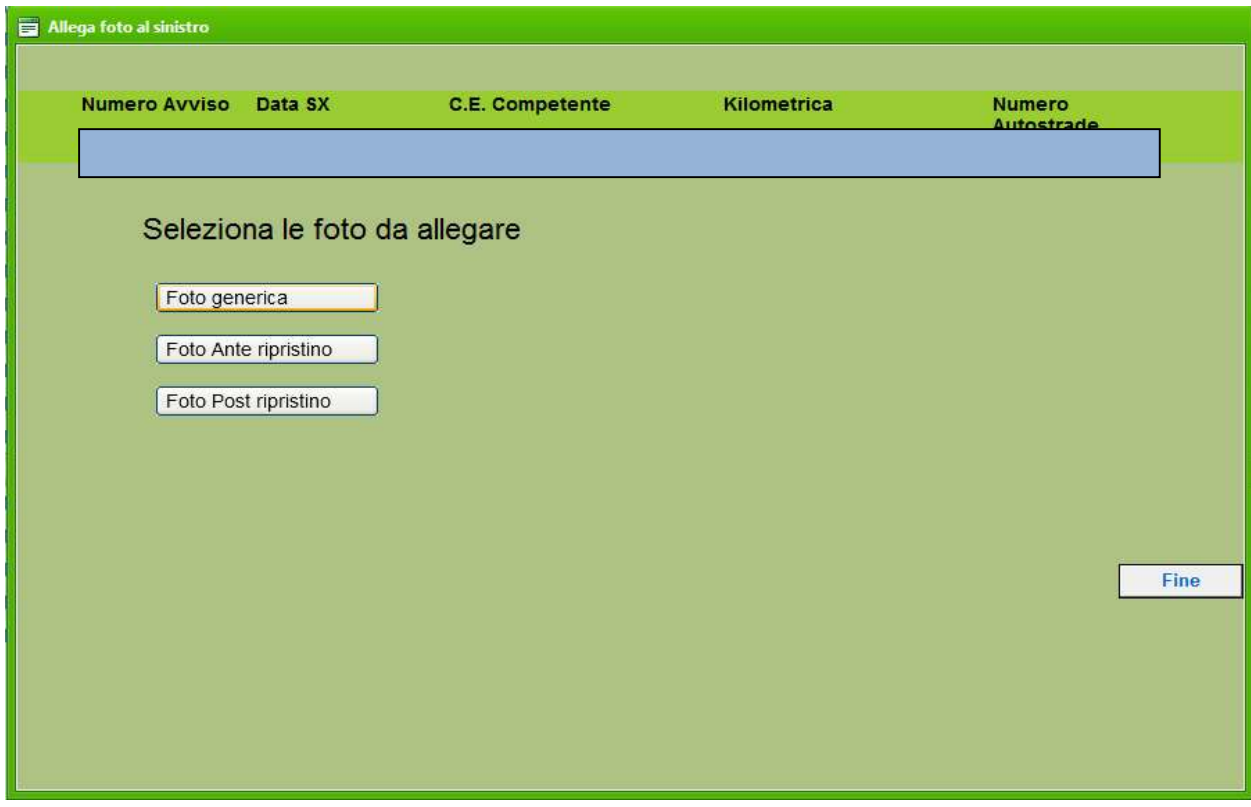

Fig. 29 – Scheda di inserimento multiplo delle foto negli allegati dei Sx Attivi

| Giornale          |                                           |                                  |
|-------------------|-------------------------------------------|----------------------------------|
| <b>DataEvento</b> | <b>VoceGiornale</b>                       | <b>Annotazione</b>               |
| 22/05/2015        | Liquidato                                 |                                  |
| 23/04/2015        | <b>Modificato stato Sinistro</b>          | <b>TRATTAZIONE --&gt; CHIUSO</b> |
| 24/03/2015        | Arrivata nuova documentazione             |                                  |
| 19/03/2015        | Inviata lettera di quietanza              |                                  |
| 19/01/2015        | Inviato incarico perizia tecnica a SIRCUS |                                  |
| 19/01/2015        | <b>Inserito da DT</b>                     |                                  |
|                   |                                           |                                  |
|                   |                                           |                                  |
|                   |                                           |                                  |
|                   |                                           |                                  |
|                   |                                           |                                  |
|                   |                                           |                                  |
|                   |                                           |                                  |
|                   |                                           |                                  |
|                   |                                           | <b>Fine</b>                      |

Fig. 30 – Vista del giornale in NSX

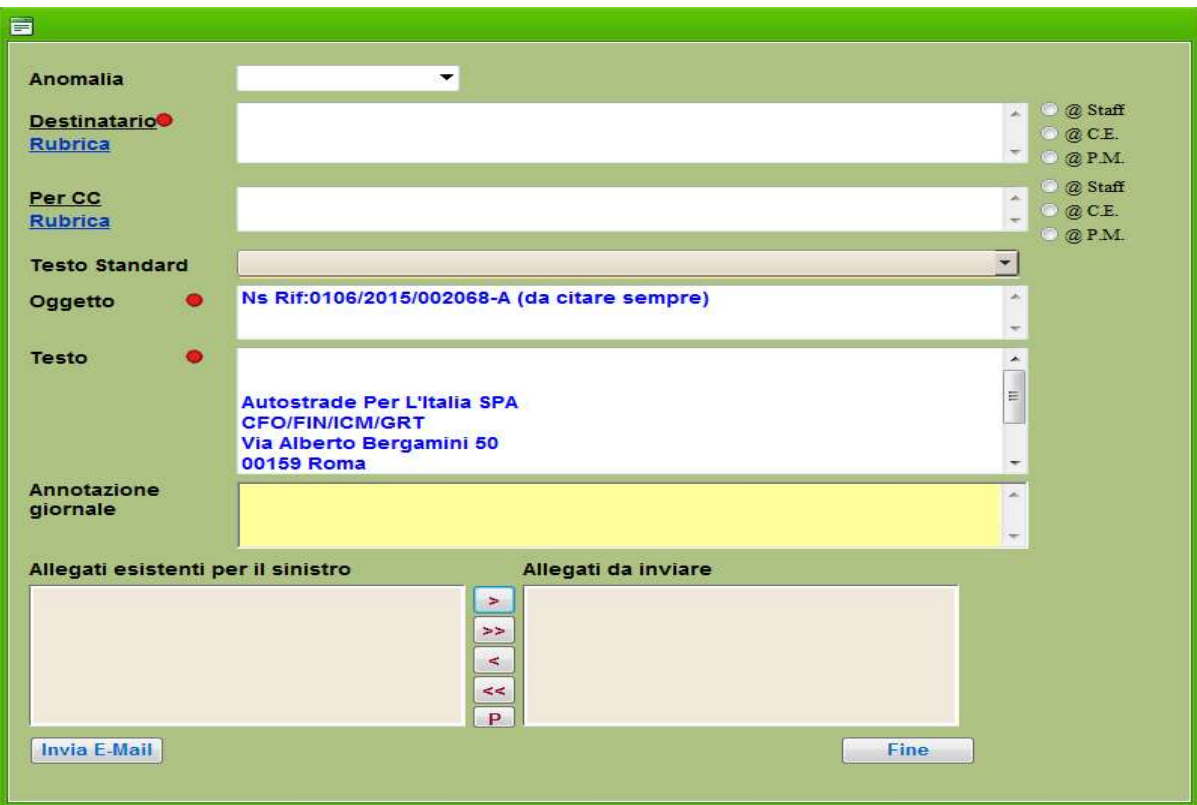

Fig. 31 – Invio Mail Generica presente di NSX

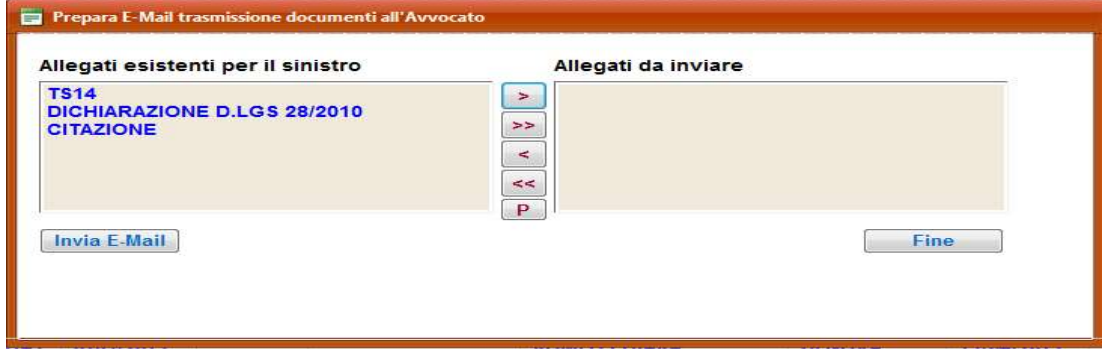

Fig. 32 – Invio Mail per trasmissione Allegati ad avvocato di parte (Sinistri Passivi)

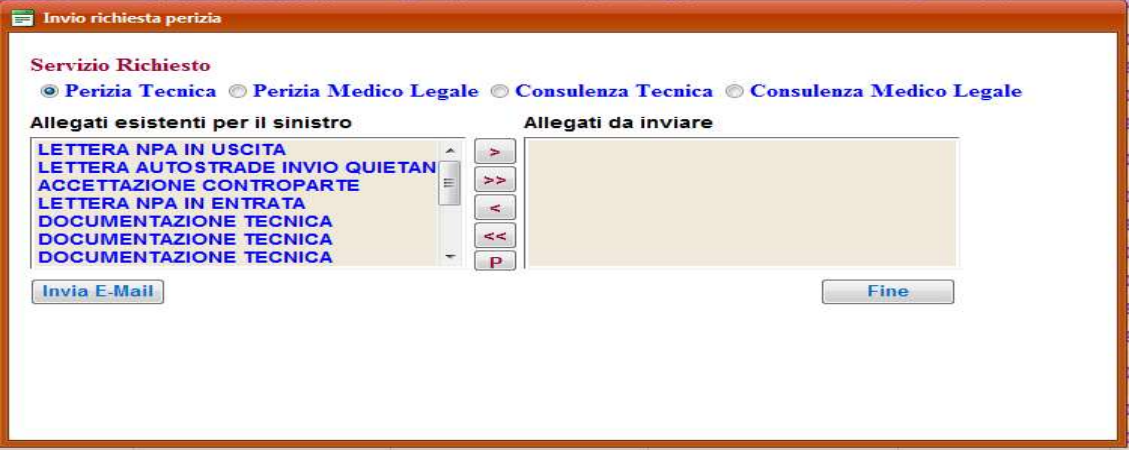

Fig. 33 – Invio Mail per richiesta Perizie o Consulenze dei Sinistri Passivi

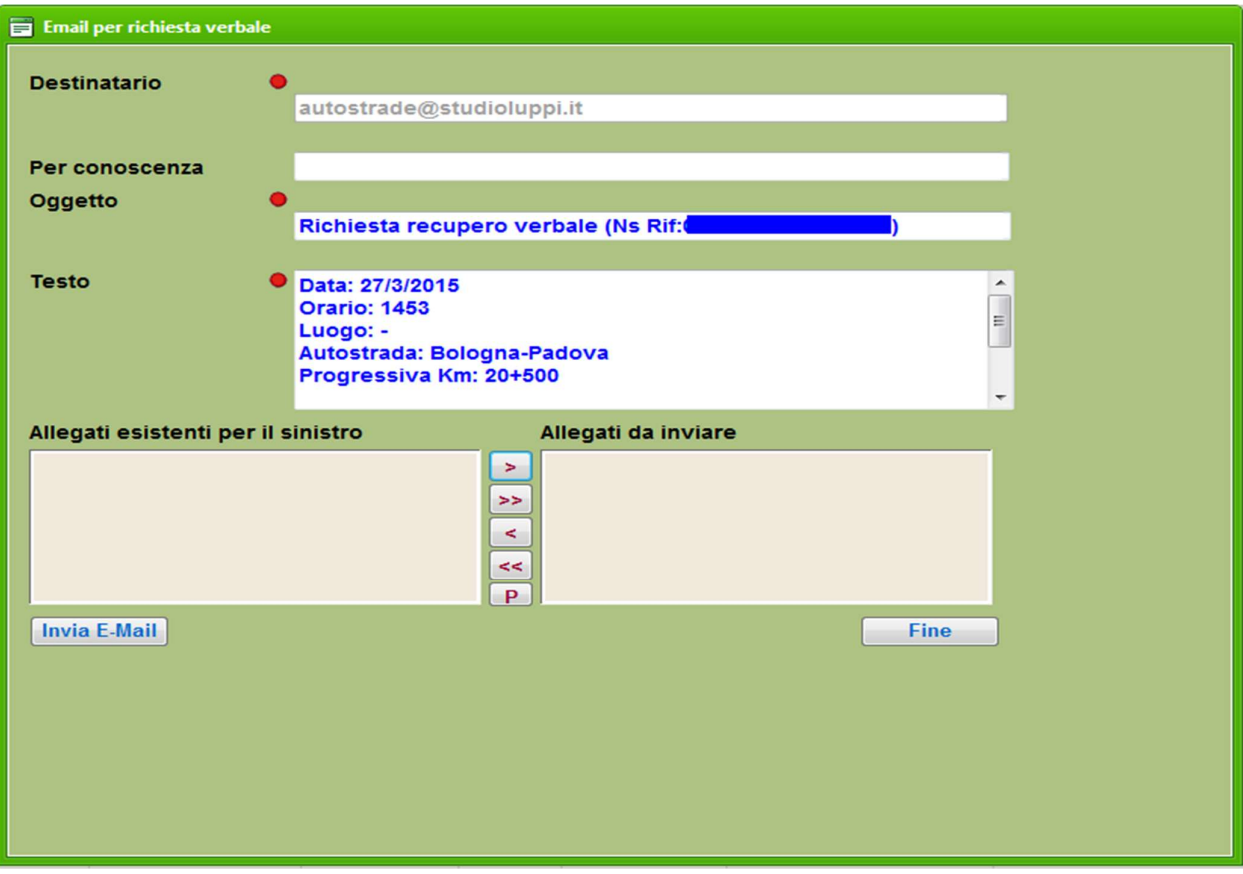

Fig. 34 – Invio Mail per richiesta Verbale di Polizia Originale di NSX

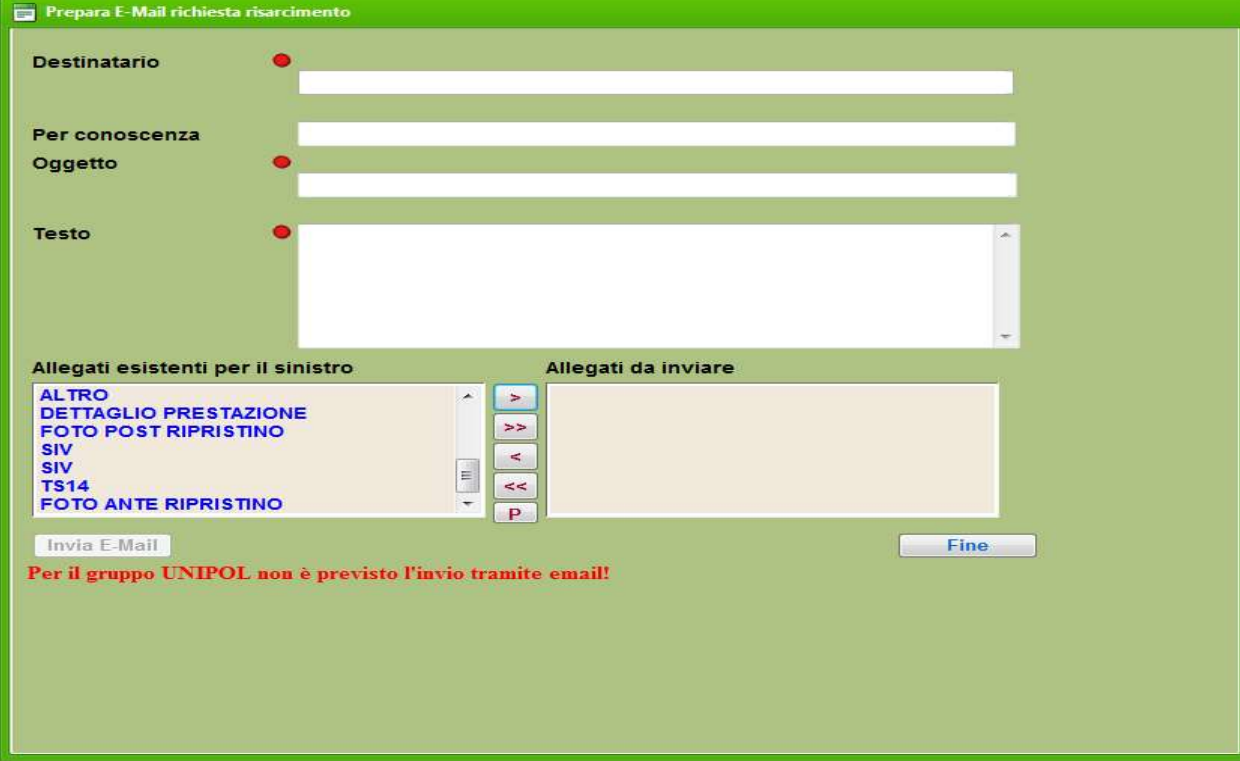

Fig. 35 – Invio Mail Richiesta risarcimento a Compagnia di Controparte Fidelizzata

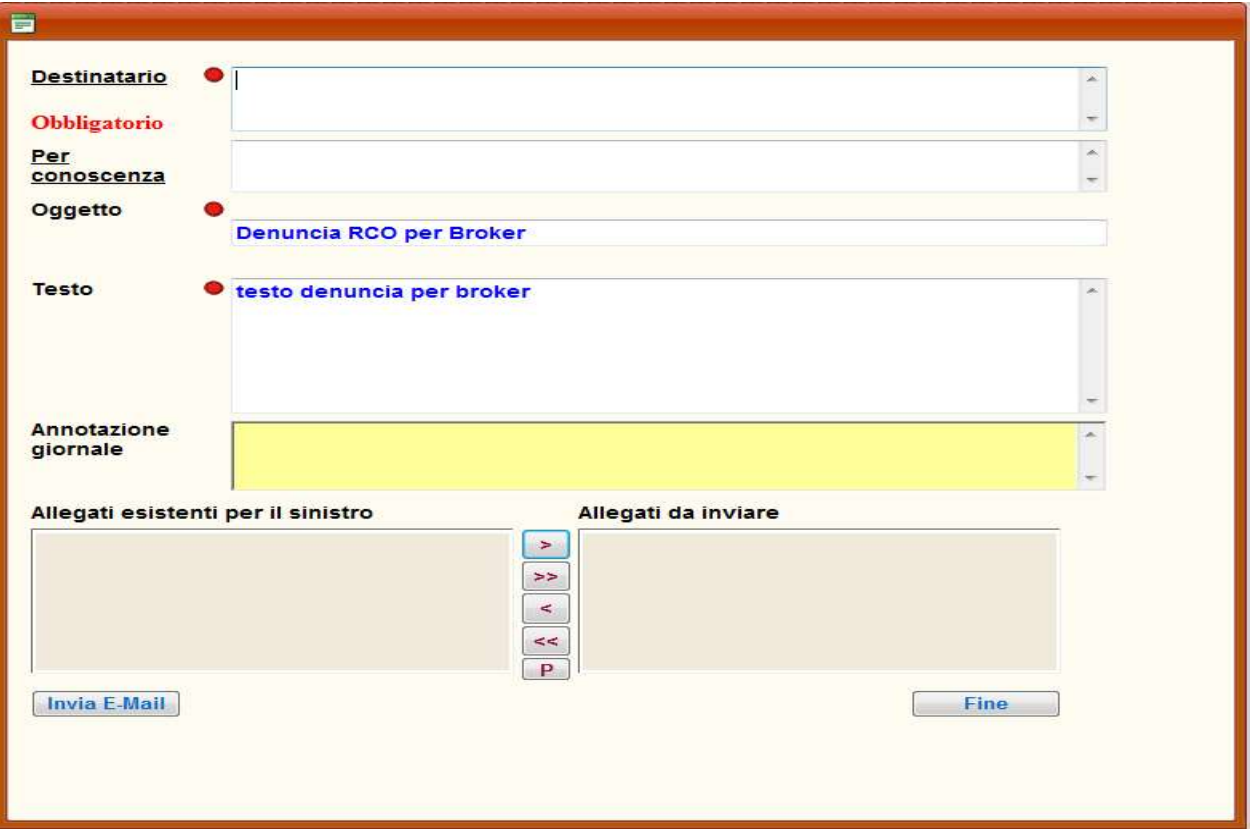

Fig. 36 – Invio Mail Comunicazione Sinistro RCO al Brocker

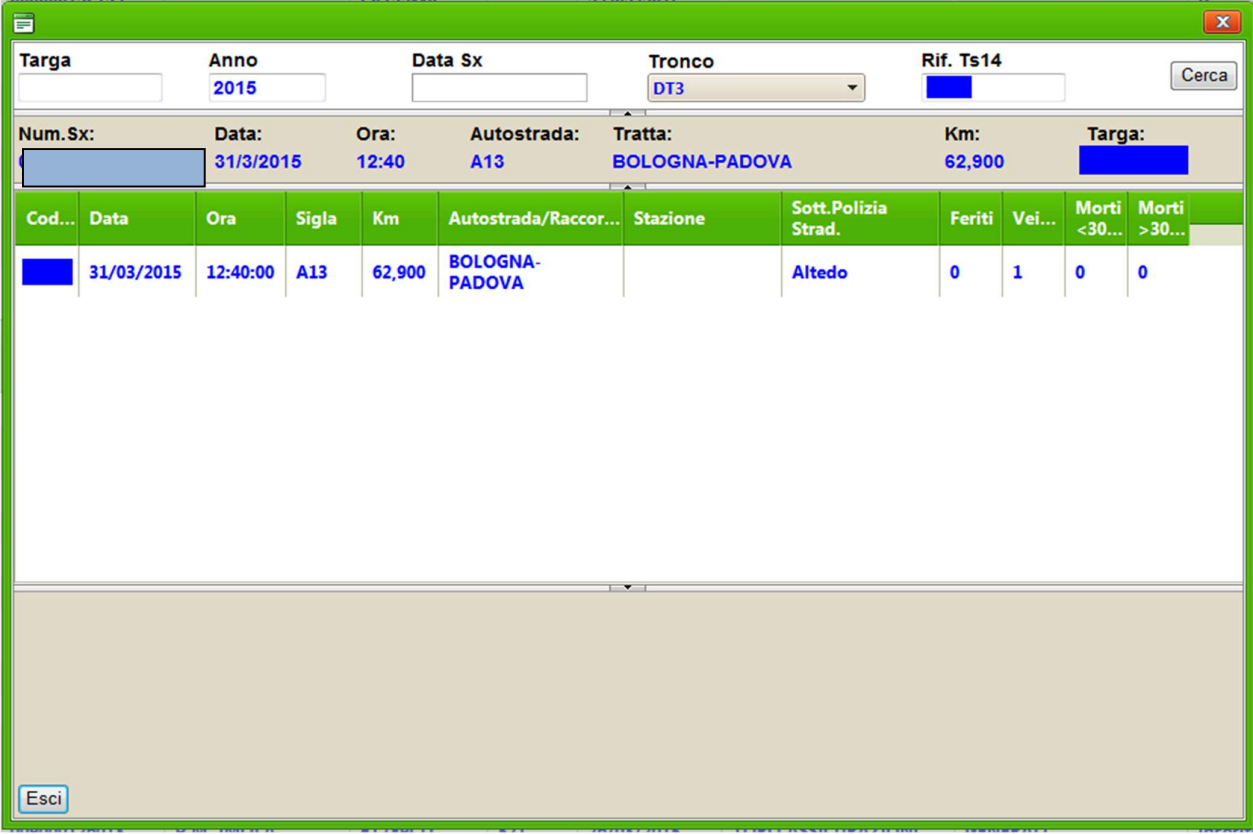

Fig. 37 – Form di ricerca automatica e selezione del TS14 di NSX

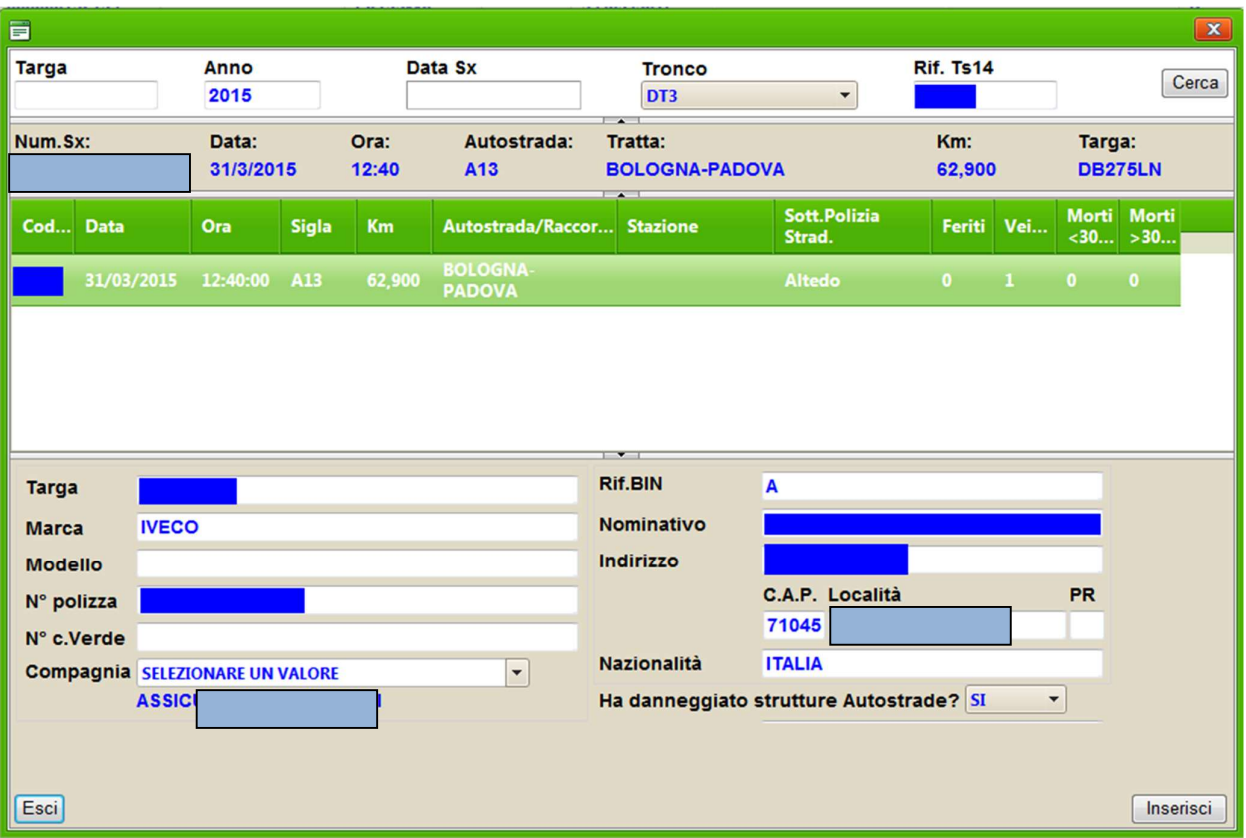

Fig.38 – Form di visualizzazione ed acquisizione dati del TS14 selezionato

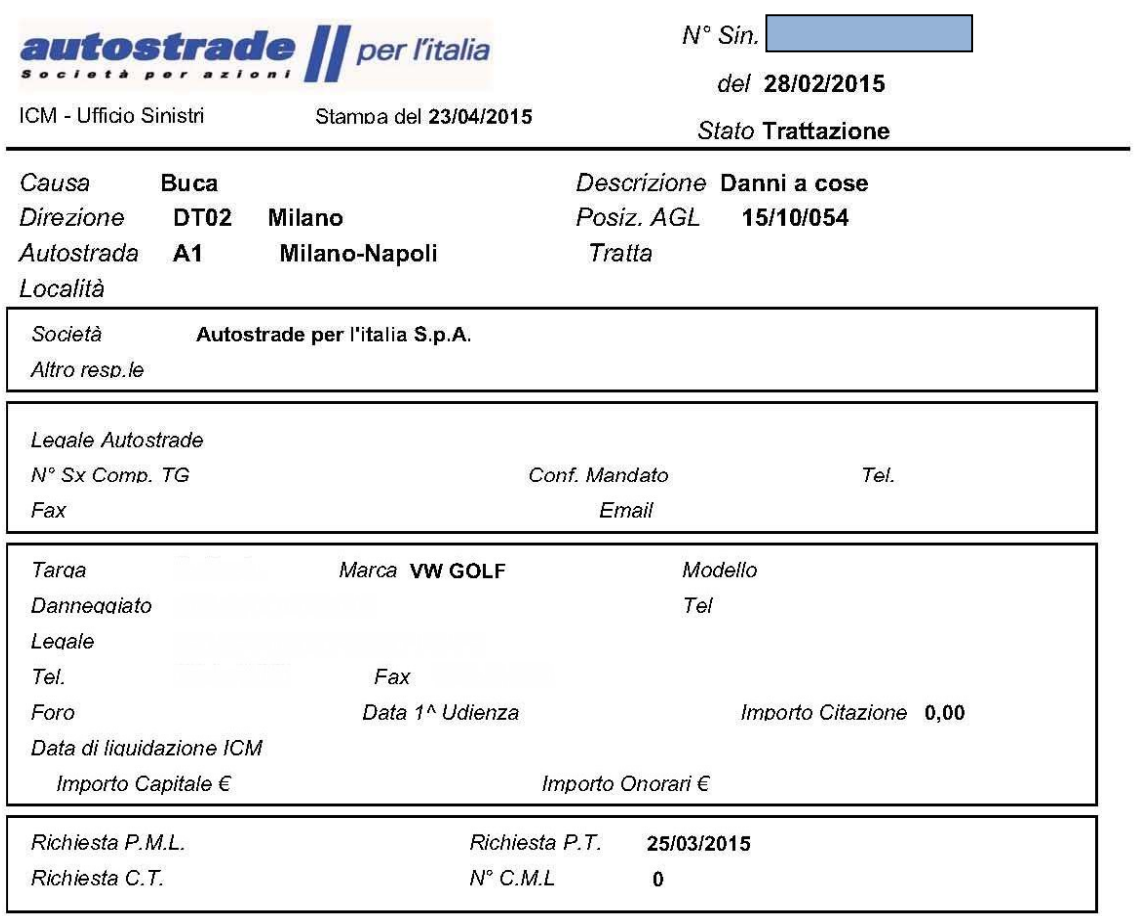

Note

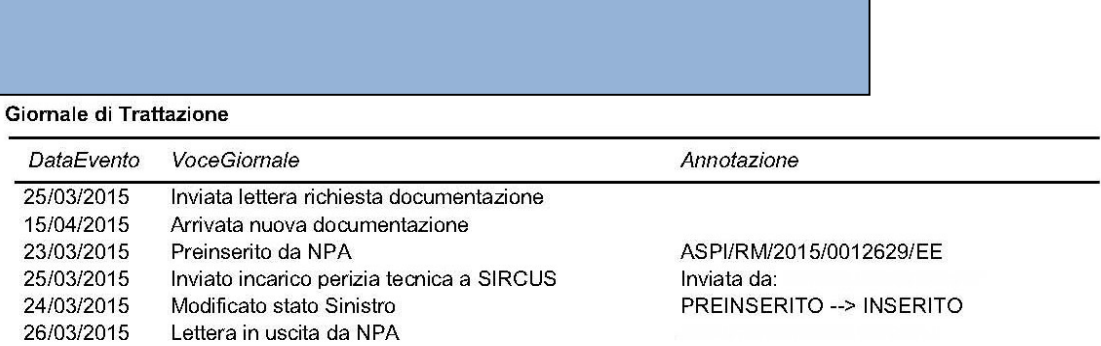

 $1/1$ 

# **Autostrade//per l'Italia**<br>ICM - Ufficio Sinistri

# Preventivo di spesa per ripristino incidente n°: Data 02/03/2015 **TS14 N.** DT competente DT06 - Cassino **Ora** 21:00 Autostrada A1 MILANO-NAPOLI Posizione 600,000 Località CASORIA **SQUADRA U.D.M.** Qta Nott. Fest. Imp. Uni. Importo

**SICUREZZA** 

U.D.M. Qta Nott. Fest. Imp. Uni. Importo

Preventivo del 27/04/2015

Pagina 1 di 1

Fig.40 - Stampa Elenco dei danni da prezziario per un determinato Sinistro Attivo